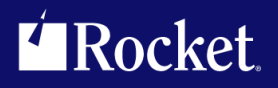

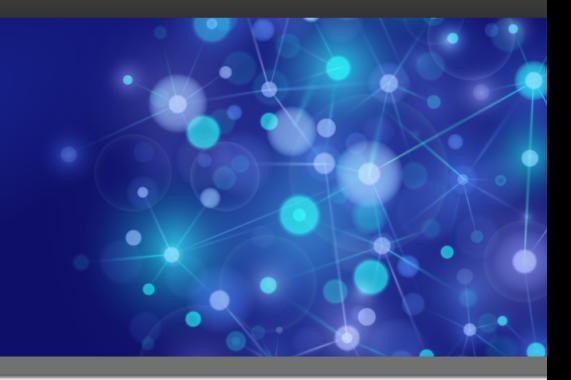

# Rocket U2 DBTools

## Release Notes

*Version 4.3.0*

July 2017 UDBT-430-ALL-RN-01

## Rocket U2 DBTools overview

These release notes provide information about fixes made to the 4.3.0 U2 DBTools.

Build: 2715 Release Date: July 2017

### Important news at this release

Beginning at 4.3.0, Apple Mac OS X users will be unable to install DBTools v4.2.0 on Eclipse Mars or Neon.

**Important:** It is recommended that users backup their previously installed DBTools directory before installing v4.3.0. This is normally found in  $C:\U02\U02\text{Tools}\\V4$  (and/or v3).

To access the documentation library, Adobe Acrobat Reader must be set as your default PDF reader.

### Component versions included in this release

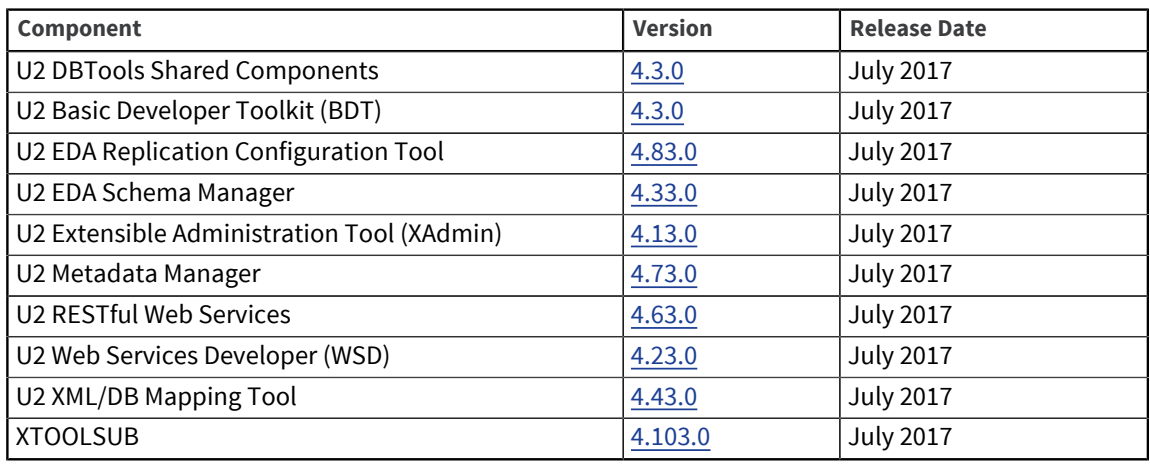

**Note:** You must use InstallShield to install this version.

When making a connection to your U2 server for the first time with this version of U2 DBTools, you may be prompted to update the XTOOLSUB server routine. Depending on the user originally connected to the server, you may have to supply an alternate user who has permissions to write to the installed home directory of the database installation. After the initial update to the server, subsequent server connections will not prompt for updates.

#### U2 DBTools setup

To install or upgrade a package, simply click the appropriate component name from the installer.

This package is compatible with Windows 7 Service Pack 1 or higher.

The following database tools can be installed from this package:

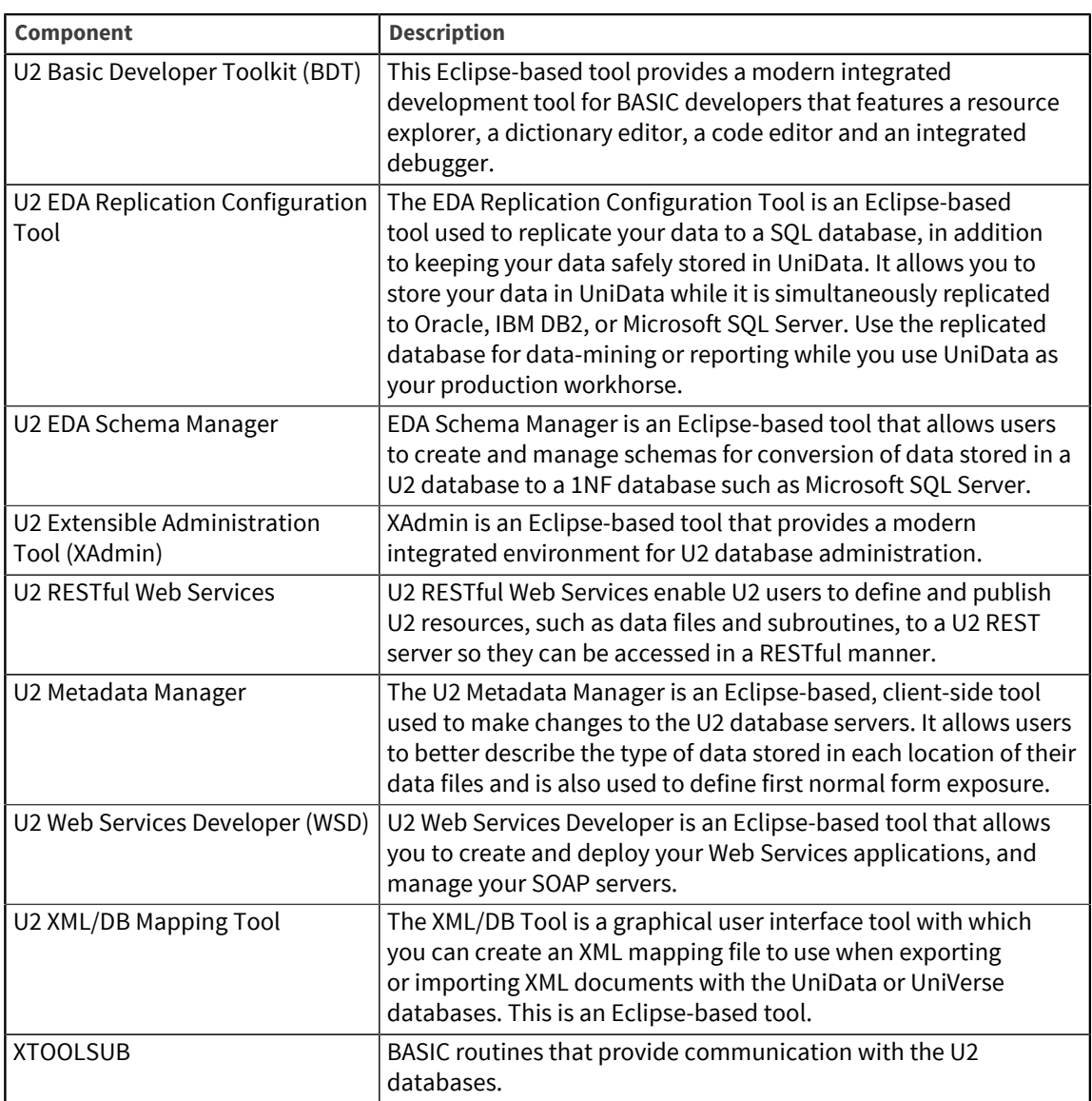

### Contacting customer support

Click the following link to find worldwide contact information for Rocket Support:

<https://my.rocketsoftware.com/RocketCommunity/RCEmailSupport>

U2 Technical Support is available Monday through Friday, 9:00 AM to 5:00 PM in the customer's time zone. After-hours, weekend, and holiday support is available for customers with priority 1, critical down systems, only. If you are experiencing a priority 1, critical down system, please call 1-855-577-4323 (Toll Free) or 1-781-577-4323 (Direct) or visit the link above for non-US phone numbers, and leave a message with your name, a phone number where you can be reached, your U2 product serial number, and a description of the problem. A U2 Support Engineer will return your call as soon as possible.

# <span id="page-3-1"></span>Shared components

The release notes in this section provide information about new features and fixes made to the components shared by all U2 Eclipse-based tools.

## <span id="page-3-0"></span>U2 DBTools Shared Components 4.3.0

These release notes provide information about fixes to the components shared by all U2 Eclipse-based tools.

#### Fixes in 4.3.0

The following issues were fixed in this release:

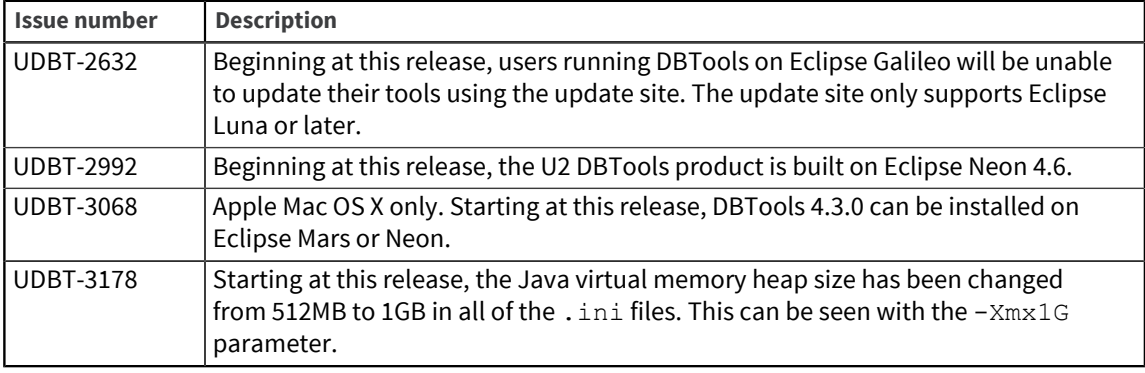

### U2 DBTools Shared Components 4.2.0

These release notes provide information about fixes to the components shared by all U2 Eclipse-based tools.

### Fixes in 4.2.0

There were no fixes specific to this release.

## U2 DBTools Shared Components December 2015

These release notes provide information about fixes to the components shared by all U2 Eclipse-based tools.

### Fixes in December 2015

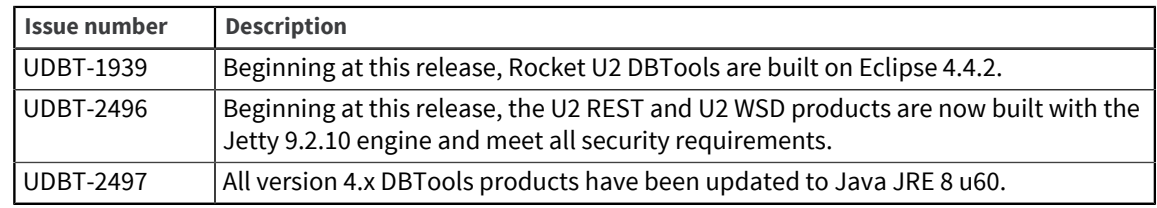

## U2 DBTools Shared Components January 2015

These release notes provide information about fixes to the components shared by all U2 Eclipse-based tools.

### Fixes in January 2015

The following issues were fixed in this release:

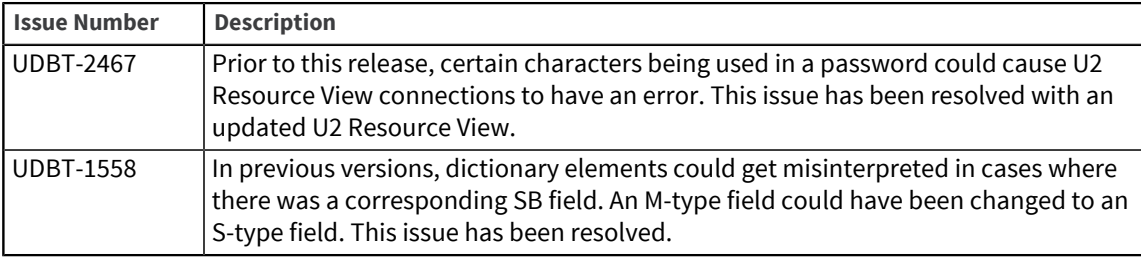

### U2 DBTools Shared Components August 2014

These release notes provide information about fixes to the components shared by all U2 Eclipse-based tools.

### Fixes in August 2014

The following issues were fixed in this release:

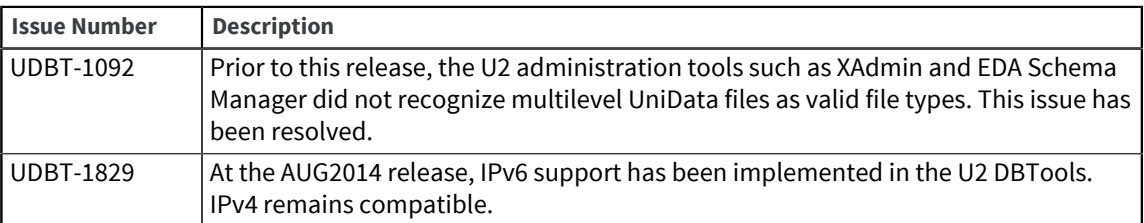

### U2 DBTools Shared Components January 2014

These release notes provide information about fixes to the components shared by all U2 Eclipse-based tools.

#### Fixes in January 2014

Build: 2082 Release Date: January 2014

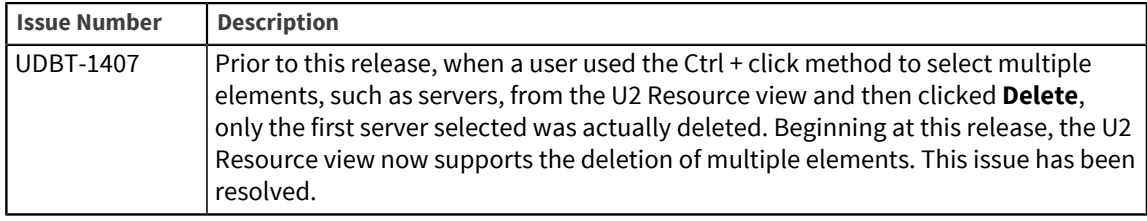

### U2 DBTools Shared Components November 2013

These release notes provide information about fixes to the components shared by all U2 Eclipse-based tools.

Fixes in November 2013

Build: 2054 Release Date: November 2013

There were no fixes specific to this release.

### U2 DBTools Shared Components October 2013

These release notes provide information about fixes to the components shared by all U2 Eclipse-based tools.

#### Fixes in October 2013

Build: 2025 Release Date: October 2013

There were no fixes specific to this release.

### U2 DBTools Shared Components June 2013

These release notes provide information about fixes to the components shared by all U2 Eclipse-based tools.

### Fixes in June 2013

Build: 1114 Release Date: June 2013

There were no fixes specific to this release.

### U2 DBTools Shared Components May 2013

These release notes provide information about fixes to the components shared by all U2 Eclipse-based tools.

### Fixes in May 2013

Build: 1108 Release Date: May 2013

There were no fixes specific to this release.

## U2 DBTools Shared Components March 2013

These release notes provide information about fixes to the components shared by all U2 Eclipse-based tools.

### Fixes in March 2013

Build: 1099 Release Date: March 2013

The following issues were fixed in this release:

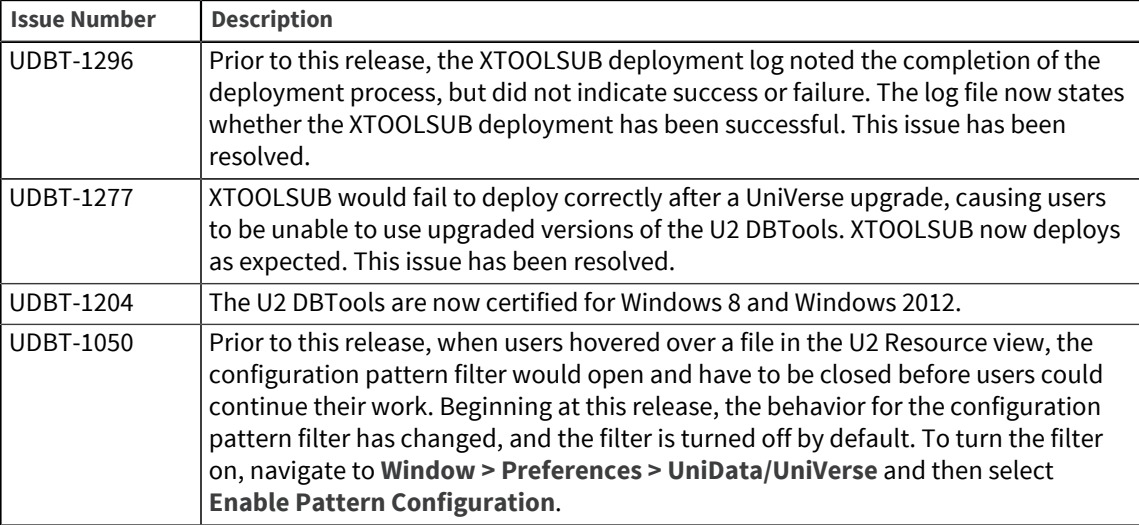

## U2 DBTools Shared Components November 2012

These release notes provide information about fixes to the components shared by all U2 Eclipse-based tools.

### Fixes in November 2012

Build: 1080 Release Date: November 2012

There were no fixes specific to this release.

## U2 DBTools Shared Components May 2012

These release notes provide information about fixes to the components shared by all U2 Eclipse-based tools.

#### Fixes in May 2012

Build: 1050 Release Date: May 2012

The following issues were fixed in this release:

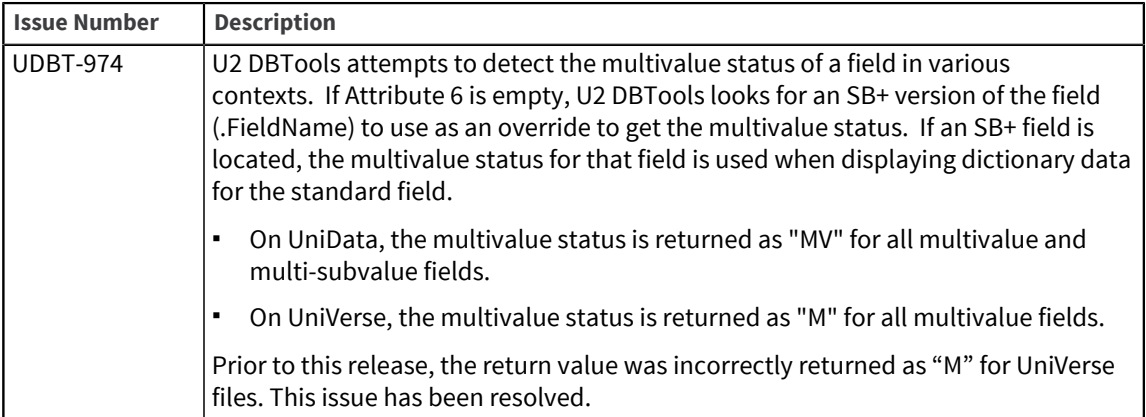

## U2 DBTools Shared Components March 2012

These release notes provide information about fixes to the components shared by all U2 Eclipse-based tools.

### Fixes in March 2012

Build: 1050 Release Date: March 2012

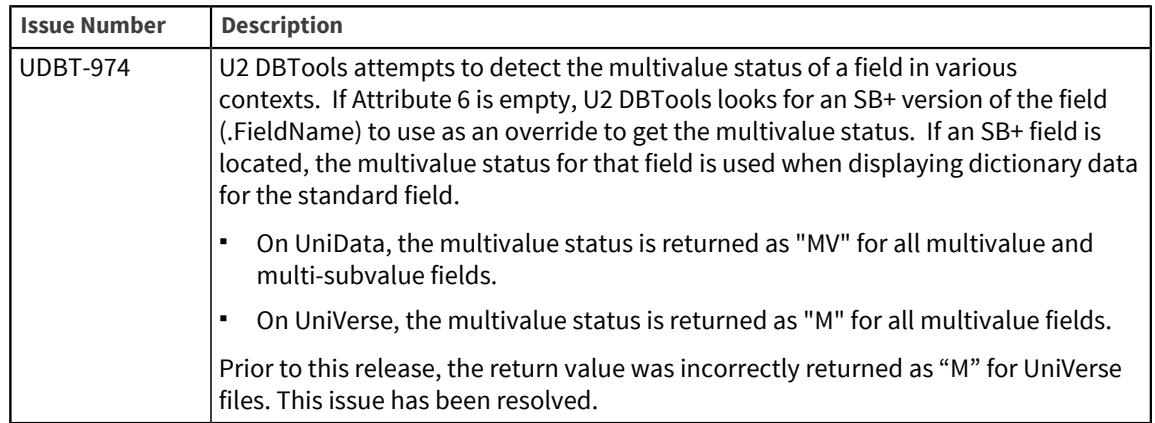

## Shared Components 3.x

These release notes provide information about fixes to the components shared by all U2 Eclipse-based tools.

#### Fixes in 3.x

Build: 1022 Release Date: January 2012

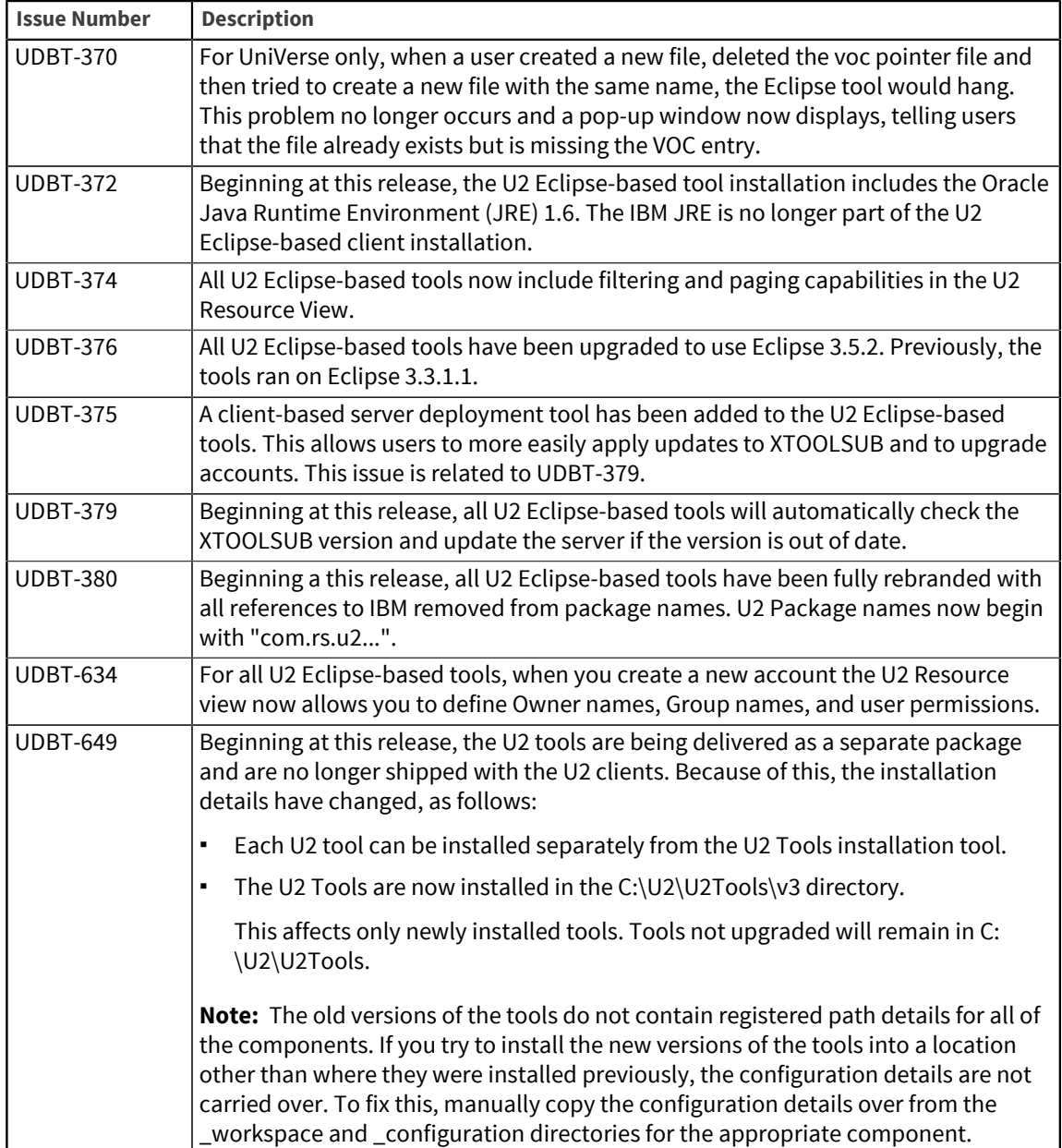

# U2 Basic Developer Toolkit

The release notes in this section provide information about changes in U2 Basic Developer Toolkit.

The UniData and UniVerse Basic Developer Toolkit (BDT) provides a modern integrated development tool for Basic Developers that features a Resource Explorer, a Dictionary Editor, a Code Editor, and an Integrated Debugger.

## <span id="page-9-0"></span>U2 Basic Developer Toolkit 4.3.0

These release notes provide information about fixes in Basic Developer Toolkit (BDT).

### Fixes in U2 BDT 4.3.0

To see a list of fixes and new features common to all U2 Eclipse-based tools, see [Shared components,](#page-3-1) [on page 4.](#page-3-1)

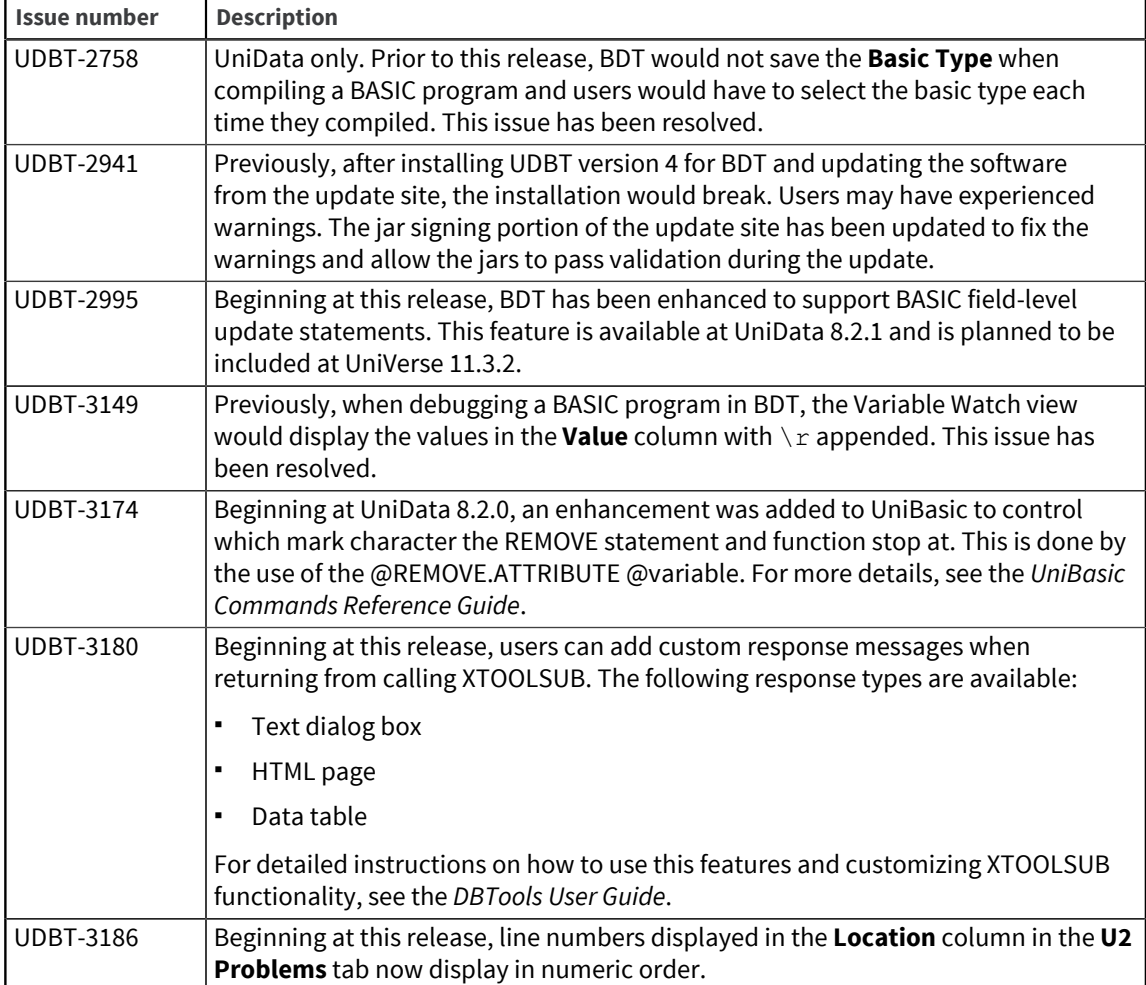

## U2 Basic Developer Toolkit 4.2.0

These release notes provide information about fixes in Basic Developer Toolkit (BDT).

#### Fixes in U2 BDT 4.2.0

To see a list of fixes and new features common to all U2 Eclipse-based tools, see [Shared components,](#page-3-1) [on page 4.](#page-3-1)

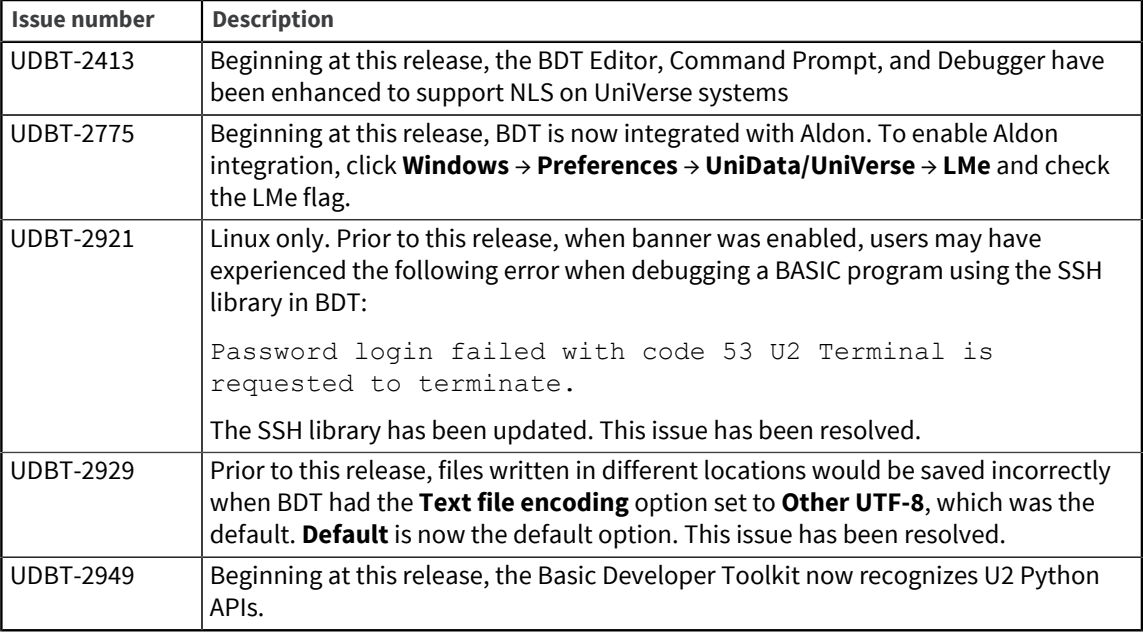

## U2 Basic Developer Toolkit 4.1.0

These release notes provide information about fixes in Basic Developer Toolkit (BDT).

### Fixes in U2 BDT 4.1.0

To see a list of fixes and new features common to all U2 Eclipse-based tools, see [Shared components,](#page-3-1) [on page 4.](#page-3-1)

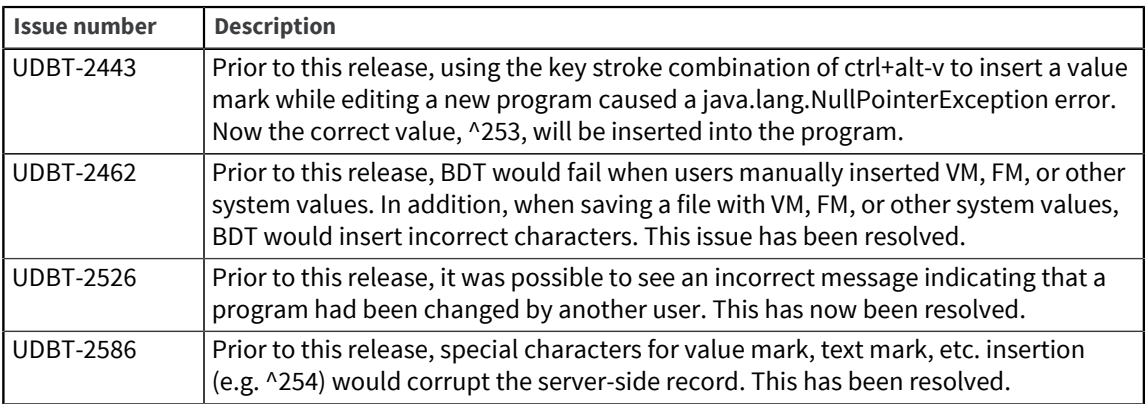

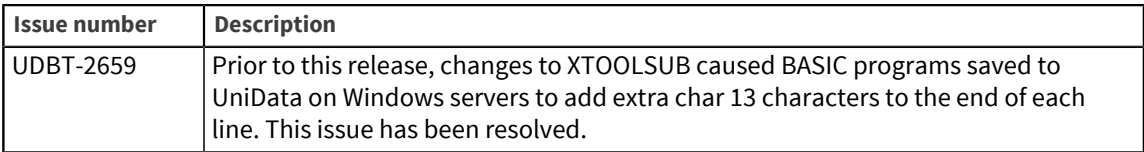

## U2 Basic Developer Toolkit 3.2.1

These release notes provide information about fixes in Basic Developer Toolkit (BDT).

### Fixes in U2 BDT 3.2.1

To see a list of fixes and new features common to all U2 Eclipse-based tools, see [Shared components,](#page-3-1) [on page 4.](#page-3-1)

The following issues were fixed in this release:

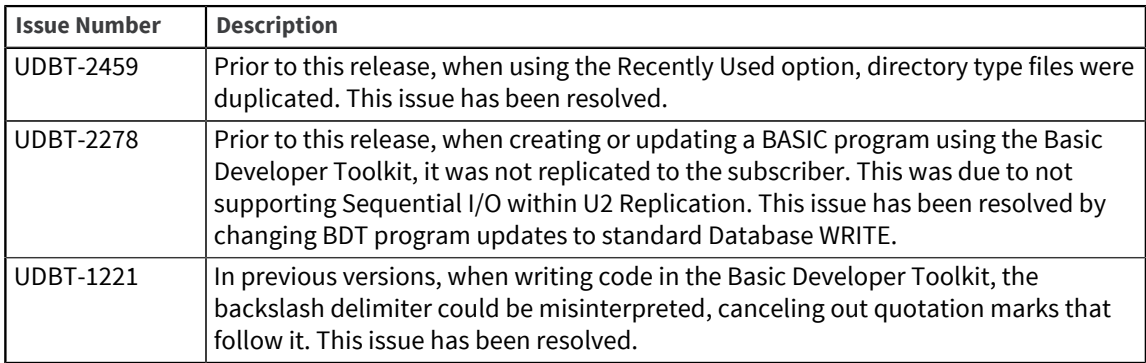

## U2 Basic Developer Toolkit 3.2.0

These release notes provide information about fixes in Basic Developer Toolkit (BDT).

### Fixes in U2 BDT 3.2.0

To see a list of fixes and new features common to all U2 Eclipse-based tools, see [Shared components,](#page-3-1) [on page 4.](#page-3-1)

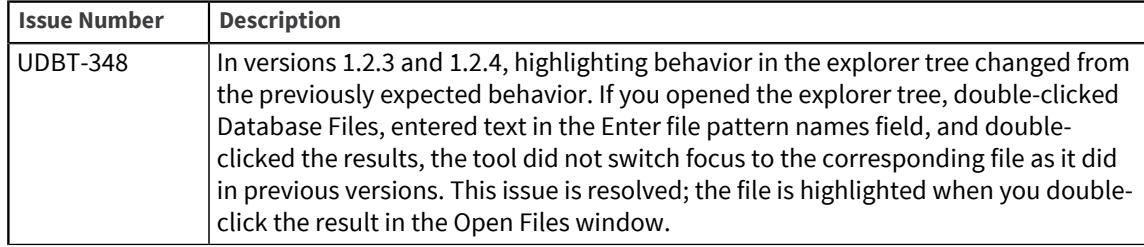

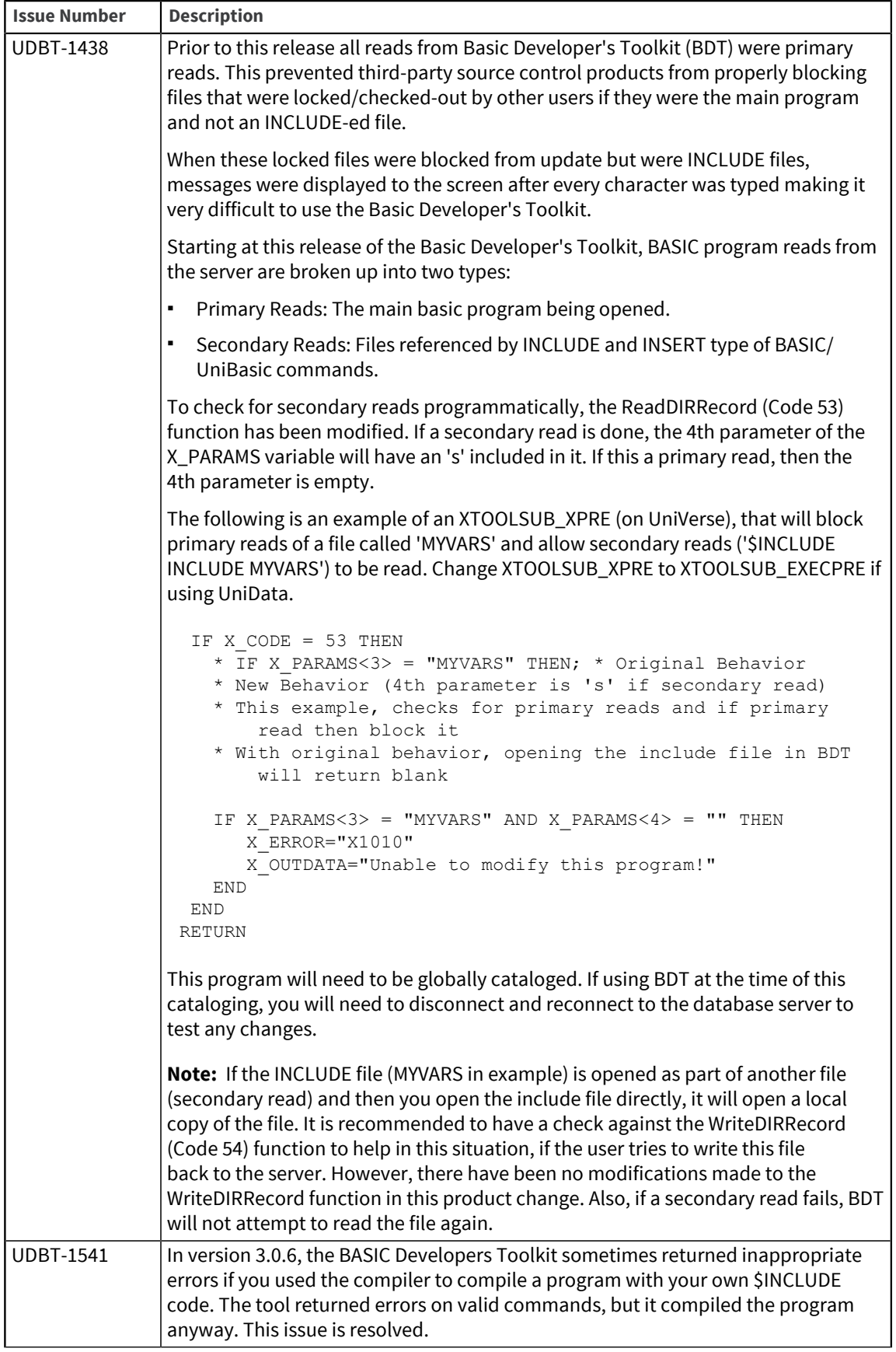

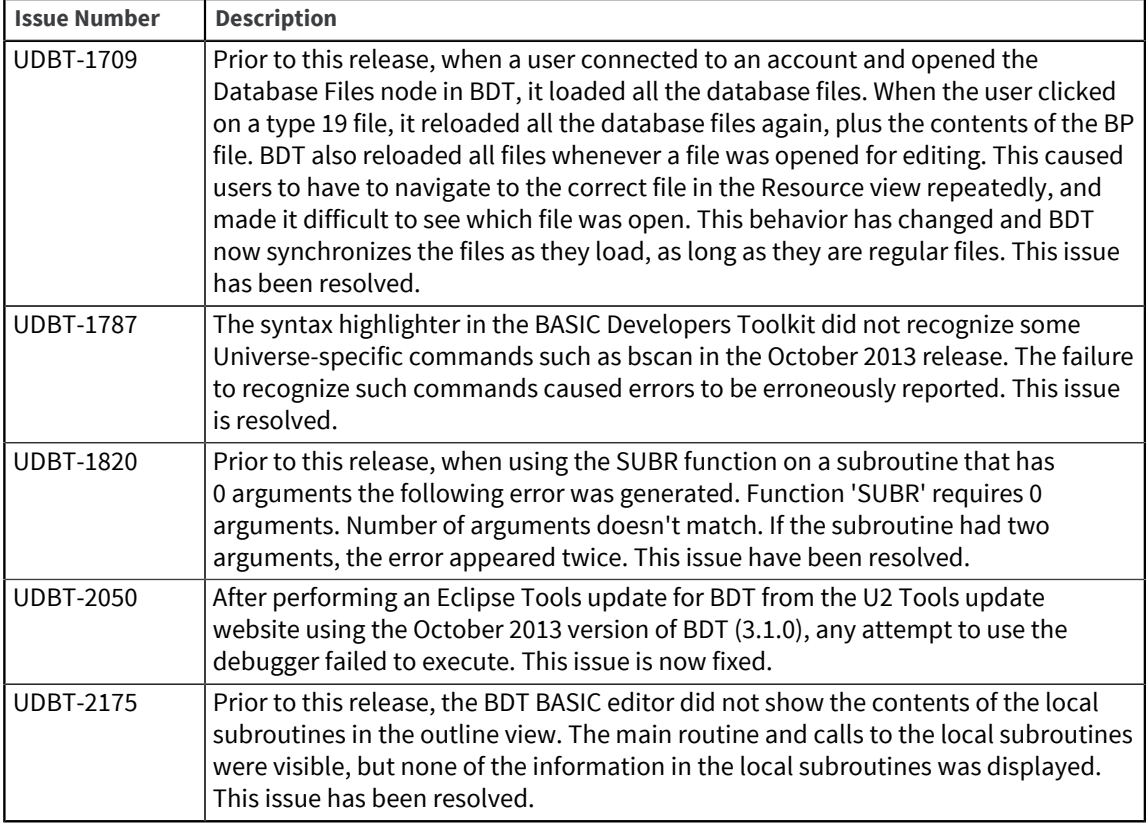

## U2 Basic Developer Toolkit 3.1.2

These release notes provide information about fixes in Basic Developer Toolkit (BDT).

Build: 2082 Release Date: January 2014

### Fixes in U2 BDT 3.1.2

To see a list of fixes and new features common to all U2 Eclipse-based tools, see [Shared components,](#page-3-1) [on page 4.](#page-3-1)

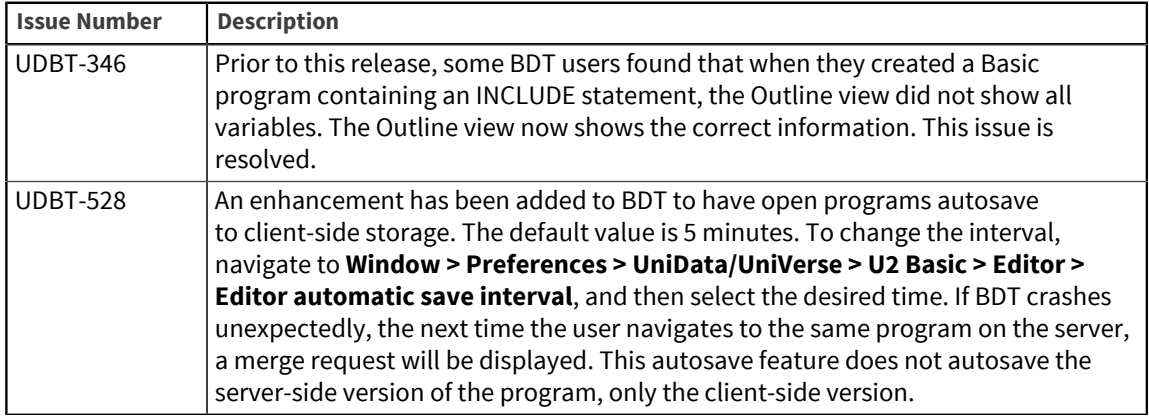

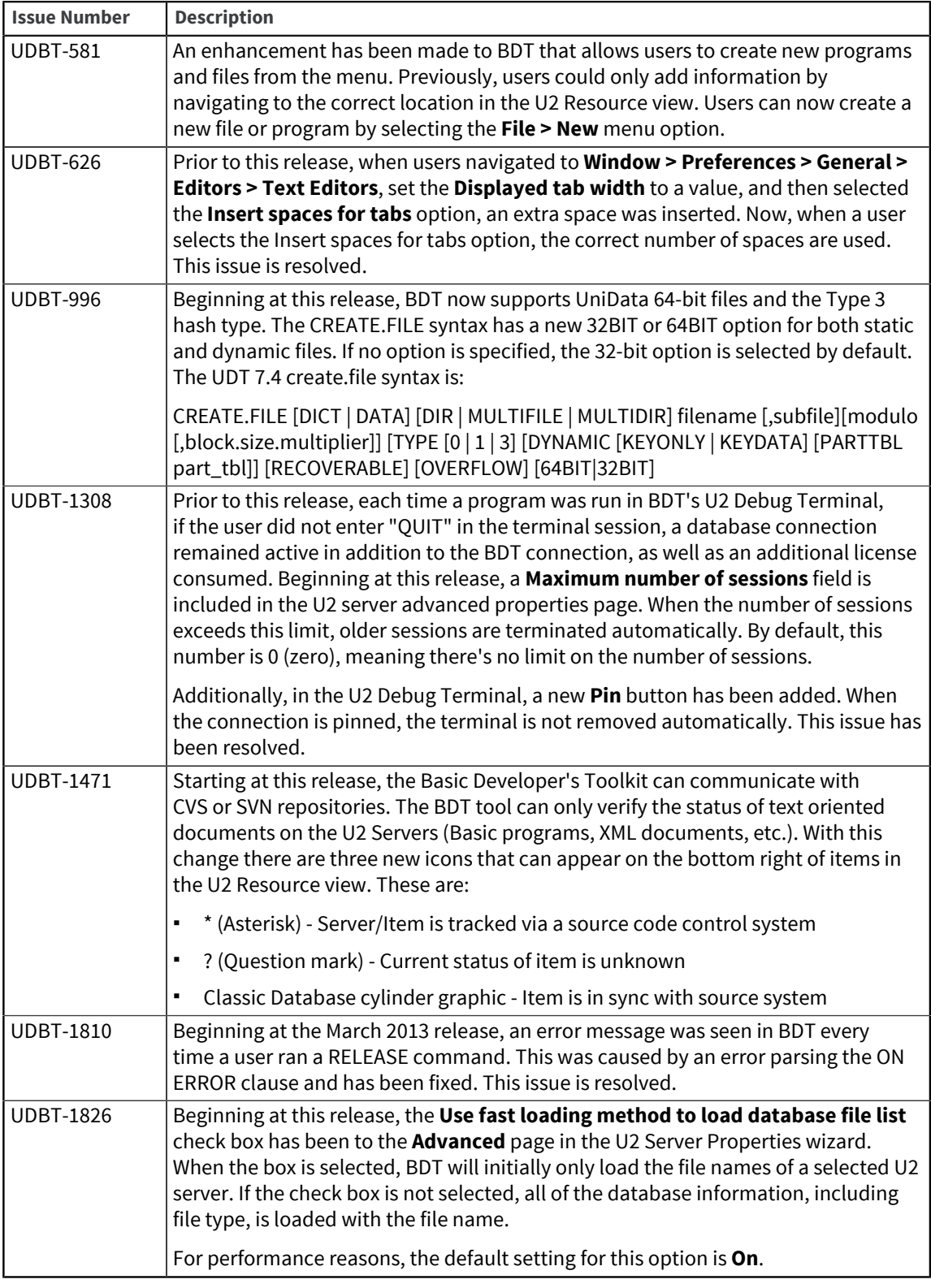

## U2 Basic Developer Toolkit 3.1.1

These release notes provide information about fixes in Basic Developer Toolkit (BDT).

Build: 2054

Release Date: November 2013

### Fixes in U2 BDT 3.1.1

To see a list of fixes and new features common to all U2 Eclipse-based tools, see [Shared components,](#page-3-1) [on page 4.](#page-3-1)

The following issues were fixed in this release:

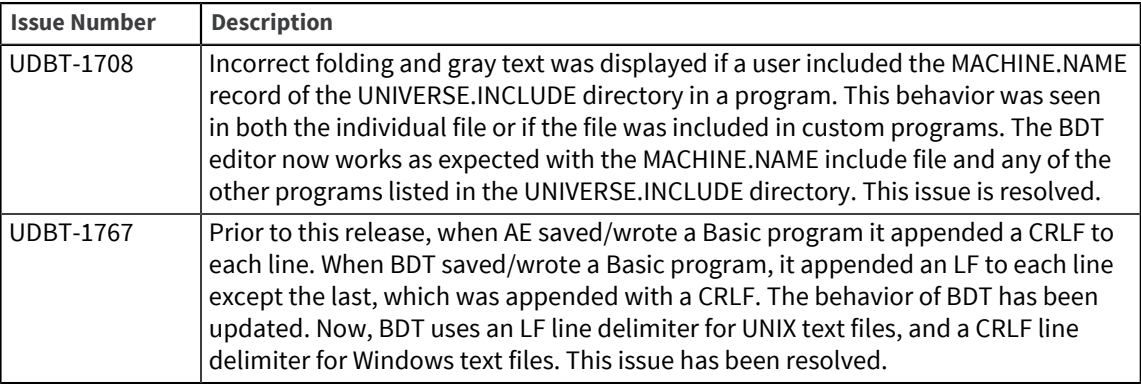

## U2 Basic Developer Toolkit 3.1.0

These release notes provide information about fixes in Basic Developer Toolkit (BDT).

Build: 2025 Release Date: October 2013

### Fixes in U2 BDT 3.1.0

To see a list of fixes and new features common to all U2 Eclipse-based tools, see [Shared components,](#page-3-1) [on page 4.](#page-3-1)

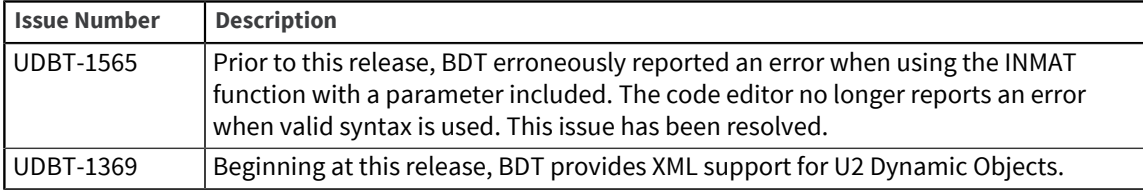

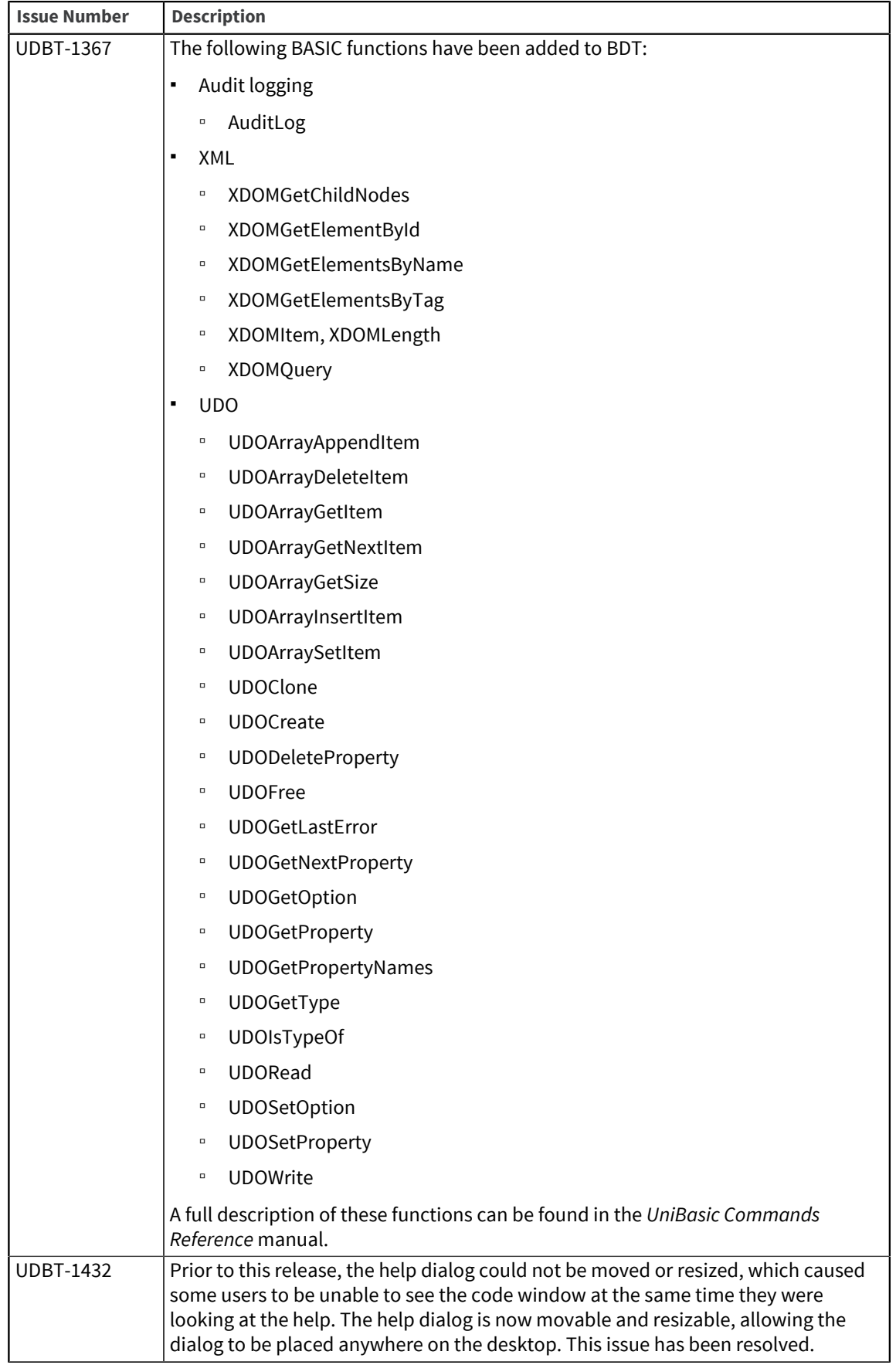

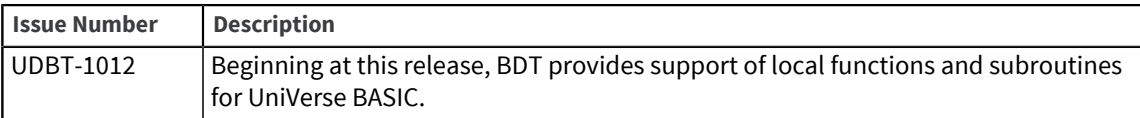

## U2 Basic Developer Toolkit 3.0.5

These release notes provide information about fixes in Basic Developer Toolkit (BDT).

Build: 1099 Release Date: March 2013

#### Fixes in U2 BDT 3.0.5

To see a list of fixes and new features common to all U2 Eclipse-based tools, see [Shared components,](#page-3-1) [on page 4.](#page-3-1)

The following issues were fixed in this release:

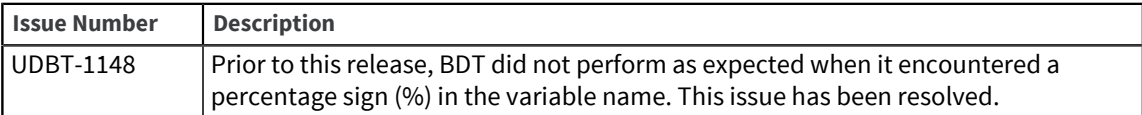

## U2 Basic Developer Toolkit 3.0.4

These release notes provide information about fixes in Basic Developer Toolkit (BDT).

Build: 1080 Release Date: November 2012

### Fixes in U2 BDT 3.0.4

To see a list of fixes and new features common to all U2 Eclipse-based tools, see [Shared components,](#page-3-1) [on page 4.](#page-3-1)

The following issues were fixed in this release:

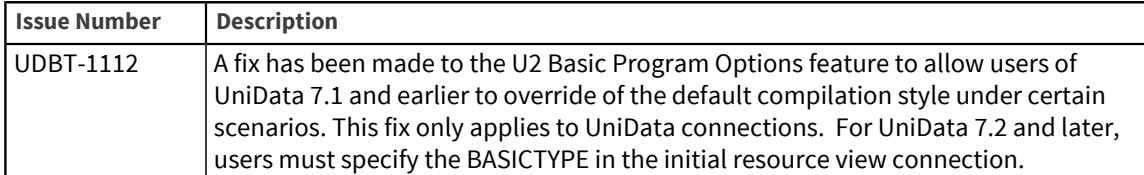

## U2 Basic Developer Toolkit 3.0.3

These release notes provide information about fixes in Basic Developer Toolkit (BDT).

Build: 1069 Release Date: September 2012

#### Fixes in U2 BDT 3.0.3

To see a list of fixes and new features common to all U2 Eclipse-based tools, see [Shared components,](#page-3-1) [on page 4.](#page-3-1)

The following issues were fixed in this release:

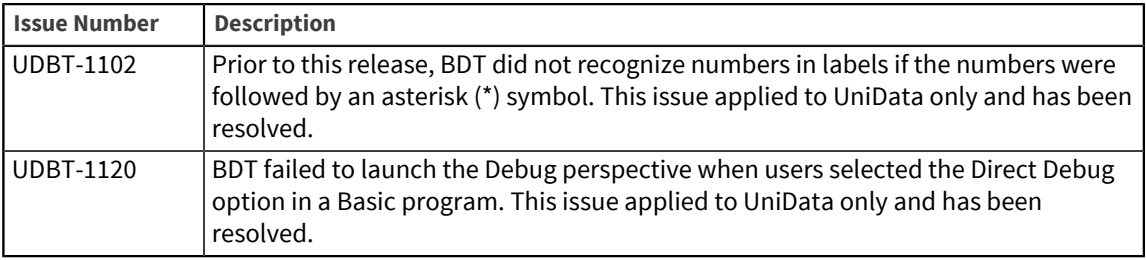

## U2 Basic Developer Toolkit 3.0.2

These release notes provide information about fixes in Basic Developer Toolkit (BDT).

Build: 1061 Release Date: July 2012

#### Fixes in U2 BDT 3.0.2

To see a list of fixes and new features common to all U2 Eclipse-based tools, see [Shared components,](#page-3-1) [on page 4.](#page-3-1)

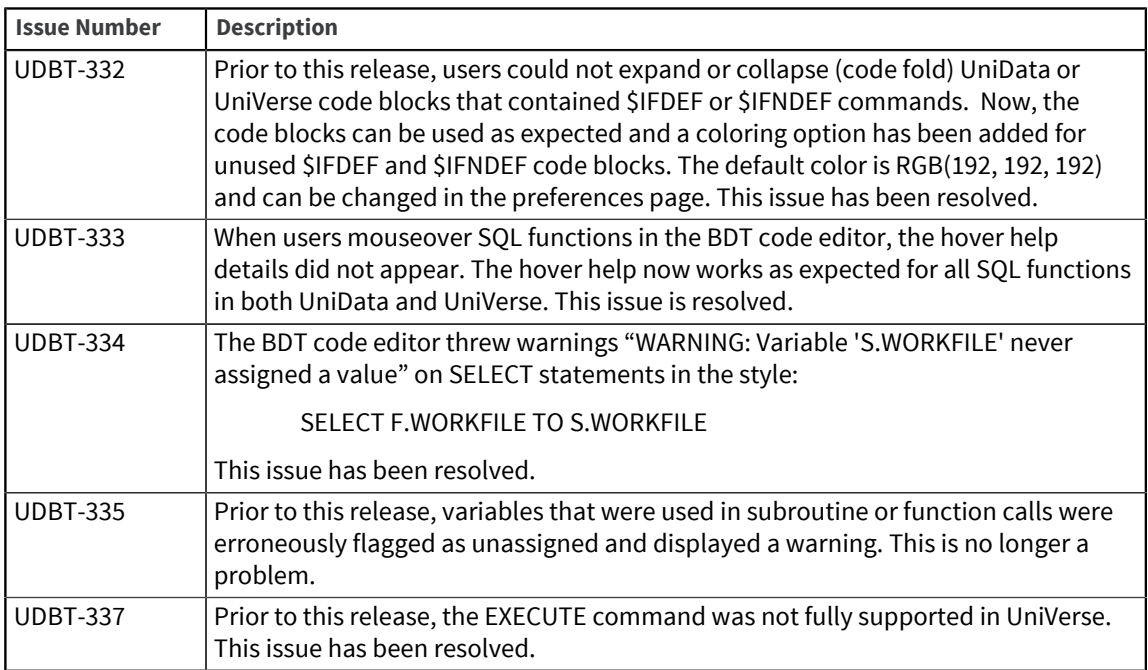

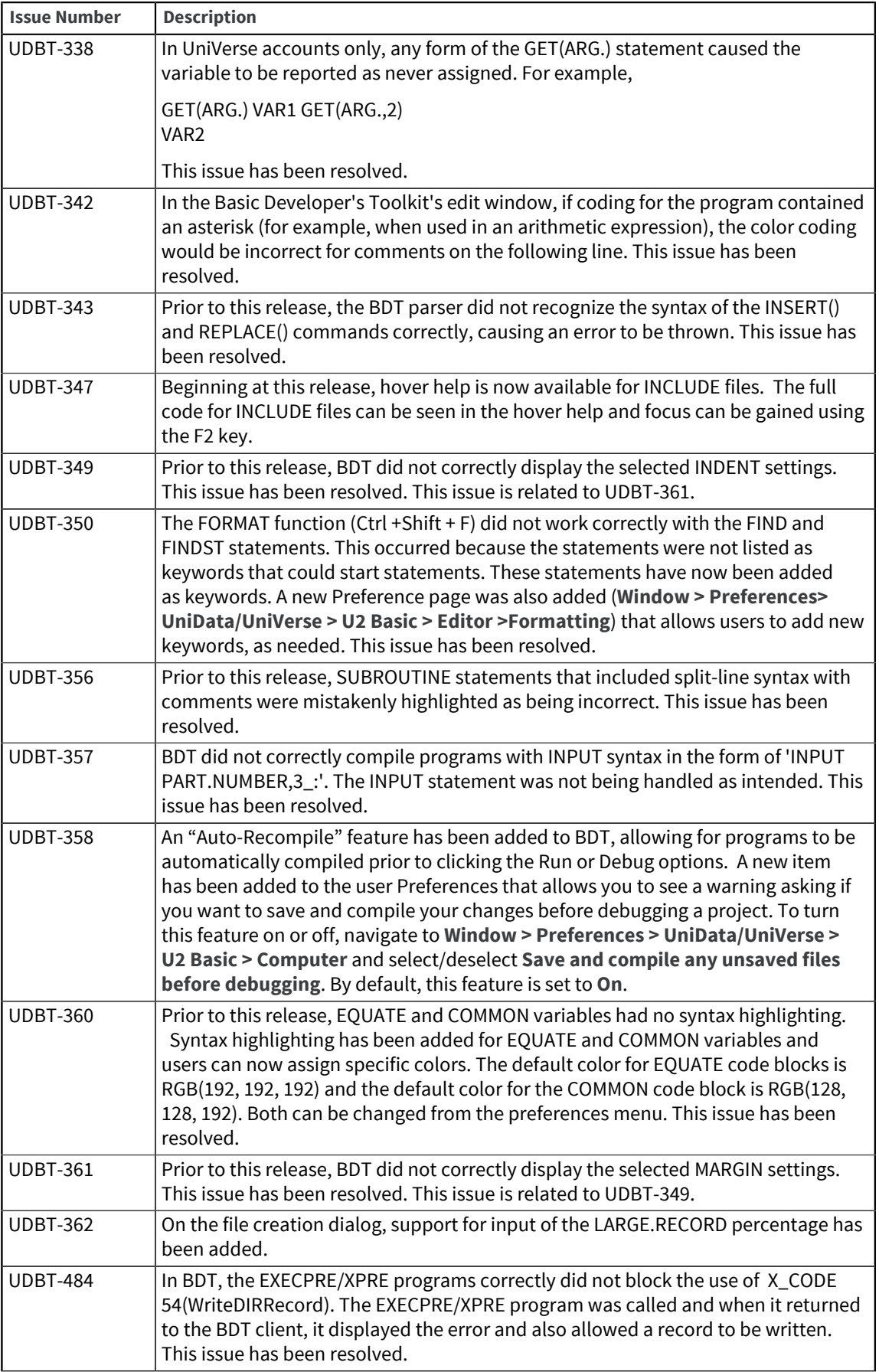

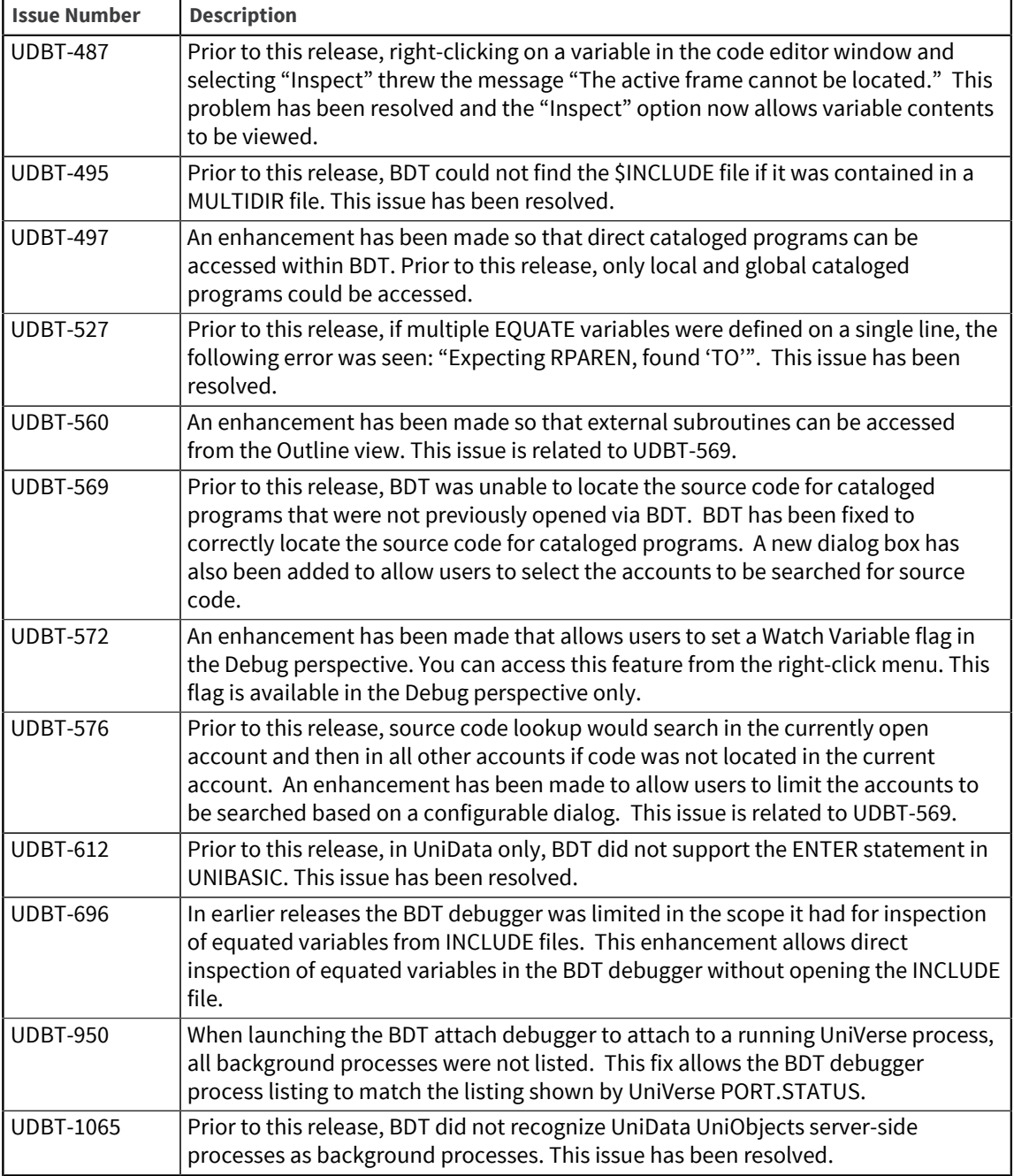

## U2 Basic Developer Toolkit 3.0.1

These release notes provide information about fixes in Basic Developer Toolkit (BDT).

### Fixes in U2 BDT 3.0.1

Build: 1043 Release Date: March 2012

To see a list of fixes and new features common to all U2 Eclipse-based tools, see [Shared components,](#page-3-1) [on page 4.](#page-3-1)

The following issues were fixed in this release:

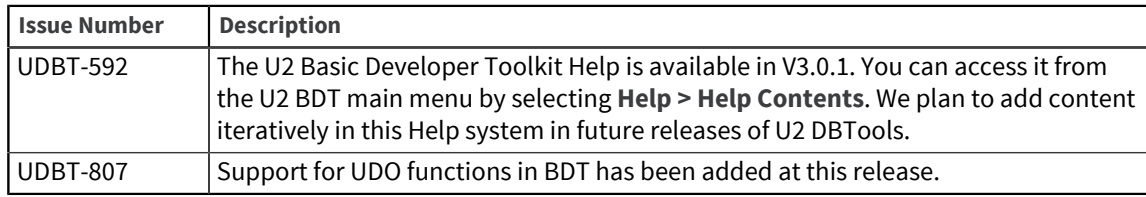

## Basic Developer Toolkit 3.0.0

These release notes provide information about fixes in Basic Developer Toolkit (BDT).

Fixes in BDT 3.0.0

Build: 1022 Release Date: January 2012

To see a list of fixes and new features common to all U2 Eclipse-based tools, see [Shared components,](#page-3-1) [on page 4.](#page-3-1)

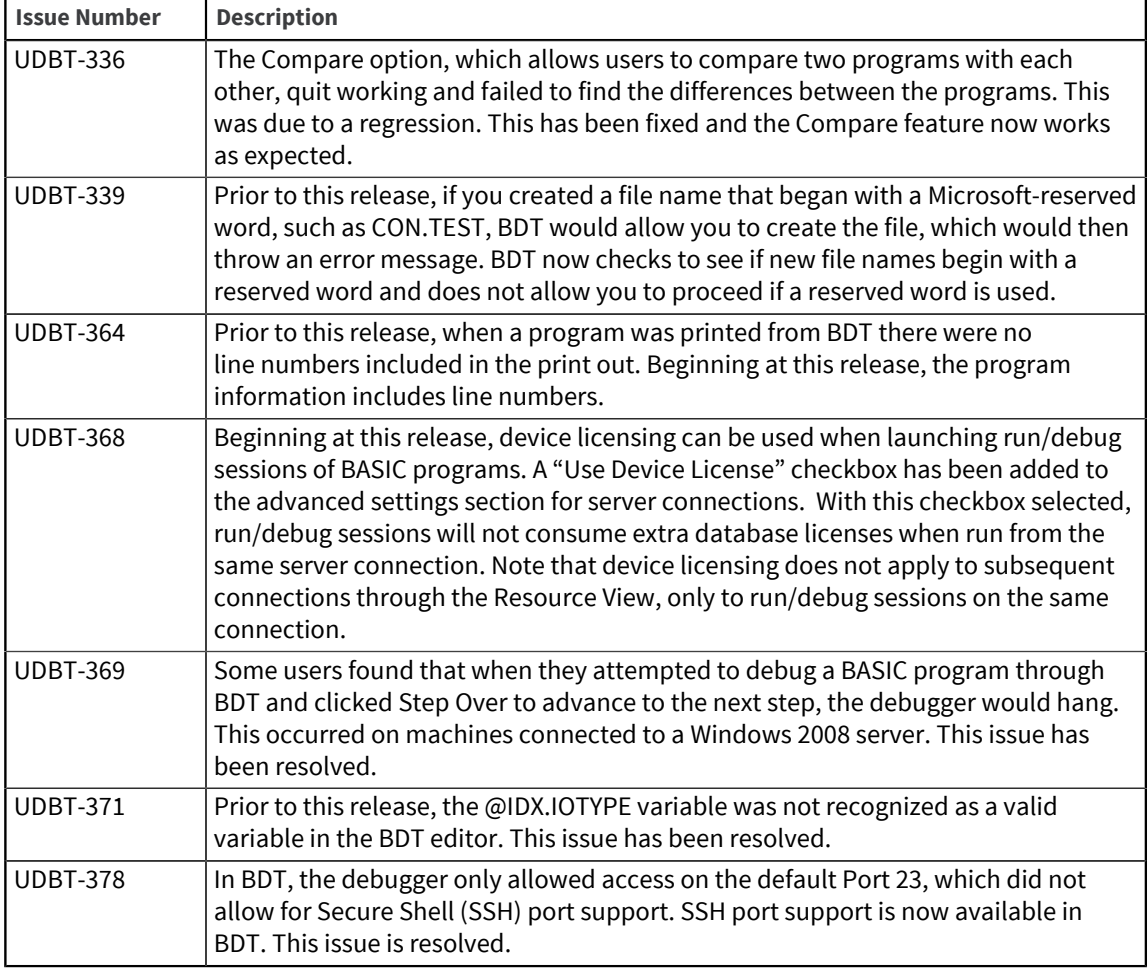

## Basic Developer Toolkit 1.2.4

This Readme provides information about fixes in Basic Developer Toolkit (BDT).

#### Fixes in BDT 1.2.4

Build: 7444 Release Date: May 2011

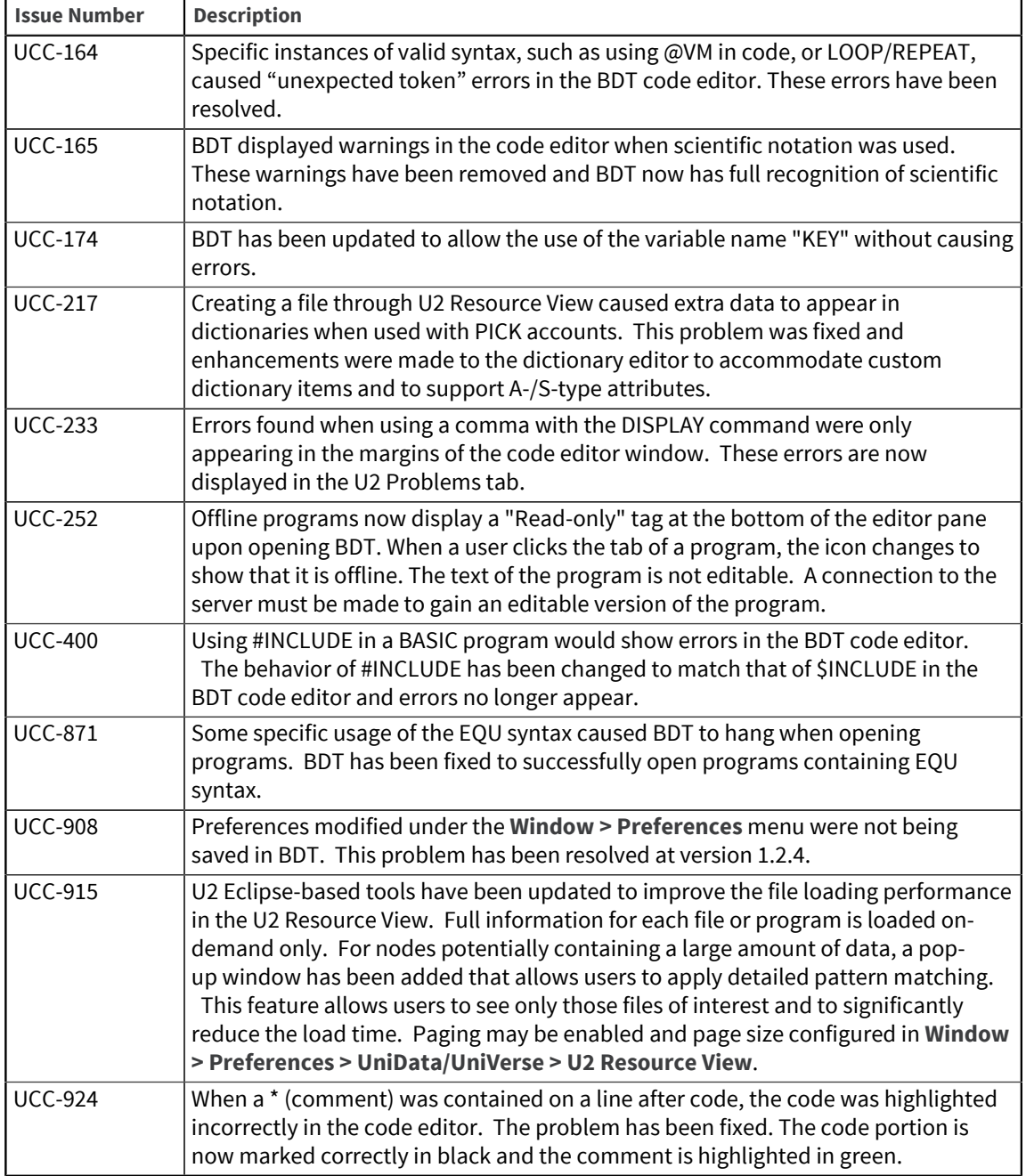

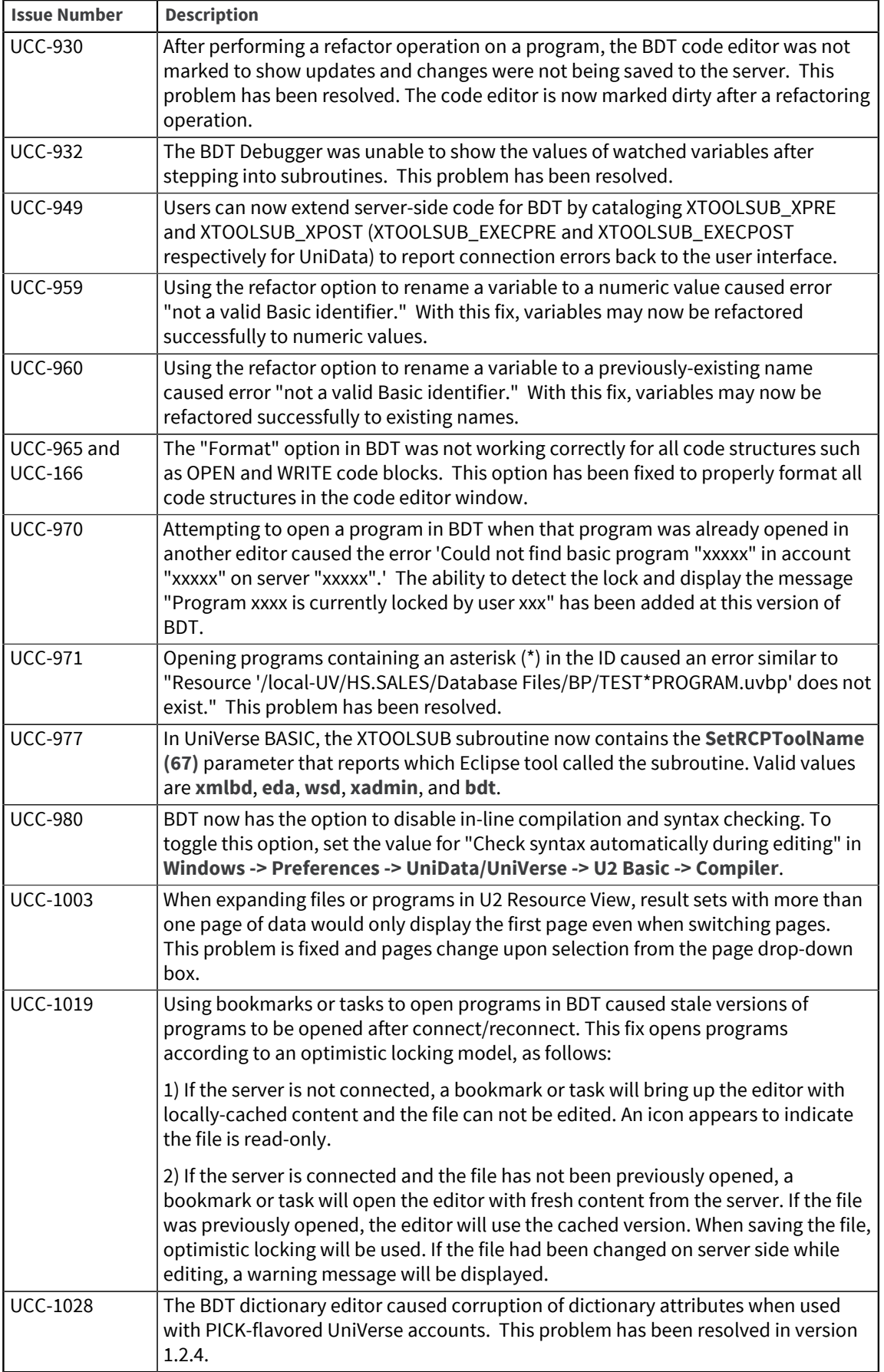

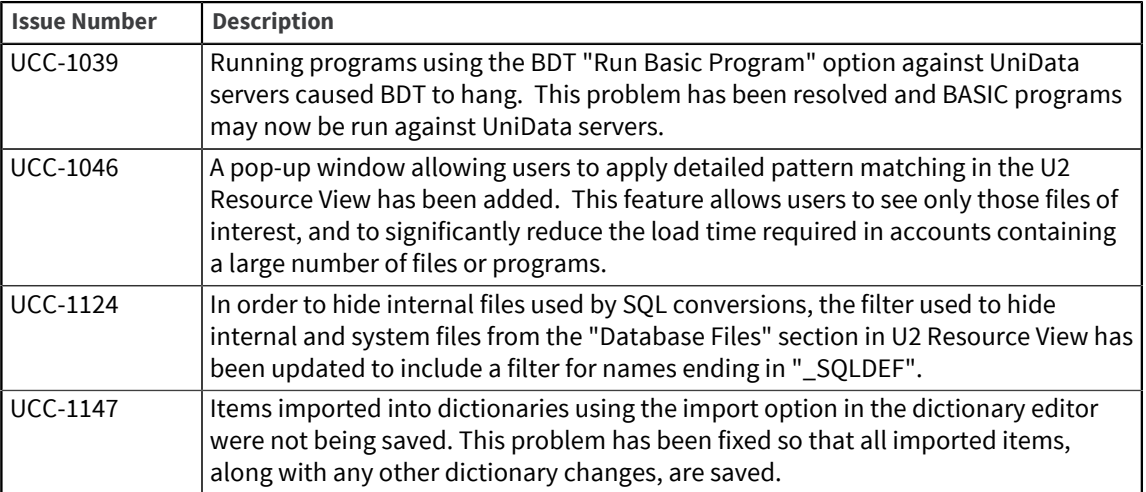

## Basic Developer Toolkit 1.2.1

This Readme provides information about fixes in the Basic Developer Toolkit (BDT).

### Fixes in BDT 1.2.1

Release Date: June 2010

The following issues were fixed in this release:

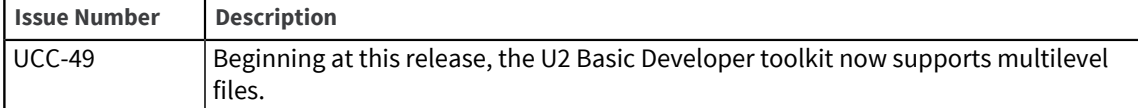

## Basic Developer Toolkit 1.1.3

This Readme provides information about fixes in the Basic Developer Toolkit (BDT).

### Fixes in BDT 1.1.3

Release Date: September 2009

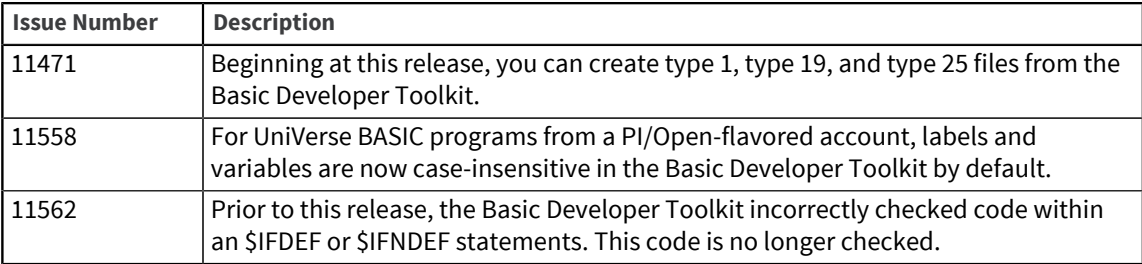

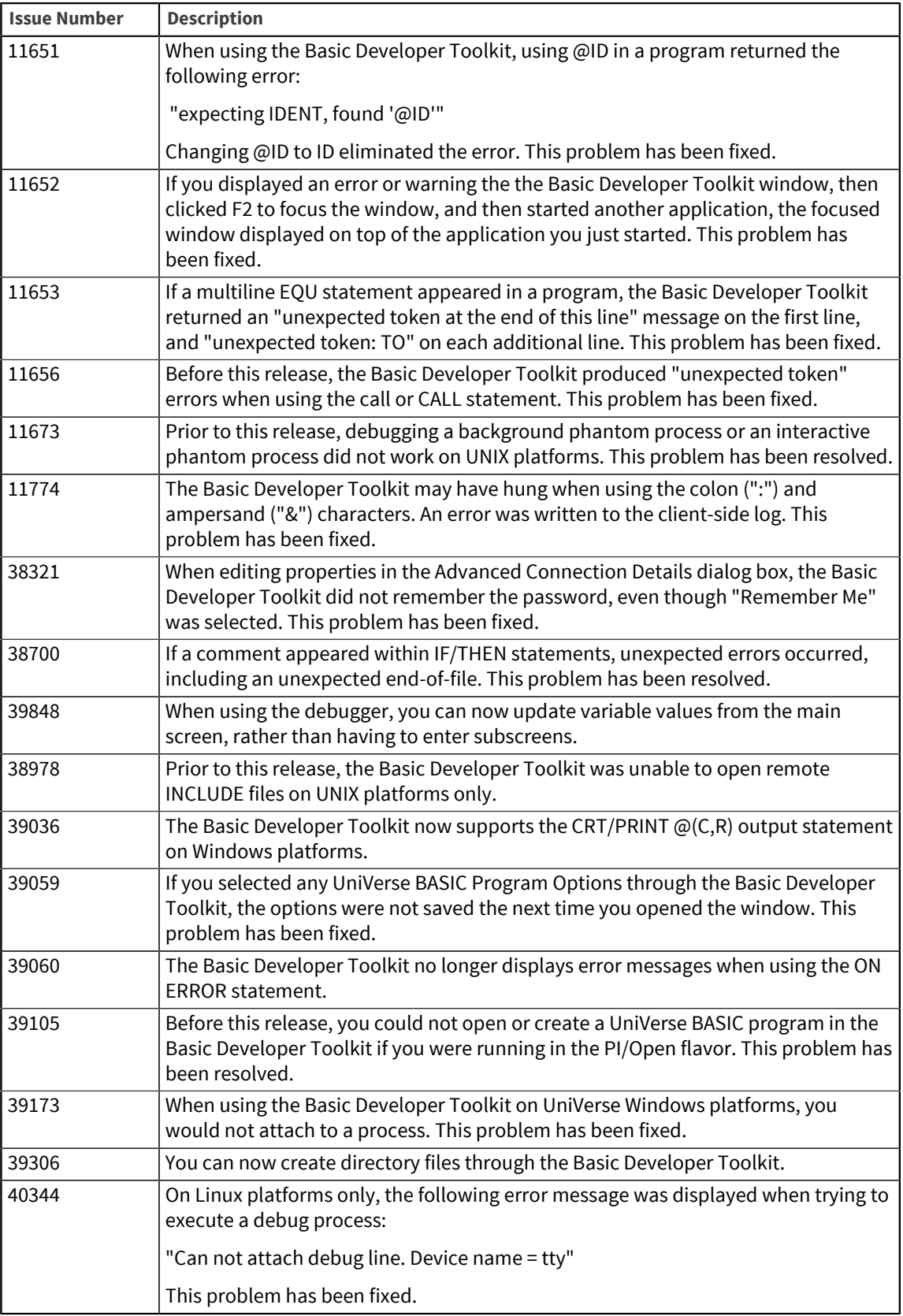

# U2 EDA Replication Configuration Tool

The release notes in this section provide information about changes in the U2 EDA Replication Configuration Tool.

The U2 EDA Replication Configuration Tool is an Eclipse-based tool used to replicate your data to a SQL database, in addition to keeping your data safely stored in UniData. It allows you to store your data in UniData while it is simultaneously replicated to Oracle, IBM DB2, or Microsoft SQL Server. Use the replicated database for data-mining or reporting while you use UniData as your production workhorse.

## <span id="page-26-0"></span>U2 EDA Replication Configuration Tool 4.83.0

These release notes provide information about fixes in the EDA Replication Configuration Tool.

#### Fixes in U2 EDA Replication Configuration Tool 4.83.0

To see a list of fixes and new features common to all U2 Eclipse-based tools, see [Shared components,](#page-3-1) [on page 4.](#page-3-1)

The following issues were fixed in this release:

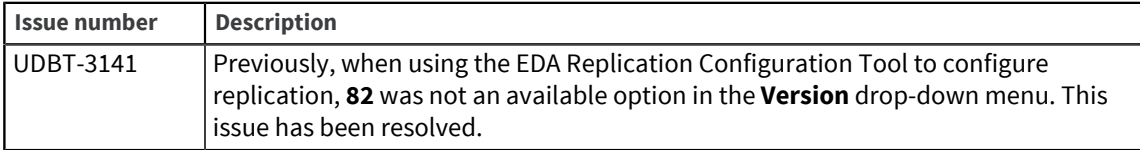

## U2 EDA Replication Configuration Tool 4.82.0

These release notes provide information about fixes in the EDA Replication Configuration Tool.

### Fixes in U2 EDA Replication Configuration Tool 4.82.0

To see a list of fixes and new features common to all U2 Eclipse-based tools, see [Shared components,](#page-3-1) [on page 4.](#page-3-1)

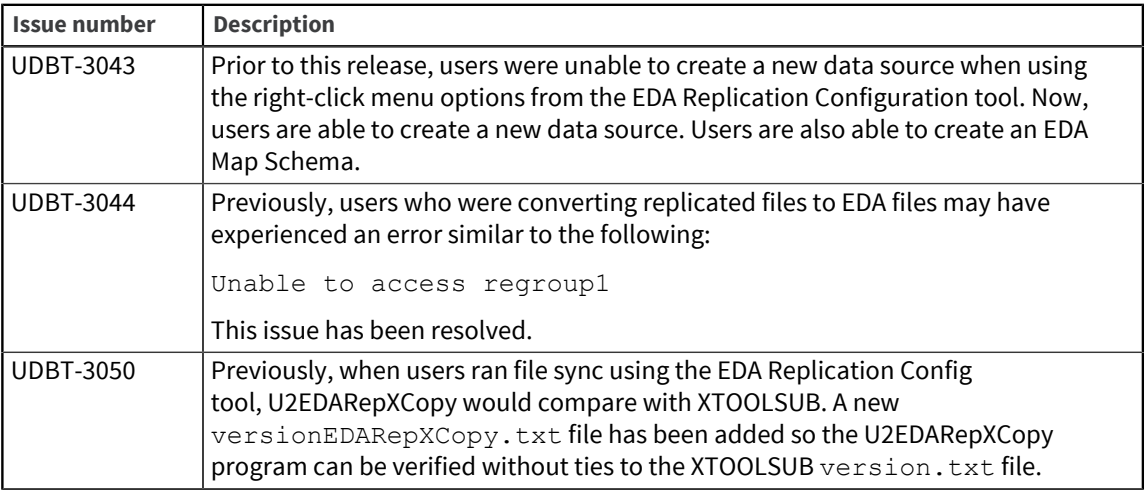

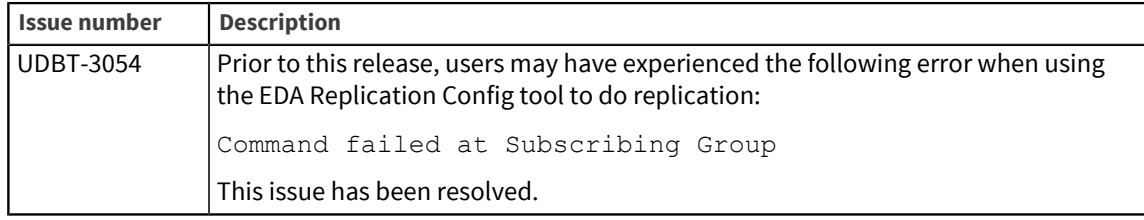

## U2 EDA Replication Configuration Tool 4.81.0

These release notes provide information about fixes in the EDA Replication Configuration Tool.

### Fixes in U2 EDA Replication Configuration Tool 4.81.0

There were no customer issues in this release. To see a list of fixes and new features common to all Eclipse-based tools, see [Shared components, on page 4.](#page-3-1)

## U2 EDA Replication Configuration Tool 3.82.1

These release notes provide information about fixes in the EDA Replication Configuration Tool.

#### Fixes in U2 EDA Replication Configuration Tool 3.82.1

There were no customer issues in this release. To see a list of fixes and new features common to all U2 Eclipse-based tools, see [Shared components, on page 4.](#page-3-1)

## U2 EDA Replication Configuration Tool 3.82.0

These release notes provide information about fixes in the EDA Replication Configuration Tool.

#### Fixes in U2 EDA Replication Configuration Tool 3.82.0

To see a list of fixes and new features common to all U2 Eclipse-based tools, see [Shared components,](#page-3-1) [on page 4.](#page-3-1)

The following issues were fixed in this release:

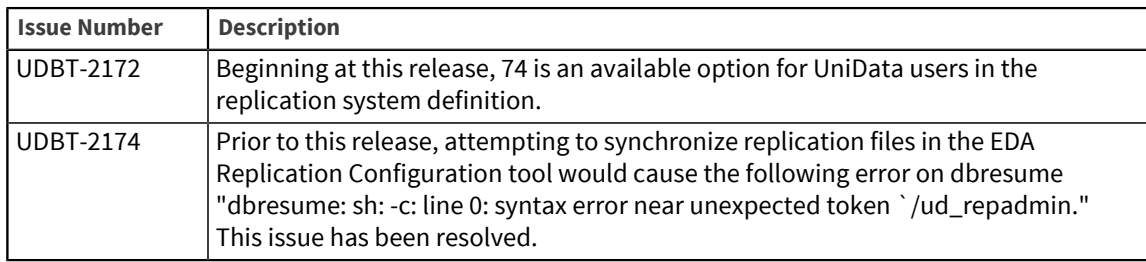

## U2 EDA Replication Configuration Tool 3.81.2

These release notes provide information about fixes in the EDA Replication Configuration Tool.

Build: 2082 Release Date: January 2014

### Fixes in U2 EDA Replication Configuration Tool 3.81.2

The version number for all DBTools was increased at this release. To see a list of fixes and new features common to all U2 Eclipse-based tools, see [Shared components, on page 4.](#page-3-1)

### U2 EDA Replication Configuration Tool 3.81.1

These release notes provide information about fixes in the EDA Replication Configuration Tool.

Build: 2054 Release Date: November 2013

#### Fixes in U2 EDA Replication Configuration Tool 3.81.1

The version number for all DBTools was increased at this release. To see a list of fixes and new features common to all U2 Eclipse-based tools, see [Shared components, on page 4.](#page-3-1)

### U2 EDA Replication Configuration Tool 3.81.0

These release notes provide information about fixes in the EDA Replication Configuration Tool.

Build: 2025 Release Date: October 2013

#### Fixes in U2 EDA Replication Configuration Tool 3.81.0

There were no customer issues in this release. To see a list of fixes and new features common to all U2 Eclipse-based tools, see [Shared components, on page 4.](#page-3-1)

### U2 EDA Replication Configuration Tool 3.80.0

These release notes provide information about fixes in the EDA Replication Configuration Tool.

Build: 1043 Release Date: March 2012

### Fixes in U2 EDA Replication Configuration Tool 3.80.0

To see a list of fixes and new features common to all U2 Eclipse-based tools, see [Shared components,](#page-3-1) [on page 4.](#page-3-1)

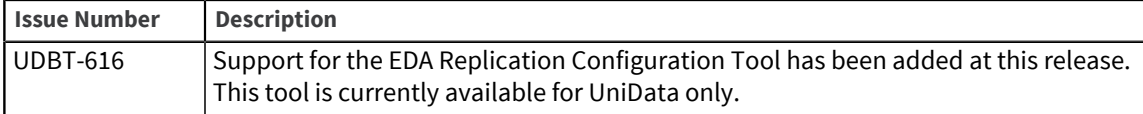

# U2 EDA Schema Manager

The release notes in this section provide information about changes in the U2 EDA Schema Manager.

U2 EDA Schema Manager is an Eclipse-based tool that allows users to create and manage schemas for conversion of data stored in a U2 database to a first normal form database such as Microsoft SQL Server.

## <span id="page-29-0"></span>U2 EDA Schema Manager 4.33.0

These release notes provide information about fixes in the EDA Schema Manager.

### Fixes in U2 EDA Schema Manger 4.33.0

To see a list of fixes and new features common to all U2 Eclipse-based tools, see [Shared components,](#page-3-1) [on page 4.](#page-3-1)

The following issues were fixed in this release:

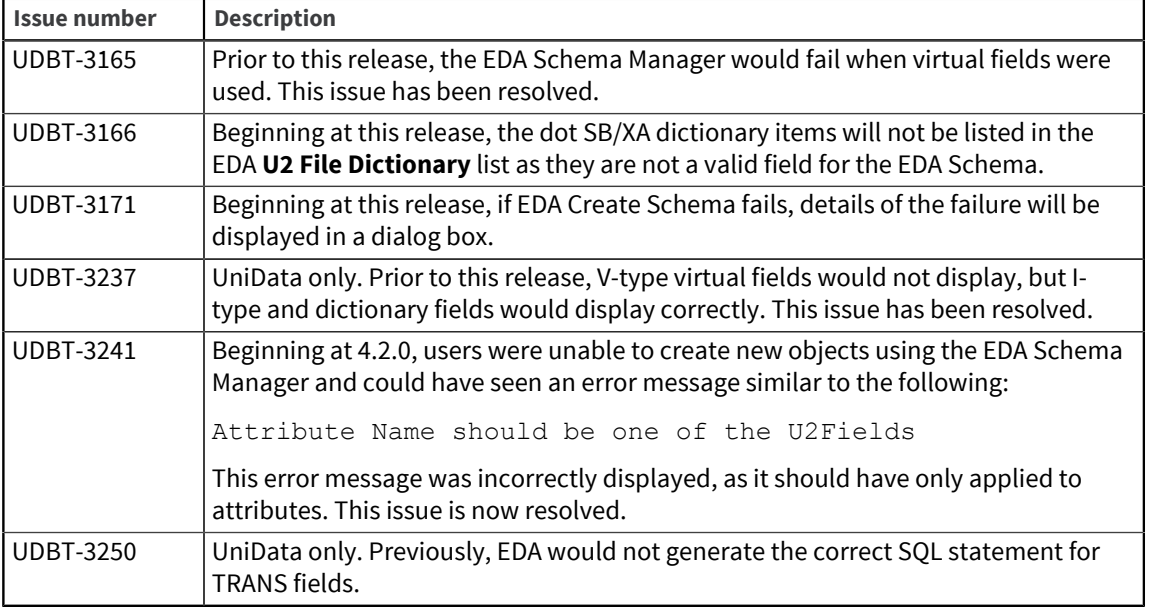

## U2 EDA Schema Manager 4.32.0

These release notes provide information about fixes in the EDA Schema Manager.

### Fixes in U2 EDA Schema Manager 4.32.0

To see a list of fixes and new features common to all U2 Eclipse-based tools, see [Shared components,](#page-3-1) [on page 4.](#page-3-1)

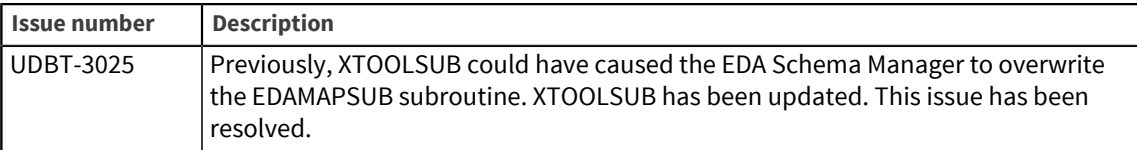

## U2 EDA Schema Manager 4.31.0

These release notes provide information about fixes in the EDA Schema Manager.

### Fixes in U2 EDA Schema Manager 4.31.0

To see a list of fixes and new features common to all U2 Eclipse-based tools, see [Shared components,](#page-3-1) [on page 4.](#page-3-1)

The following issues were fixed in this release:

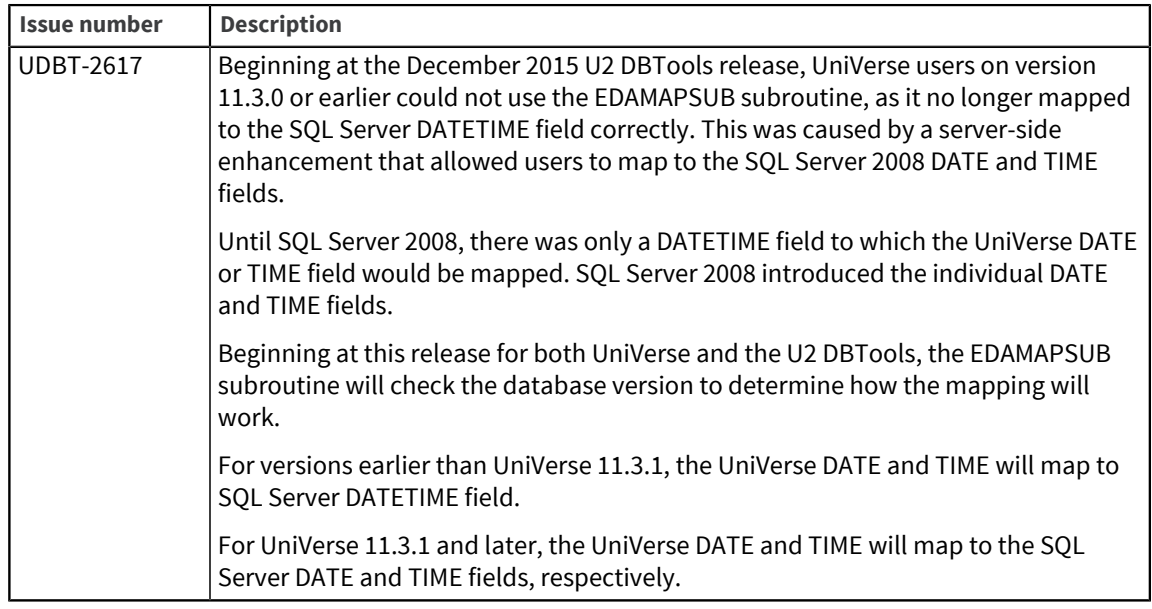

### U2 EDA Schema Manager 3.32.1

These release notes provide information about fixes in the EDA Schema Manager.

### Fixes in U2 EDA Schema Manager 3.32.1

To see a list of fixes and new features common to all U2 Eclipse-based tools, see [Shared components,](#page-3-1) [on page 4.](#page-3-1)

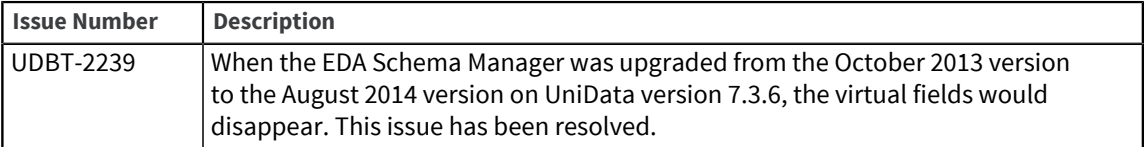

## U2 EDA Schema Manager 3.32.0

These release notes provide information about fixes in the EDA Schema Manager.

### Fixes in U2 EDA Schema Manager 3.32.0

To see a list of fixes and new features common to all U2 Eclipse-based tools, see [Shared components,](#page-3-1) [on page 4.](#page-3-1)

The following issues were fixed in this release:

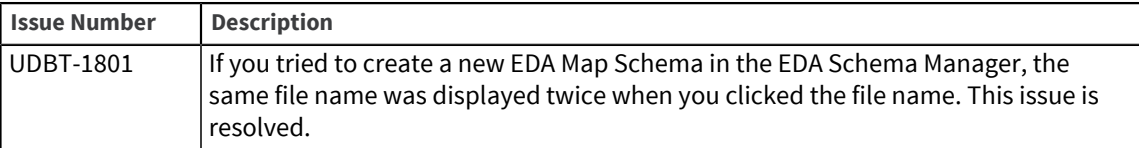

### U2 EDA Schema Manager 3.31.2

These release notes provide information about fixes in the EDA Schema Manager.

Build: 2082 Release Date: January 2014

### Fixes in U2 EDA Schema Manager 3.31.2

To see a list of fixes and new features common to all U2 Eclipse-based tools, see [Shared components,](#page-3-1) [on page 4.](#page-3-1)

The following issues were fixed in this release:

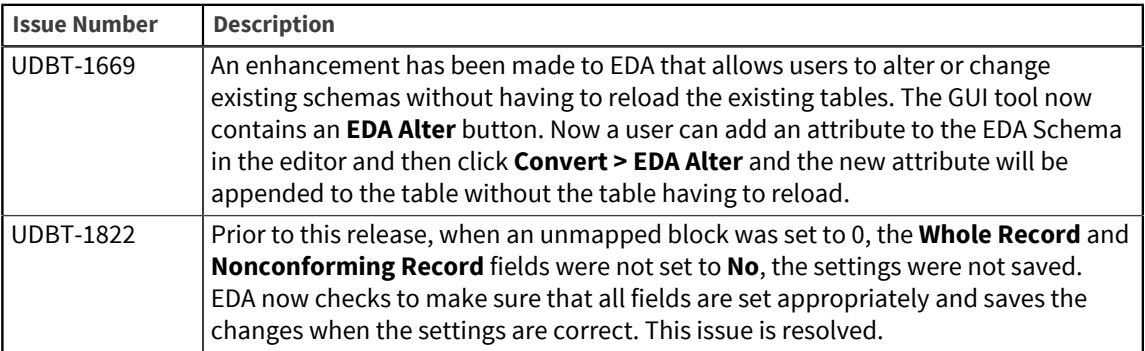

### U2 EDA Schema Manager 3.31.1

These release notes provide information about fixes in the EDA Schema Manager.

Build: 2054 Release Date: November 2013

### Fixes in U2 EDA Schema Manager 3.31.1

To see a list of fixes and new features common to all U2 Eclipse-based tools, see [Shared components,](#page-3-1) [on page 4.](#page-3-1)

The following issues were fixed in this release:

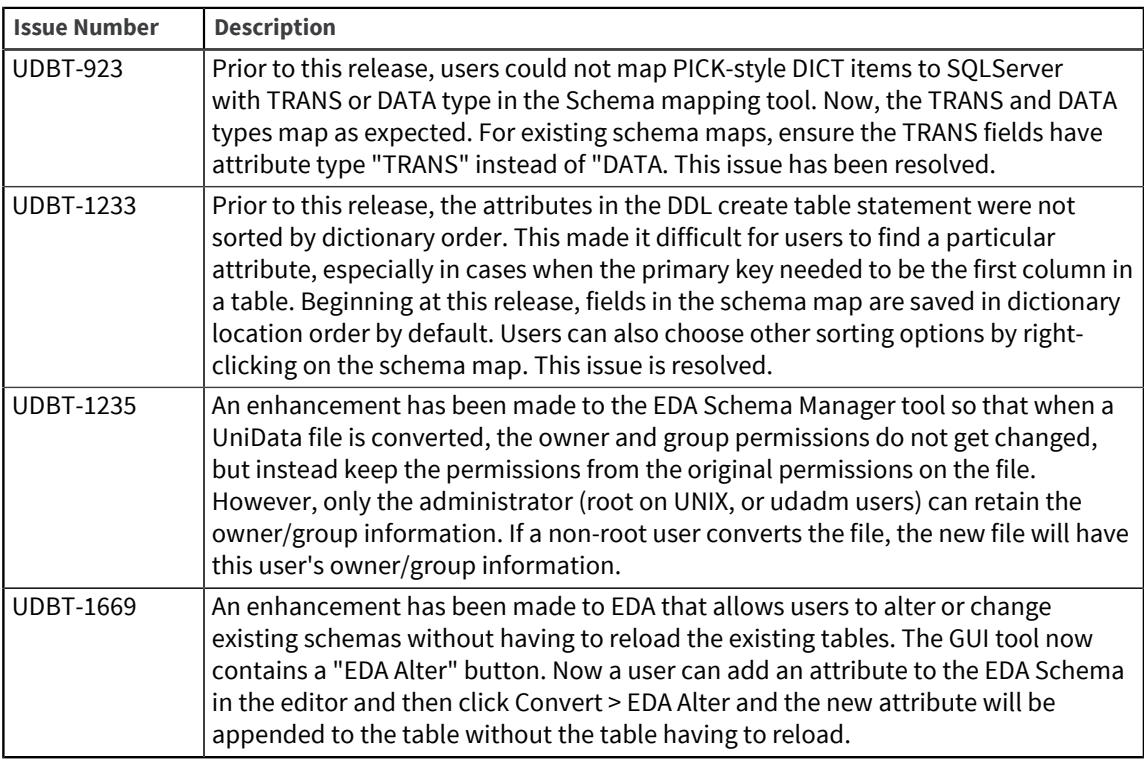

## U2 EDA Schema Manager 3.31.0

These release notes provide information about fixes in the EDA Schema Manager.

Build: 2025 Release Date: October 2013

### Fixes in U2 EDA Schema Manager 3.31.0

To see a list of fixes and new features common to all U2 Eclipse-based tools, see the [Shared](#page-3-1) [components, on page 4](#page-3-1).

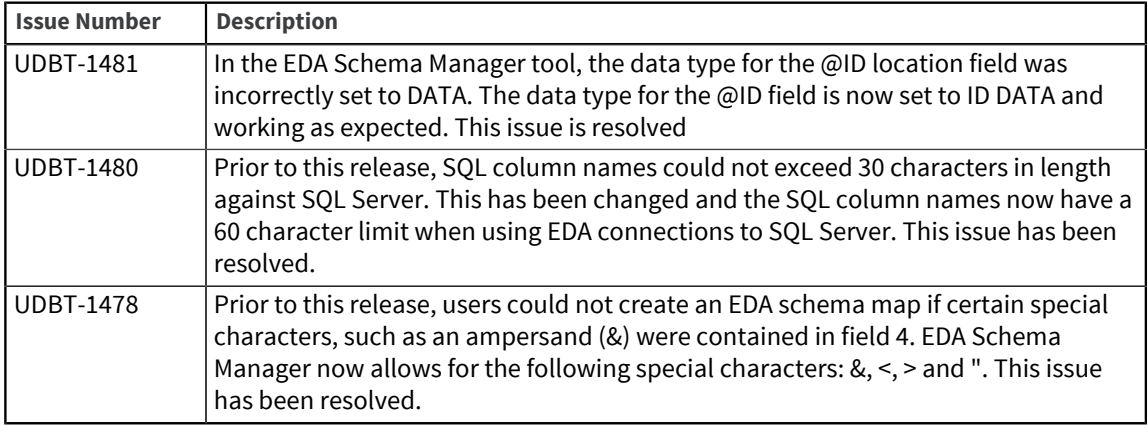

## U2 EDA Schema Manager 3.30.1

These release notes provide information about fixes in the EDA Schema Manager.

### Fixes in U2 EDA Schema Manager 3.30.1

Build: 1043 Release Date: March 2012

There were no customer issues at this release. To see a list of fixes and new features common to all U2 Eclipse-based tools, see [Shared components, on page 4.](#page-3-1)

## EDA Schema Manager 3.30.0

These release notes provide information about fixes in the EDA Schema Manager.

### Fixes in EDA Schema Manager 3.30.0

Build: 1022 Release Date: January 2012

To see a list of fixes and new features common to all U2 Eclipse-based tools, see [Shared components,](#page-3-1) [on page 4.](#page-3-1)

The following issues were fixed in this release:

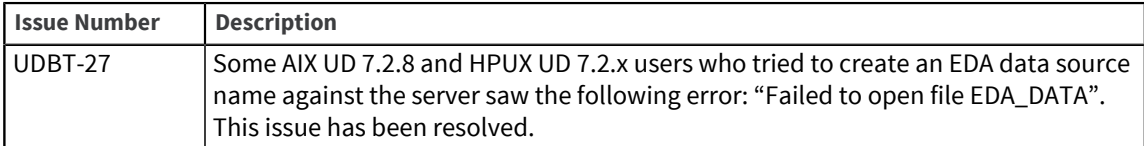

## EDA Schema Manager 1.2.3

These release notes provide information about fixes in the EDA Schema Manager.

### Fixes in EDA Schema Manager 1.2.3

Build: 7444 Release Date: May 2011

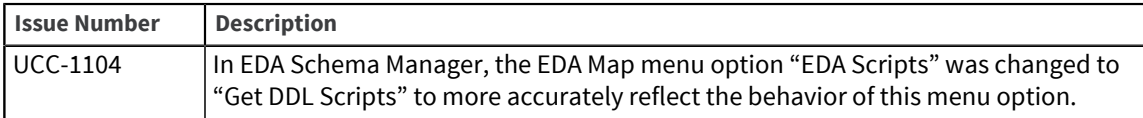

## U2 Metadata Manager

The release notes in this section provide information about changes in the U2 Metadata Manager.

The U2 Metadata Manager is an Eclipse-based, client-side tool used to make changes to the U2 database servers. It allows users to better describe the type of data stored in each location of their data files and is also used to define first normal form exposure.

## <span id="page-34-0"></span>U2 Metadata Manager 4.73.0

This release note provides information about fixes in the U2 Metadata Manager.

Fixes in U2 Metadata Manager 4.73.0

The version number for all DBTools was increased at this release. To see a list of fixes and new features common to all U2 Eclipse-based tools, see [Shared components, on page 4.](#page-3-1)

### U2 Metadata Manager 4.72.0

This release note provides information about fixes in the U2 Metadata Manager.

Fixes in U2 Metadata Manager 4.72.0

The version number for all DBTools was increased at this release. To see a list of fixes and new features common to all U2 Eclipse-based tools, see [Shared components, on page 4.](#page-3-1)

## U2 Metadata Manager 4.71.0

This release note provides information about fixes in the U2 Metadata Manager.

#### Fixes in U2 Metadata Manager 4.71.0

To see a list of fixes and new features common to all U2 Eclipse-based tools, see [Shared components,](#page-3-1) [on page 4.](#page-3-1)

The following issues were fixed in this release:

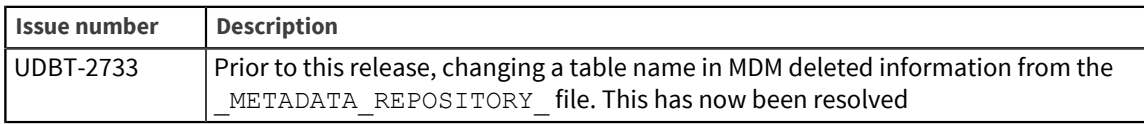

### U2 Metadata Manager 3.73.1

This release note provides information about fixes in the U2 Metadata Manager.

### Fixes in U2 Metadata Manager 3.73.1

To see a list of fixes and new features common to all U2 Eclipse-based tools, see [Shared components,](#page-3-1) [on page 4.](#page-3-1)

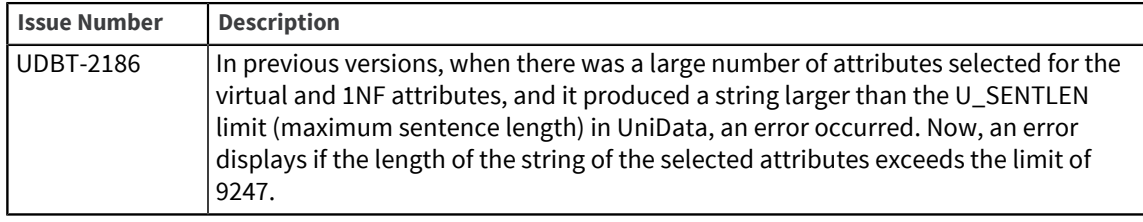

### U2 Metadata Manager 3.73.0

This release note provides information about fixes in the U2 Metadata Manager.

#### Fixes in U2 Metadata Manager 3.73.0

The version number for all DBTools was increased at this release. To see a list of fixes and new features common to all U2 Eclipse-based tools, see [Shared components, on page 4.](#page-3-1)

### U2 Metadata Manager 3.72.2

This release note provides information about fixes in the U2 Metadata Manager.

Build: 2082 Release Date: January 2014

#### Fixes in U2 Metadata Manager 3.72.2

The version number for all DBTools was increased at this release. To see a list of fixes and new features common to all U2 Eclipse-based tools, see [Shared components, on page 4.](#page-3-1)

### U2 Metadata Manager 3.72.1

This release note provides information about fixes in the U2 Metadata Manager.

Build: 2054 Release Date: November 2013

Fixes in U2 Metadata Manager 3.72.1

The version number for all DBTools was increased at this release. To see a list of fixes and new features common to all U2 Eclipse-based tools, see [Shared components, on page 4.](#page-3-1)

### U2 Metadata Manager 3.72.0

This release note provides information about fixes in the U2 Metadata Manager.

Build: 2025 Release Date: October 2013
#### Fixes in U2 Metadata Manager 3.72.0

There were no customer issues at this release. To see a list of fixes and new features common to all U2 Eclipse-based tools, see [Shared components, on page 4.](#page-3-0)

### U2 Metadata Manager 3.71.0

This release note provides information about fixes in the U2 Metadata Manager.

Build: 1099 Release Date: March 2013

#### Fixes in U2 Metadata Manager 3.71.0

To see a list of fixes and new features common to all U2 Eclipse-based tools, see [Shared components,](#page-3-0) [on page 4.](#page-3-0)

The following issues were fixed in this release:

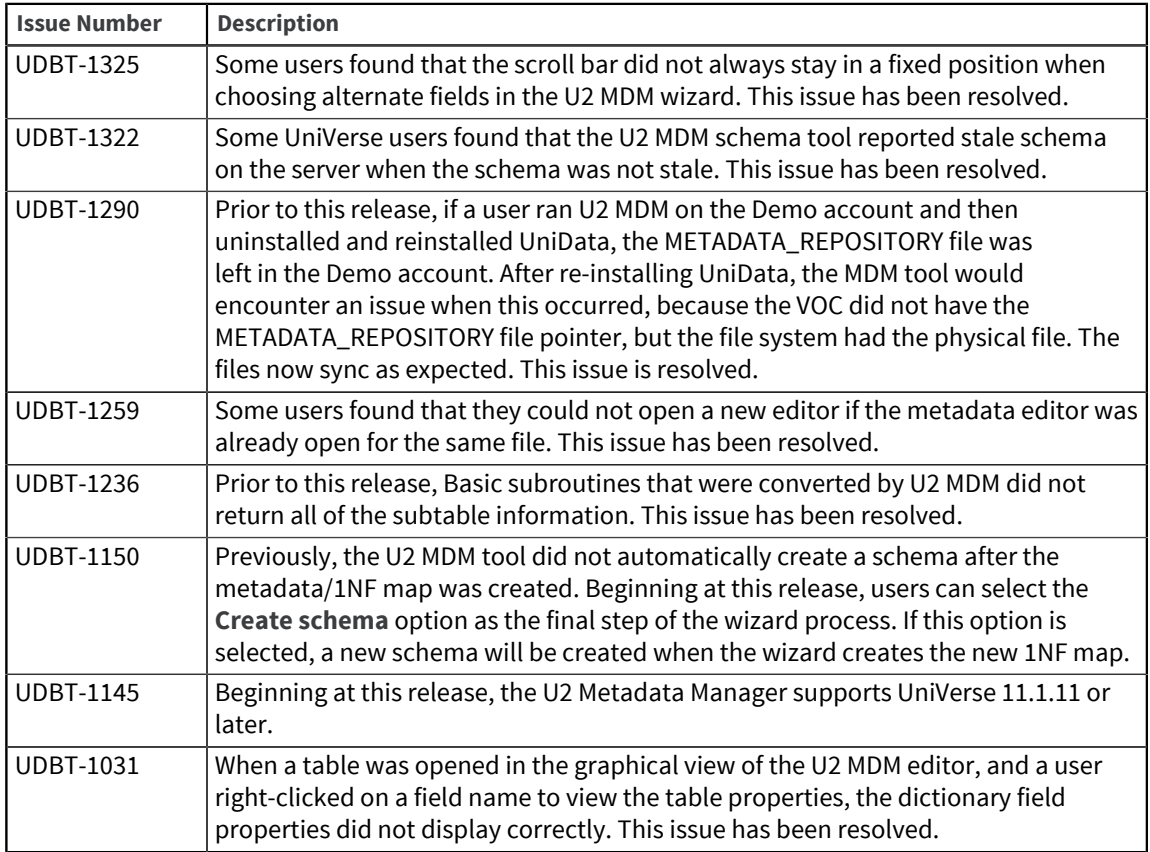

### U2 Metadata Manager 3.70.2

This release note provides information about fixes in the U2 Metadata Manager.

Build: 1080 Release Date: November 2012

### Fixes in U2 Metadata Manager 3.70.2

To see a list of fixes and new features common to all U2 Eclipse-based tools, see [Shared components,](#page-3-0) [on page 4.](#page-3-0)

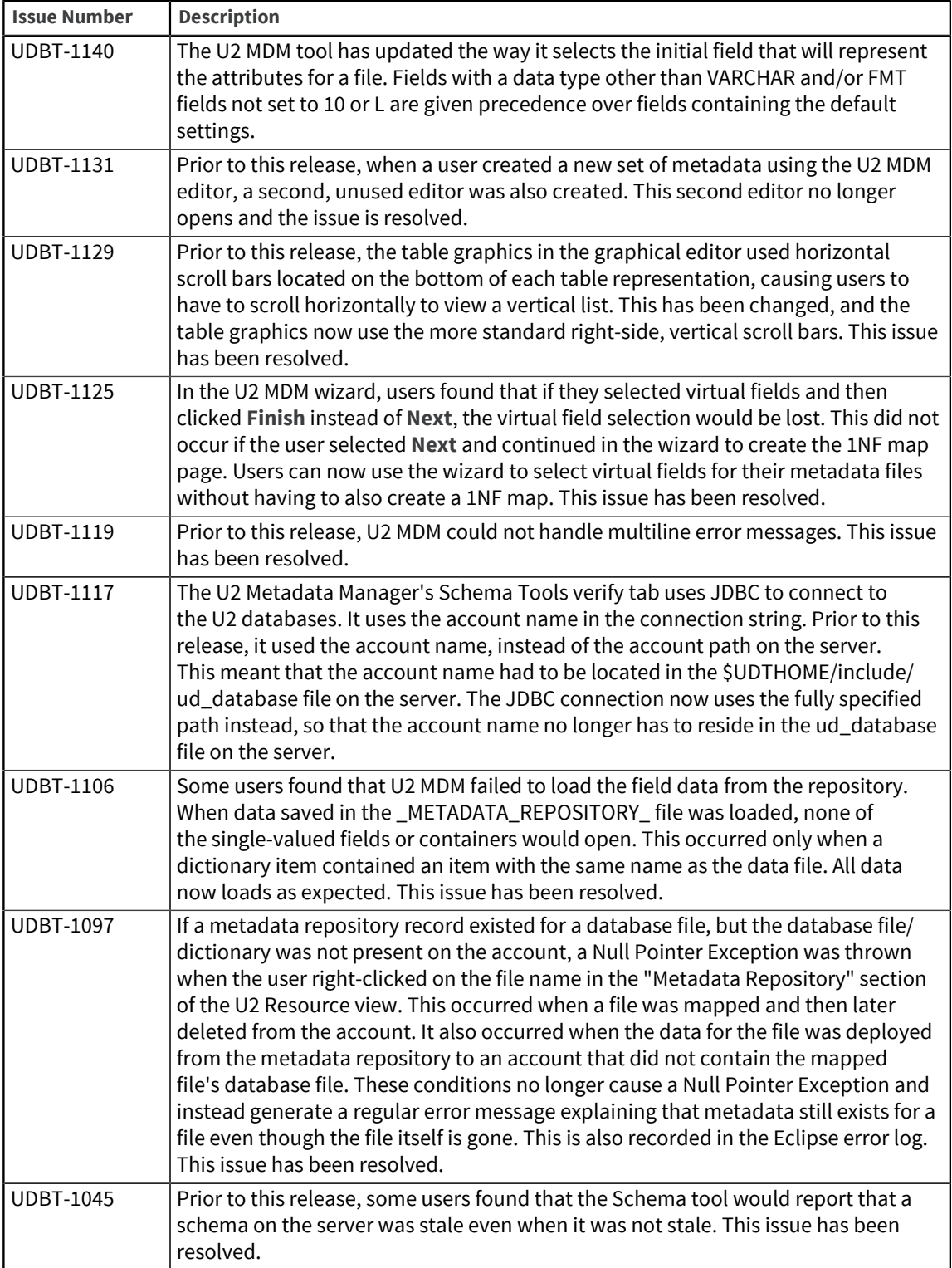

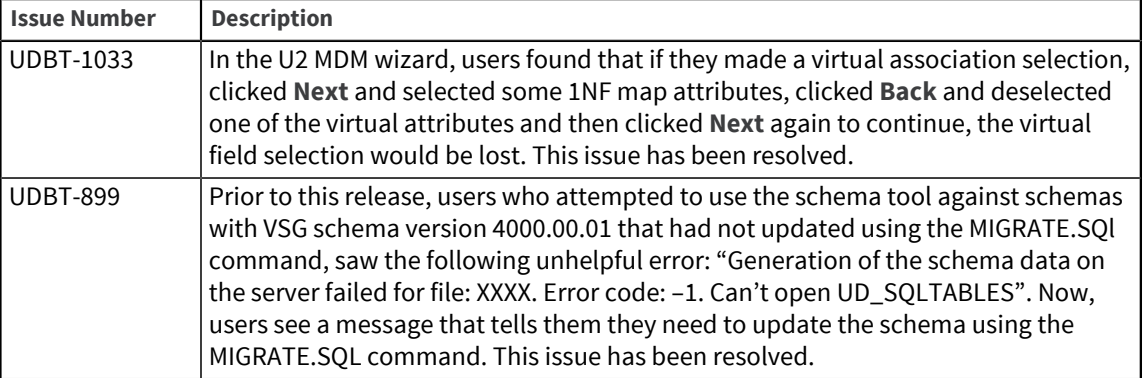

# U2 Metadata Manager 3.70.1

This release note provides information about fixes in the U2 Metadata Manager.

Build: 1050 Release Date: May 2012

### Fixes in U2 Metadata Manager 3.70.1

To see a list of fixes and new features common to all U2 Eclipse-based tools, see [Shared components,](#page-3-0) [on page 4.](#page-3-0)

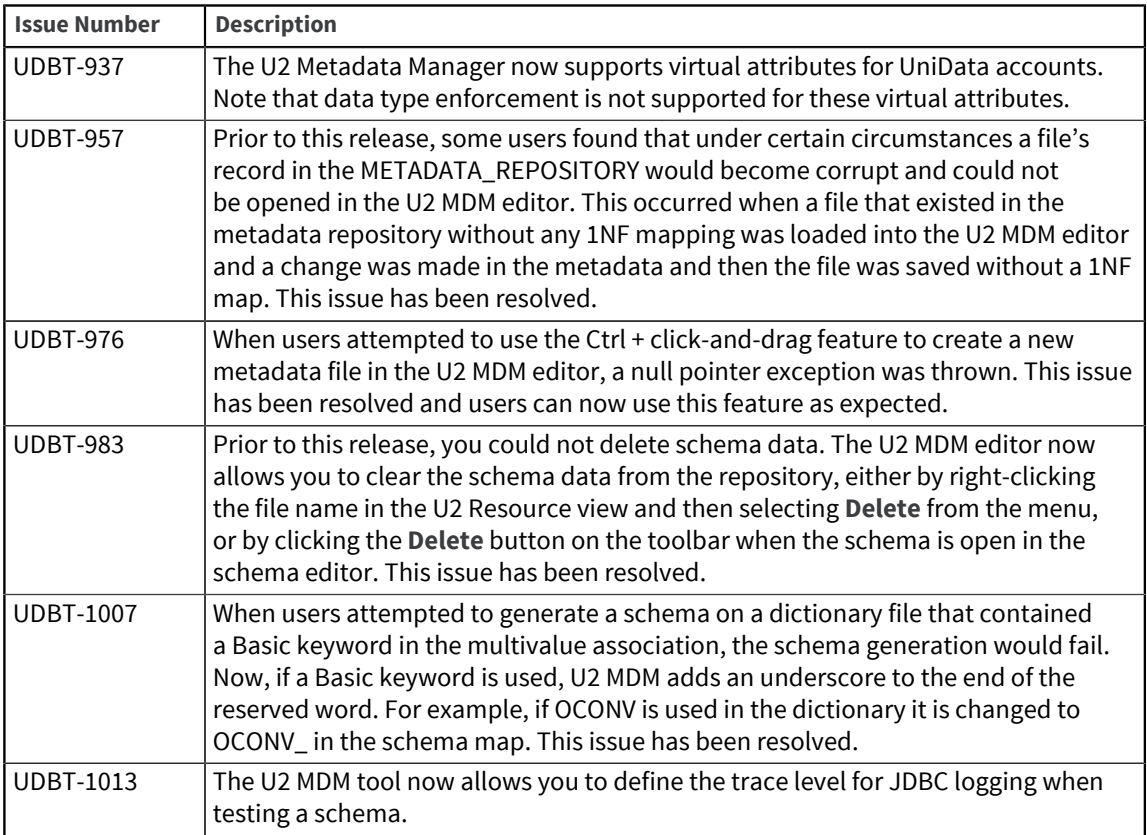

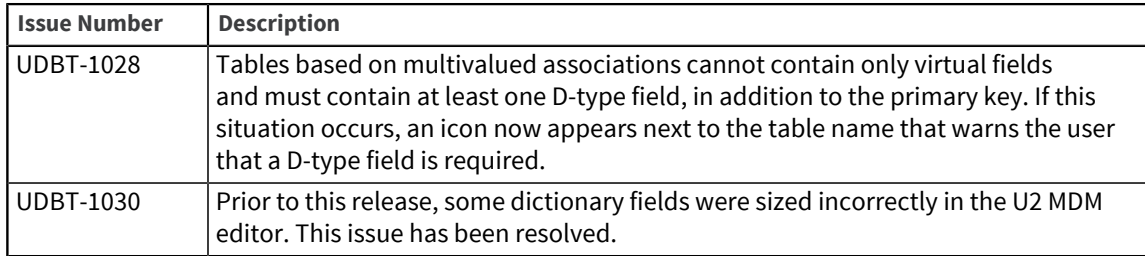

# U2 Metadata Manager 3.70.0

This release note provides information about fixes in the U2 Metadata Manager.

Build: 1043 Release Date: March 2012

### Fixes in U2 Metadata Manager 3.70.0

To see a list of fixes and new features common to all U2 Eclipse-based tools, see [Shared components,](#page-3-0) [on page 4.](#page-3-0)

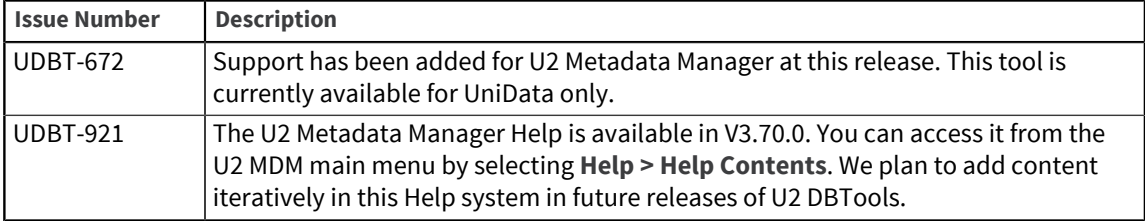

# U2 RESTful Web Services

The release notes in this section provide information about changes to the U2 RESTful Web Services.

# U2 RESTful Web Services 4.63.0

These release notes provide information about fixes to U2 RESTful Web Services.

### Fixes in U2 RESTful Web Services 4.63.0

To see a list of fixes and new features common to all U2 Eclipse-based tools, see [Shared components,](#page-3-0) [on page 4.](#page-3-0)

The following issues were fixed in this release:

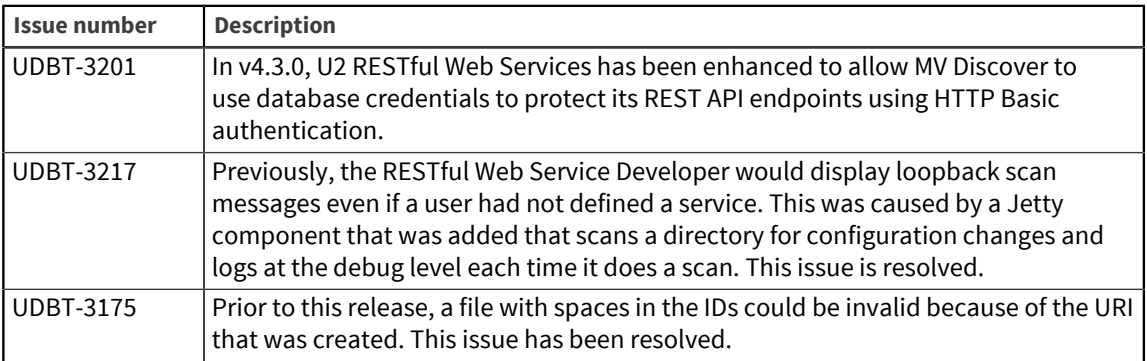

### U2 RESTful Web Services 4.62.0

These release notes provide information about fixes to U2 RESTful Web Services.

### Fixes in U2 RESTful Web Services 4.62.0

To see a list of fixes and new features common to all U2 Eclipse-based tools, see [Shared components,](#page-3-0) [on page 4.](#page-3-0)

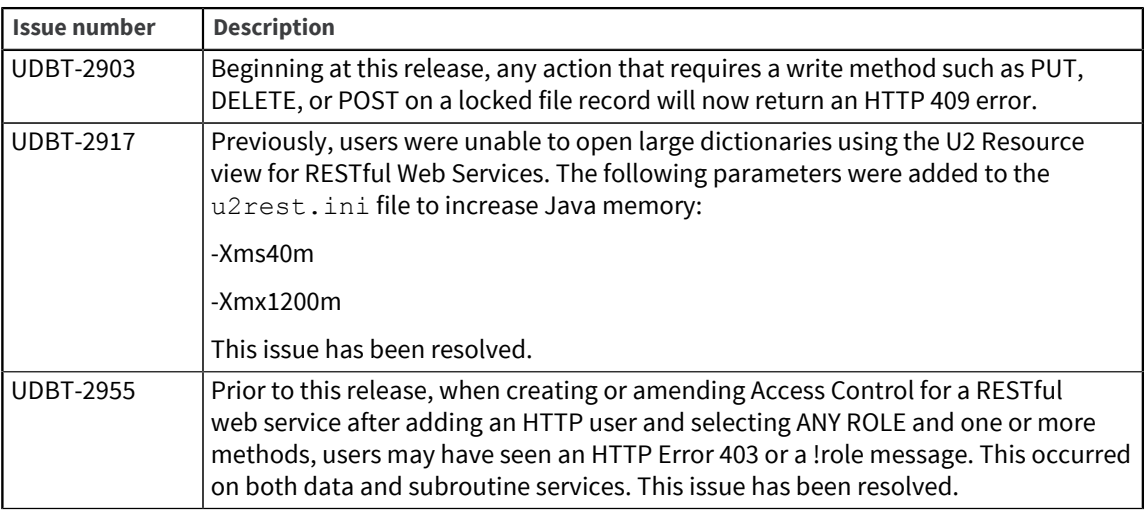

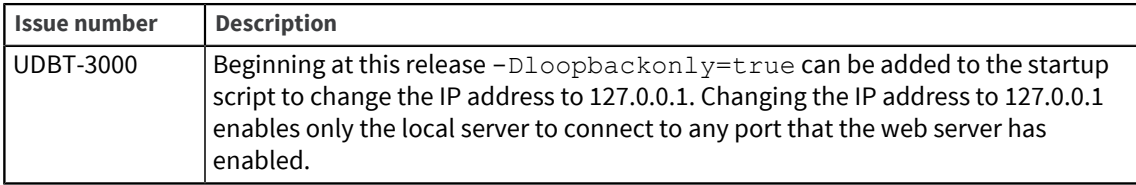

# U2 RESTful Web Services 4.61.0

These release notes provide information about fixes to U2 RESTful Web Services.

### Fixes in U2 RESTful Web Services 4.61.0

To see a list of fixes and new features common to all U2 Eclipse-based tools, see [Shared components,](#page-3-0) [on page 4.](#page-3-0)

The following issues were fixed at this release:

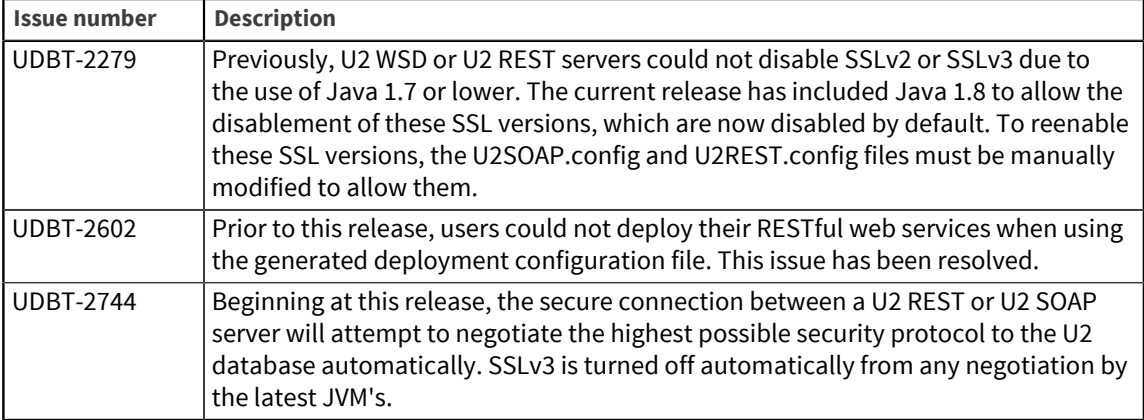

# U2 RESTful Web Services 3.62.1

These release notes provide information about fixes to U2 RESTful Web Services.

### Fixes in U2 RESTful Web Services 3.62.1

To see a list of fixes and new features common to all U2 Eclipse-based tools, see [Shared components,](#page-3-0) [on page 4.](#page-3-0)

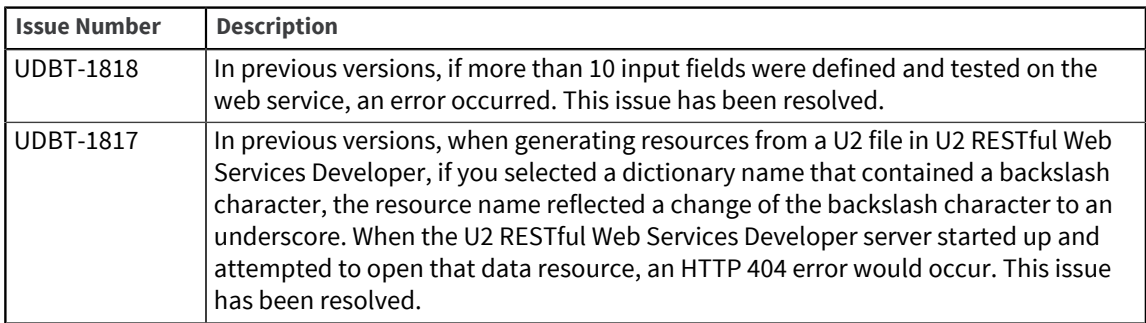

## U2 RESTful Web Services 3.62.0

These release notes provide information about fixes to U2 RESTful Web Services.

#### Fixes in U2 RESTful Web Services 3.62.0

To see a list of fixes and new features common to all U2 Eclipse-based tools, see [Shared components,](#page-3-0) [on page 4.](#page-3-0)

The following issues were fixed at this release:

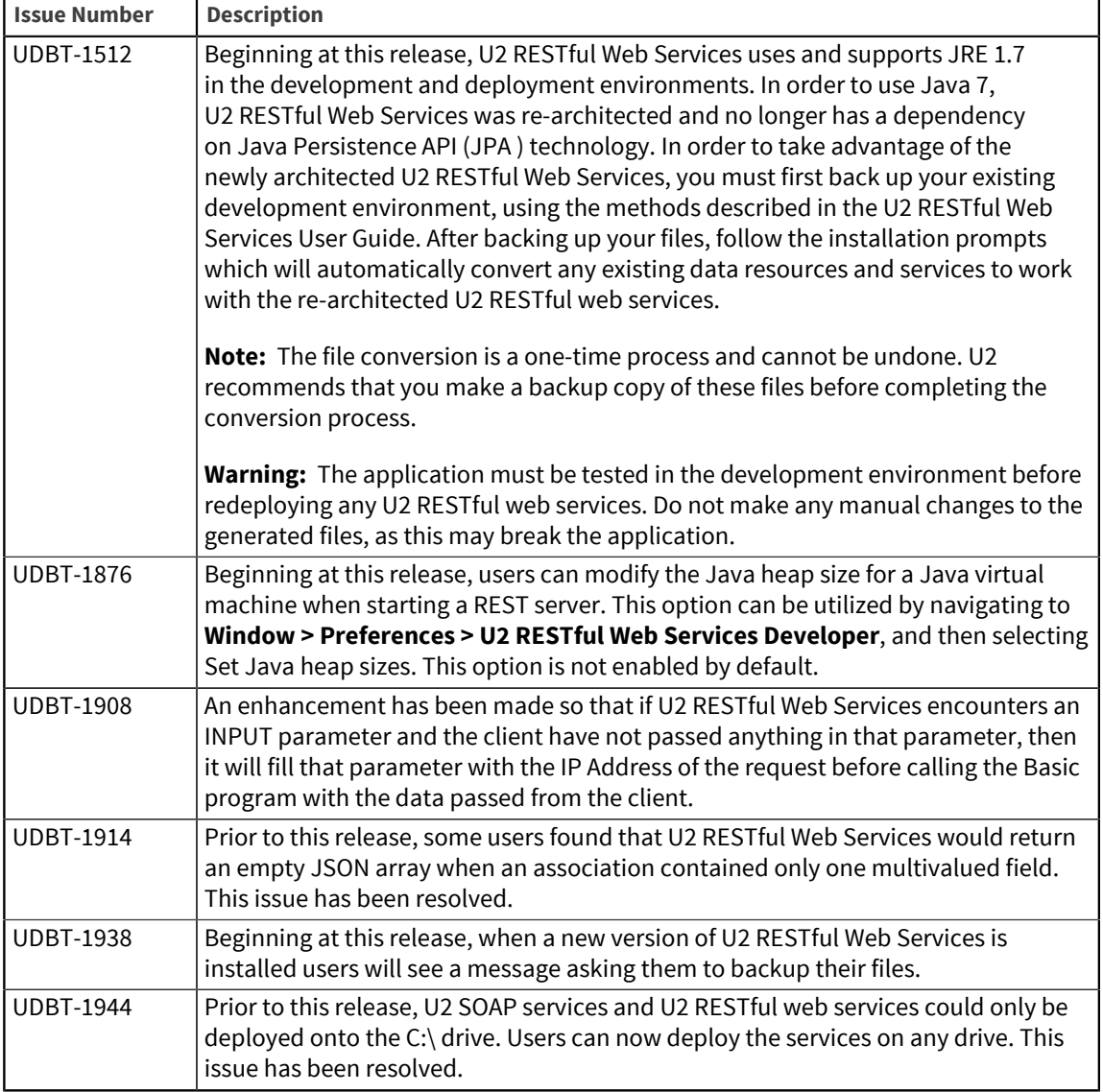

# U2 RESTful Web Services 3.61.2

These release notes provide information about fixes to U2 RESTful Web Services.

Build: 2082 Release Date: January 2014

### Fixes in U2 RESTful Web Services 3.61.2

The version number for all DBTools was increased at this release. To see a list of fixes and new features common to all U2 Eclipse-based tools, see [Shared components, on page 4.](#page-3-0)

# U2 RESTful Web Services 3.61.1

These release notes provide information about fixes to U2 RESTful Web Services.

Build: 2054 Release Date: November 2013

#### Fixes in U2 RESTful Web Services 3.61.1

The version number for all DBTools was increased at this release. To see a list of fixes and new features common to all U2 Eclipse-based tools, see [Shared components, on page 4.](#page-3-0)

### U2 RESTful Web Services 3.61.0

These release notes provide information about fixes to U2 RESTful Web Services.

Build: 2025 Release Date: October 2013

#### Fixes in U2 RESTful Web Services 3.61.0

To see a list of fixes and new features common to all U2 Eclipse-based tools, see [Shared components,](#page-3-0) [on page 4.](#page-3-0)

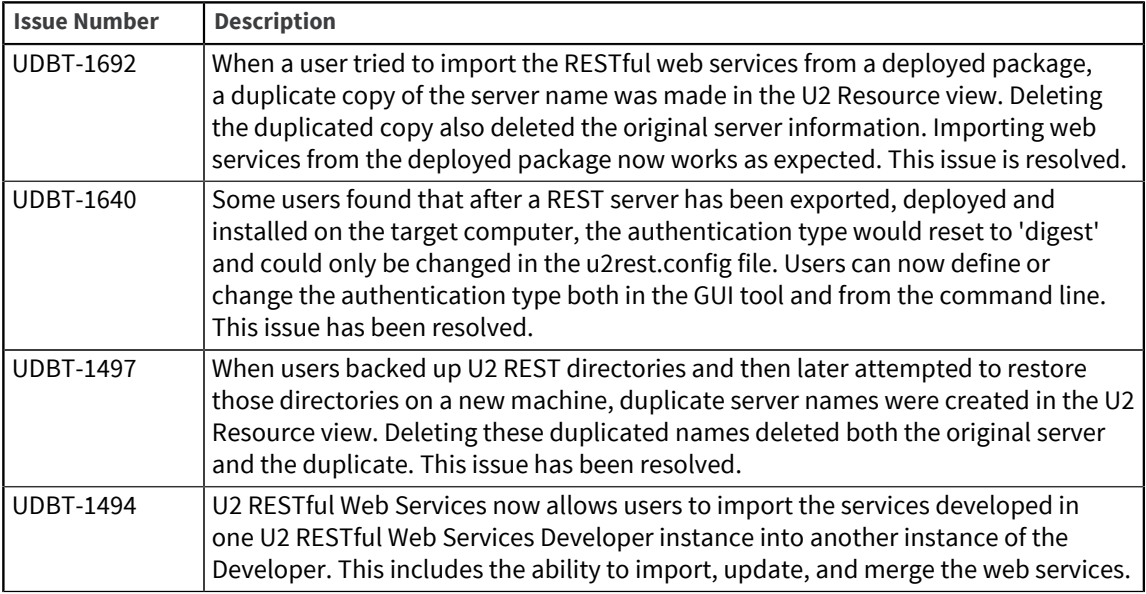

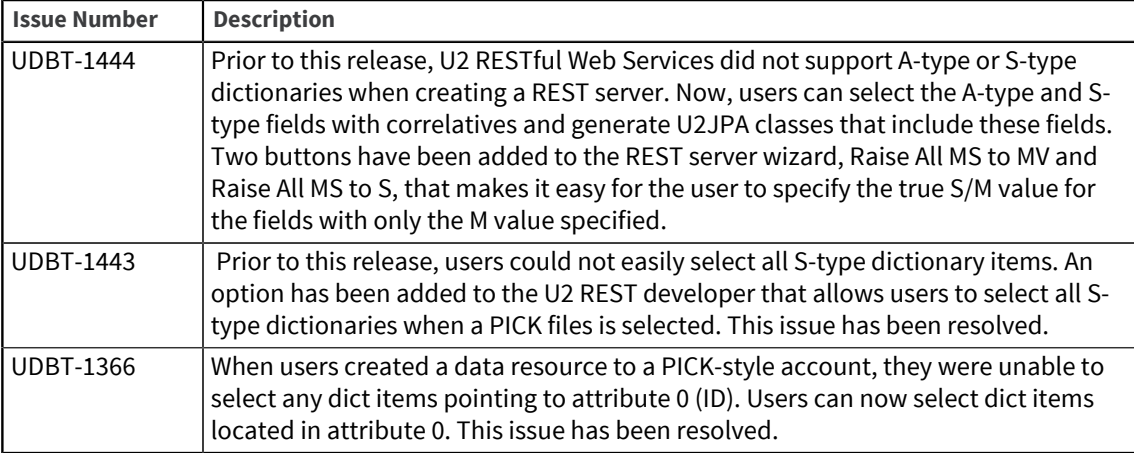

# U2 RESTful Web Services 3.60.7

These release notes provide information about fixes to U2 RESTful Web Services.

Build: 1114 Release Date: June 2013

### Fixes in U2 RESTful Web Services 3.60.7

To see a list of fixes and new features common to all U2 Eclipse-based tools, see [Shared components,](#page-3-0) [on page 4.](#page-3-0)

The following issues were fixed at this release:

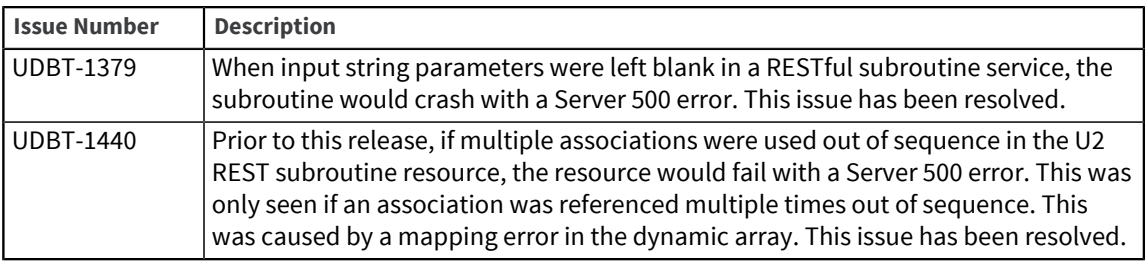

### U2 RESTful Web Services 3.60.5

These release notes provide information about fixes to U2 RESTful Web Services.

Build: 1099 Release Date: March 2013

#### Fixes in U2 RESTful Web Services 3.60.5

To see a list of fixes and new features common to all U2 Eclipse-based tools, see [Shared components,](#page-3-0) [on page 4.](#page-3-0)

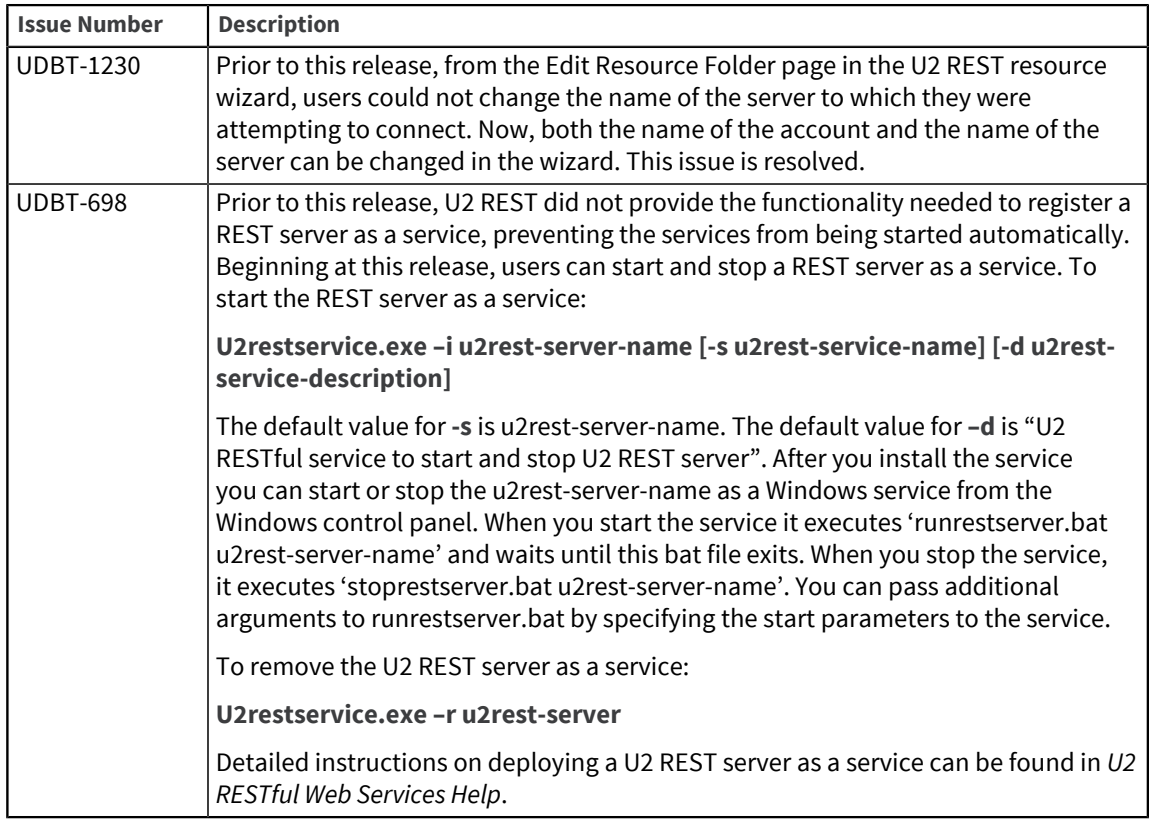

# U2 RESTful Web Services 3.60.4

These release notes provide information about fixes to U2 RESTful Web Services.

Build: 1080 Release Date: November 2012

### Fixes in U2 RESTful Web Services 3.60.4

To see a list of fixes and new features common to all U2 Eclipse-based tools, see [Shared components,](#page-3-0) [on page 4.](#page-3-0)

The following issues were fixed at this release:

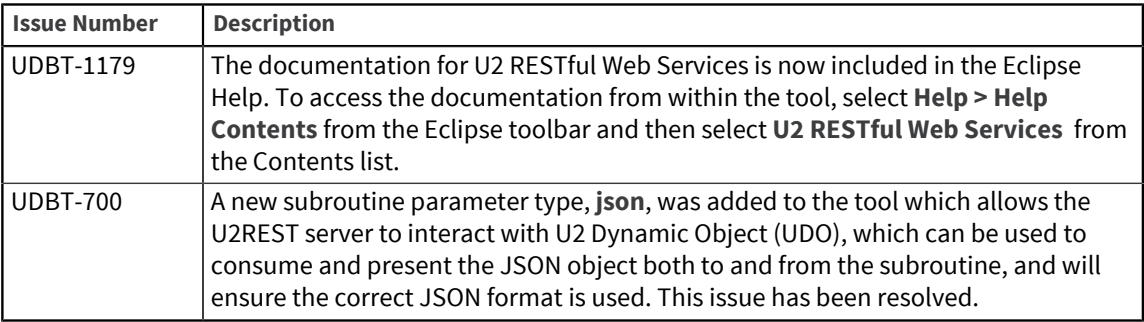

### U2 RESTful Web Services 3.60.3

These release notes provide information about fixes to U2 RESTful Web Services.

Build: 1053 Release Date: June 2012

### Fixes in U2 RESTful Web Services 3.60.3

To see a list of fixes and new features common to all U2 Eclipse-based tools, see [Shared components,](#page-3-0) [on page 4.](#page-3-0)

The following issues were fixed at this release:

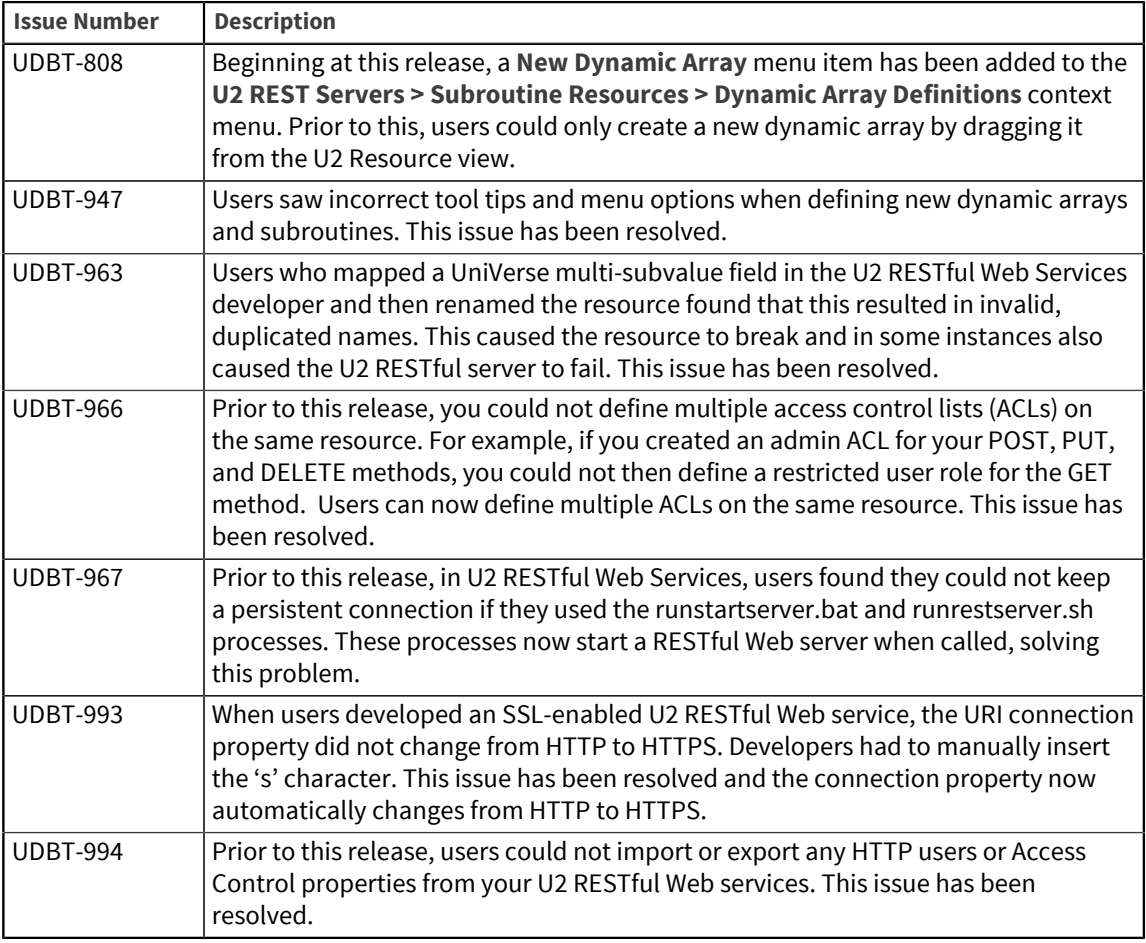

# U2 RESTful Web Services 3.60.2

These release notes provide information about fixes to U2 RESTful Web Services.

Build: 1045 Release Date: April 2012

### Fixes in U2 RESTful Web Services 3.60.2

To see a list of fixes and new features common to all U2 Eclipse-based tools, see [Shared components,](#page-3-0) [on page 4.](#page-3-0)

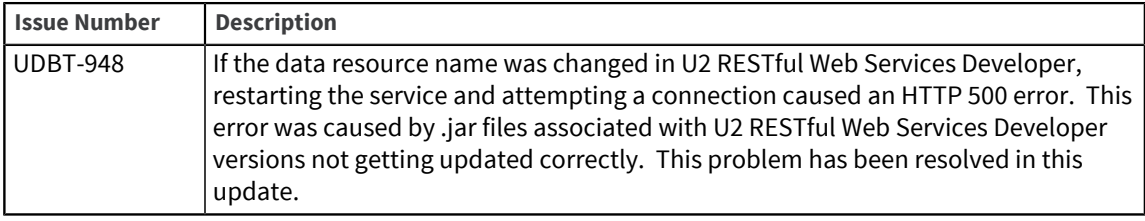

### U2 RESTful Web Services 3.60.1

These release notes provide information about fixes to U2 RESTful Web Services.

Build: 1043 Release Date: March 2012

### Fixes in U2 RESTful Web Services 3.60.1

To see a list of fixes and new features common to all U2 Eclipse-based tools, see [Shared components,](#page-3-0) [on page 4.](#page-3-0)

The following issues were fixed at this release:

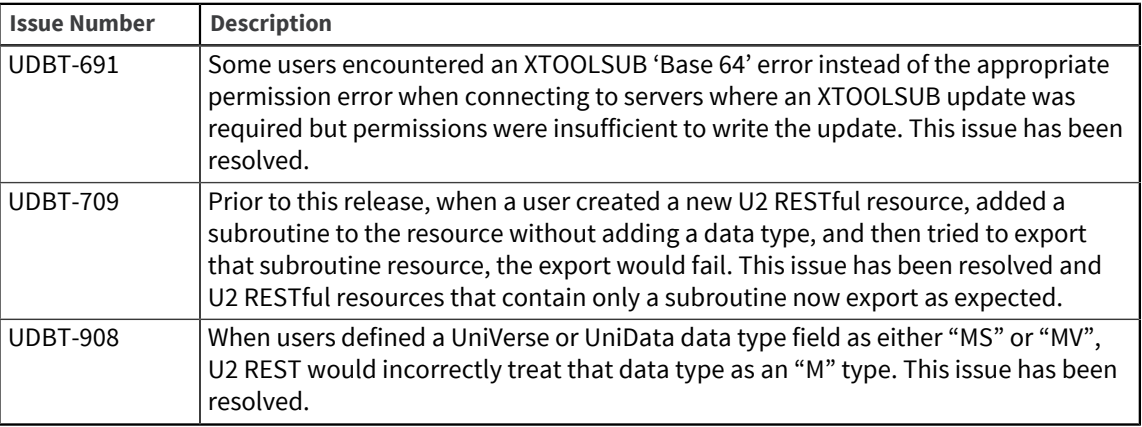

### U2 RESTful Web Services 3.60.0

These release notes provide information about fixes to U2 RESTful Web Services.

Build: 1022 Release Date: January 2012

#### Fixes in U2 RESTful Web Services 3.60.0

To see a list of fixes and new features common to all U2 Eclipse-based tools, see [Shared components,](#page-3-0) [on page 4.](#page-3-0)

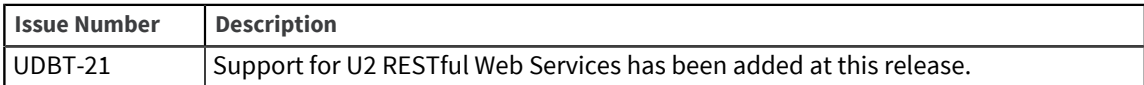

# U2 Web Services Developer

The release notes in this section provide information about changes in the U2 Web Services Developer (WSD).

U2 Web Services Developer (WSD) allows you to create and deploy your Web Services applications, and manage your SOAP servers. This is an Eclipse-based tool.

# U2 Web Services Developer 4.23.0

These release notes provide information about fixes in the U2 Web Services Developer.

### Fixes in U2 Web Services Developer 4.23.0

To see a list of fixes and new features common to all U2 Eclipse-based tools, see [Shared components,](#page-3-0) [on page 4.](#page-3-0)

The following issues were fixed in this release:

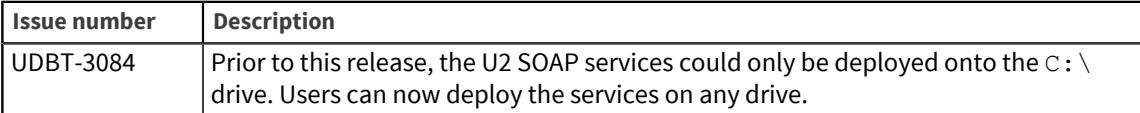

# U2 Web Services Developer 4.22.0

These release notes provide information about fixes in the U2 Web Services Developer.

#### Fixes in Web Services Developer 4.22.0

To see a list of fixes and new features common to all U2 Eclipse-based tools, see [Shared components,](#page-3-0) [on page 4.](#page-3-0)

The following issues were fixed in this release:

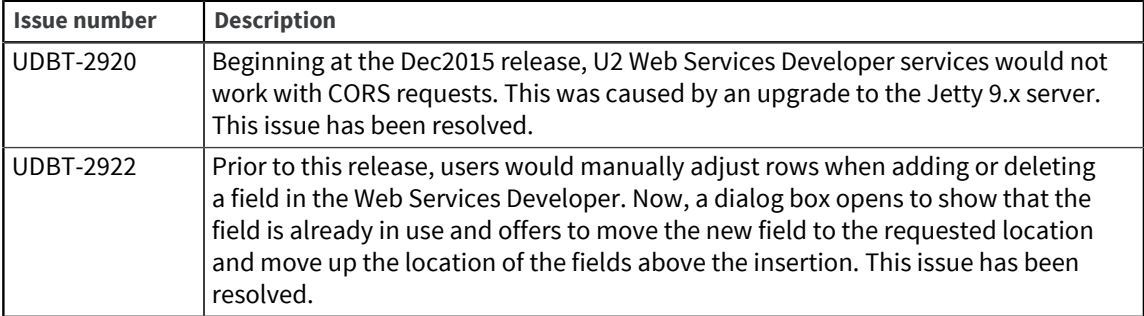

### U2 Web Services Developer 4.21.0

These release notes provide information about fixes in the U2 Web Services Developer.

#### Fixes in Web Services Developer 4.21.0

The version number for all DBTools was increased at this release. To see a list of fixes and new features common to all U2 Eclipse-based tools, see [Shared components, on page 4.](#page-3-0)

### U2 Web Services Developer 3.22.1

These release notes provide information about fixes in the U2 Web Services Developer.

#### Fixes in Web Services Developer 3.22.1

To see a list of fixes and new features common to all U2 Eclipse-based tools, see [Shared components,](#page-3-0) [on page 4.](#page-3-0)

The following issues were fixed in this release:

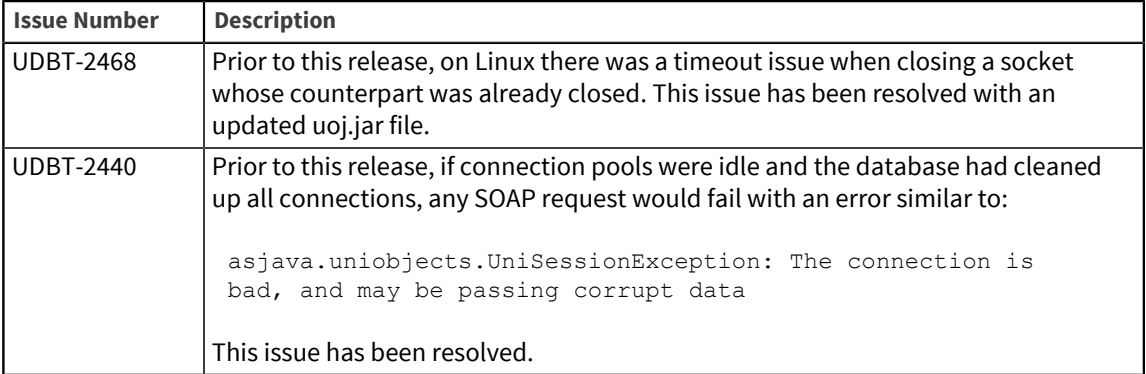

### U2 Web Services Developer 3.22.0

These release notes provide information about fixes in the U2 Web Services Developer.

#### Fixes in Web Services Developer 3.22.0

To see a list of fixes and new features common to all U2 Eclipse-based tools, see [Shared components,](#page-3-0) [on page 4.](#page-3-0)

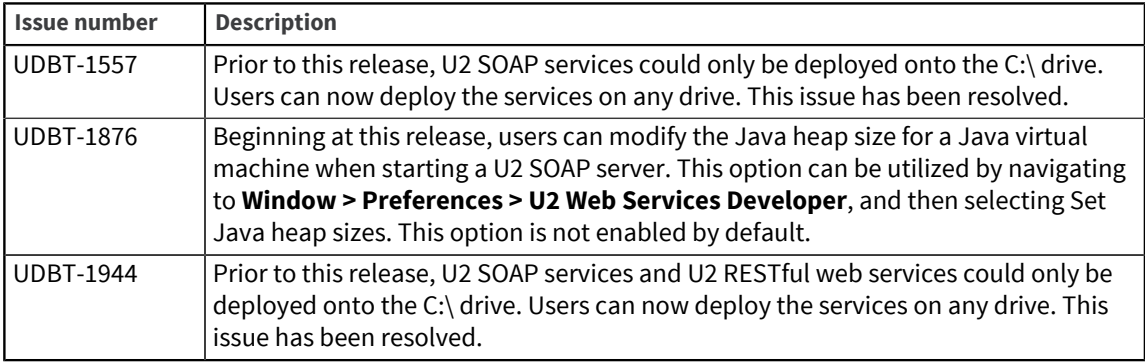

### U2 Web Services Developer 3.21.2

These release notes provide information about fixes in the U2 Web Services Developer.

Build: 2082 Release Date: January 2014

#### Fixes in Web Services Developer 3.21.2

The version number for all DBTools was increased at this release. To see a list of fixes and new features common to all U2 Eclipse-based tools, see [Shared components, on page 4.](#page-3-0)

### U2 Web Services Developer 3.21.1

These release notes provide information about fixes in the U2 Web Services Developer.

Build: 2054 Release Date: November 2013

#### Fixes in Web Services Developer 3.21.1

The version number for all DBTools was increased at this release. To see a list of fixes and new features common to all U2 Eclipse-based tools, see [Shared components, on page 4.](#page-3-0)

### U2 Web Services Developer 3.21.0

These release notes provide information about fixes in the U2 Web Services Developer.

Build: 2025 Release Date: October 2013

#### Fixes in Web Services Developer 3.21.0

There were no customer issues in this release. To see a list of fixes and new features common to all U2 Eclipse-based tools, see [Shared components, on page 4.](#page-3-0)

### U2 Web Services Developer 3.20.4

These release notes provide information about fixes in the U2 Web Services Developer.

Build: 1099 Release Date: March 2013

#### Fixes in Web Services Developer 3.20.4

To see a list of fixes and new features common to all U2 Eclipse-based tools, see [Shared components,](#page-3-0) [on page 4.](#page-3-0)

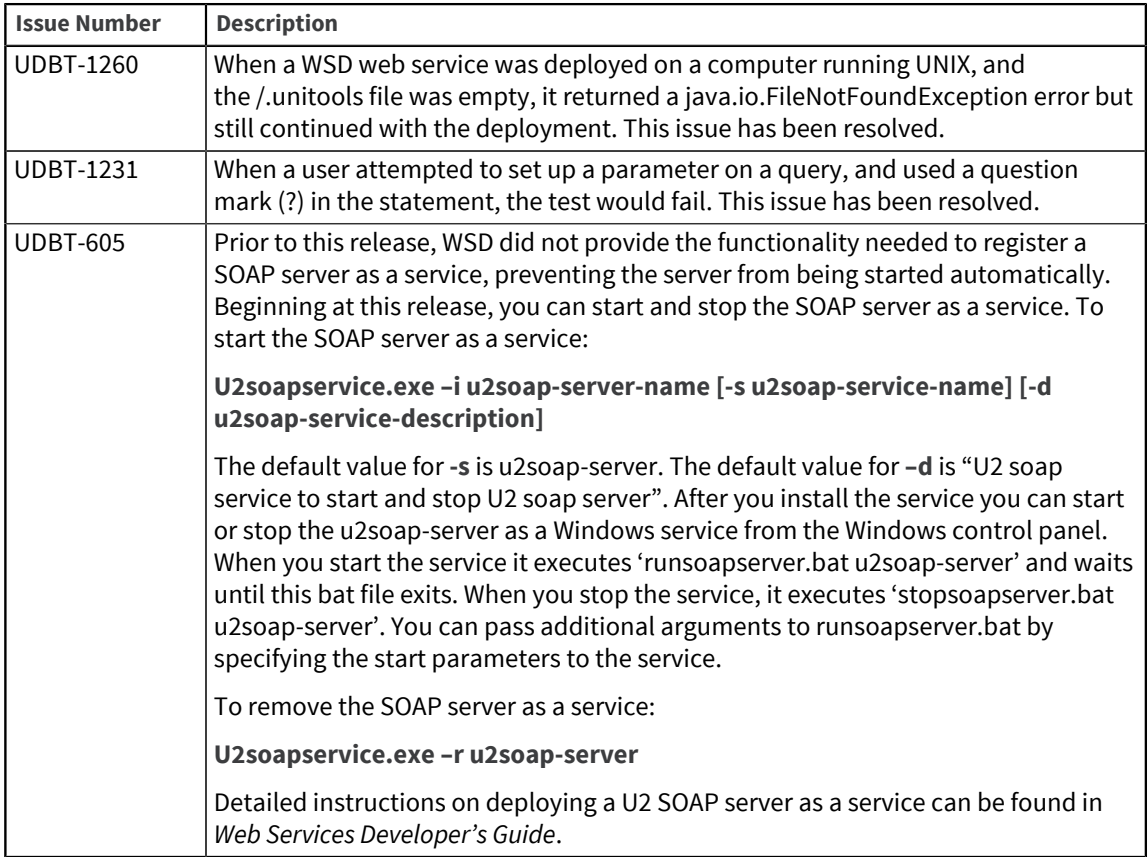

# U2 Web Services Developer 3.20.3

These release notes provide information about fixes in the U2 Web Services Developer.

Build: 1080 Release Date: November 2012

#### Fixes in Web Services Developer 3.20.3

To see a list of fixes and new features common to all U2 Eclipse-based tools, see [Shared components,](#page-3-0) [on page 4.](#page-3-0)

The following issues were fixed in this release:

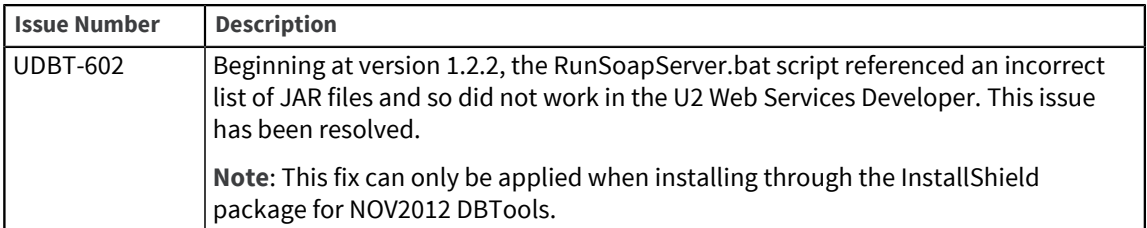

# U2 Web Services Developer 3.20.2

These release notes provide information about fixes in the U2 Web Services Developer.

Build: 1063 Release Date: August 2012

### Fixes in Web Services Developer 3.20.2

To see a list of fixes and new features common to all U2 Eclipse-based tools, see [Shared components,](#page-3-0) [on page 4.](#page-3-0)

The following issues were fixed in this release:

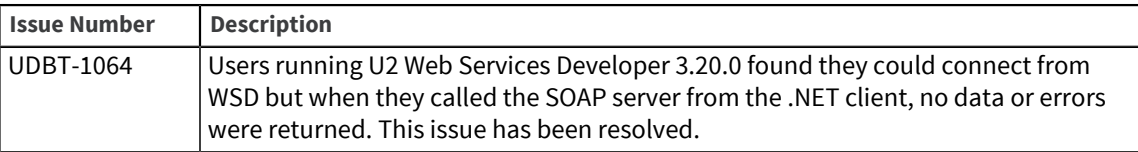

# U2 Web Services Developer 3.20.2

These release notes provide information about fixes in the U2 Web Services Developer.

Build: 1053 Release Date: June 2012

#### Fixes in Web Services Developer 3.20.2

To see a list of fixes and new features common to all U2 Eclipse-based tools, see [Shared components,](#page-3-0) [on page 4.](#page-3-0)

The following issues were fixed in this release:

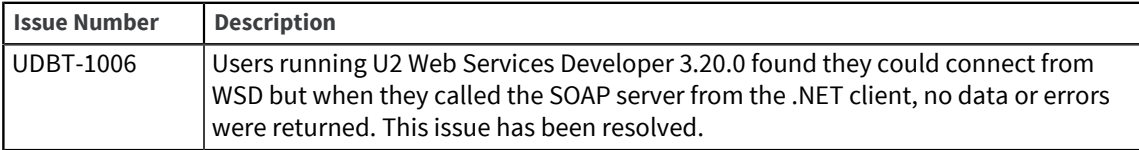

### U2 Web Services Developer 3.20.1

These release notes provide information about fixes in the U2 Web Services Developer.

Build: 1043 Release Date: March 2012

### Fixes in U2 Web Services Developer 3.20.1

There were no specific fixes to this release. To see a list of fixes and new features common to all U2 Eclipse-based tools, see [Shared components, on page 4.](#page-3-0)

# Web Services Developer 3.20.0

These release notes provide information about fixes in the U2 Web Services Developer.

Build: 1022 Release Date: January 2012

#### Fixes in Web Services Developer 3.20.0

To see a list of fixes and new features common to all U2 Eclipse-based tools, see [Shared components,](#page-3-0) [on page 4.](#page-3-0)

The following issues were fixed in this release:

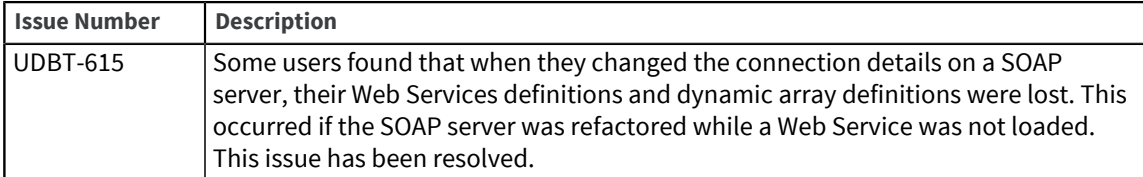

### Web Services Developer 1.2.5

These release notes provide information about fixes in the U2 Web Services Developer.

Release Date: October 2010

### Fixes in Web Services Developer 1.2.5

There were no customer issues at this release.

### Web Services Developer 1.2.4

These release notes provide information about fixes in the U2 Web Services Developer.

Release Date: June, 2010

#### Fixes in Web Services Developer 1.2.4

The following issues were fixed at this release:

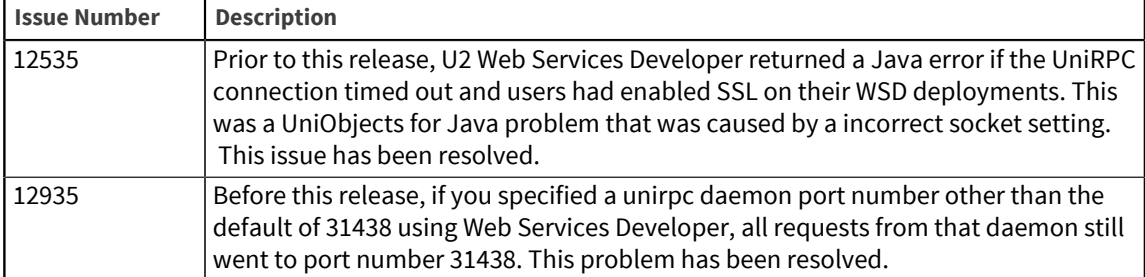

### Web Services Developer 1.2.3

These release notes provide information about fixes in the U2 Web Services Developer.

Release Date: September 2009

### Fixes in Web Services Developer 1.2.3

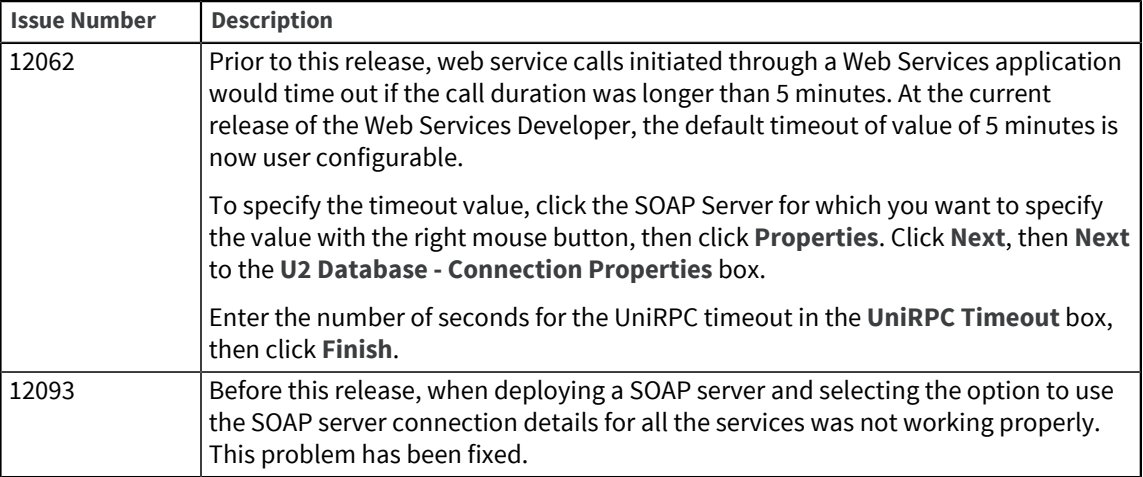

### Web Services Developer 1.2.2

This Readme provides information about fixes in the Web Services Developer.

Release Date: February 2009

### Fixes in Web Services Developer 1.2.2

The following issues were fixed at this release:

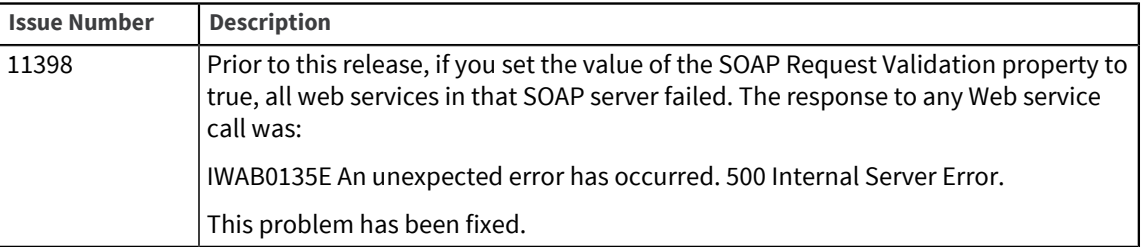

## Web Services Developer 1.2.1

This Readme provides information about fixes in the Web Services Developer.

Release Date: August 2008

#### Fixes in Web Services Developer 1.2.1

The following issues were fixed at this release:

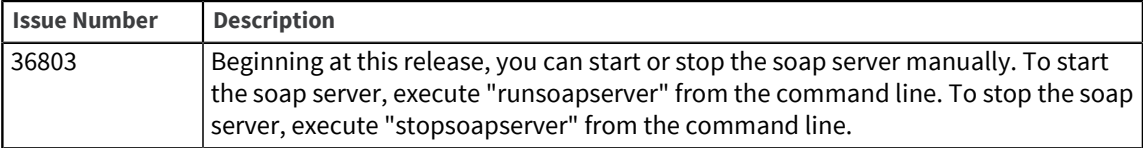

### Web Services Developer 1.1.2

This Readme provides information about fixes in the Web Services Developer.

#### Release Date: October 2007

### Fixes in Web Services Developer 1.1.2

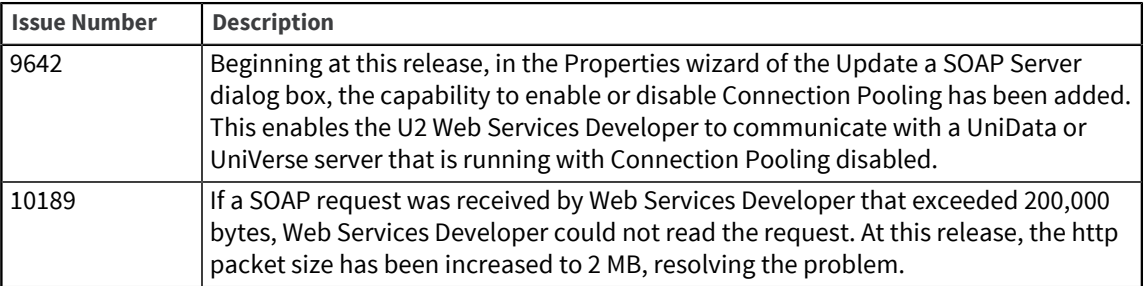

# U2 Extensible Administration Tool

The release notes in this section provide information about changes in the U2 Extensible Administration Tool (XAdmin).

XAdmin is an Eclipse-based tool that provides a modern integrated environment for U2 database administration.

**Note:** Most functions in XAdmin require administrative access to the server. If you experience error messages when connecting to a server or when executing a task, such as File Tools or Data Encryption, verify that you have the correct permissions or are logged in as an administrative user. Possible error messages include:

- "The subroutine failed to complete successfully"
- "Error opening the editor. Reason: Argument cannot be null."
- "The RPC failed, possibly the server process exited abnormally."

In addition, if the expected data is not returned from a task, it could be the result of inadequate permissions.

### U2 Extensible Administration Tool 4.13.0

These release notes provide information about new features and fixes in the Extensible Administration Tool (XAdmin).

#### New features and fixes for U2 Extensible Administration Tool 4.13.0

To see a list of fixes and new features common to all U2 Eclipse-based tools, see [Shared components,](#page-3-0) [on page 4.](#page-3-0)

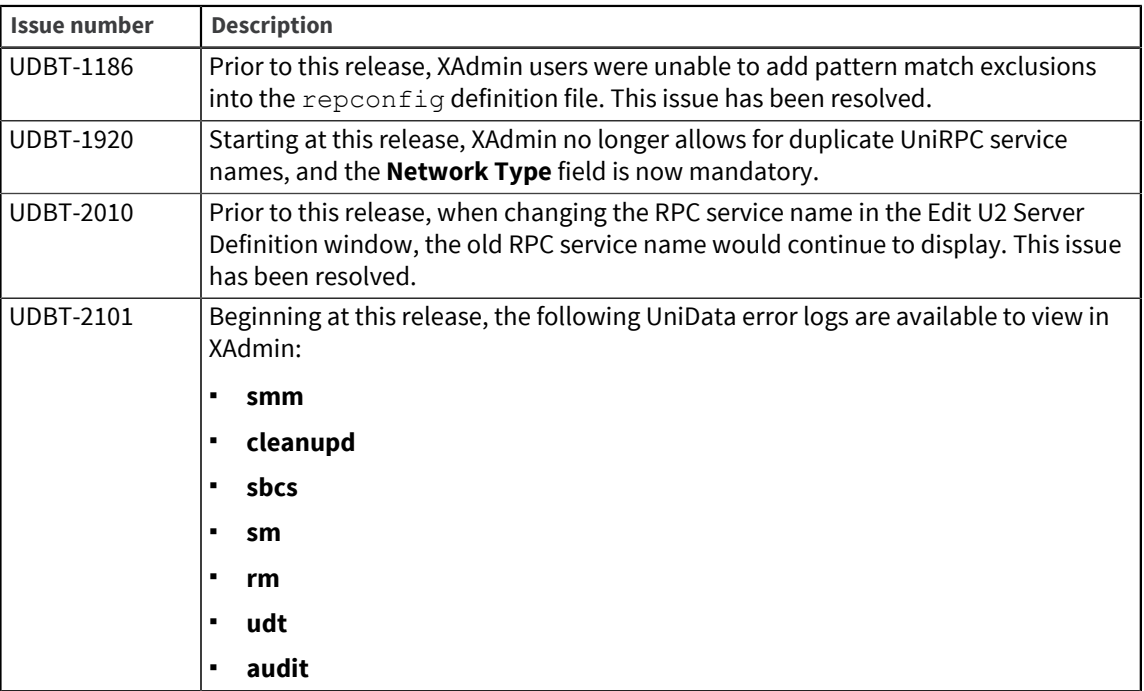

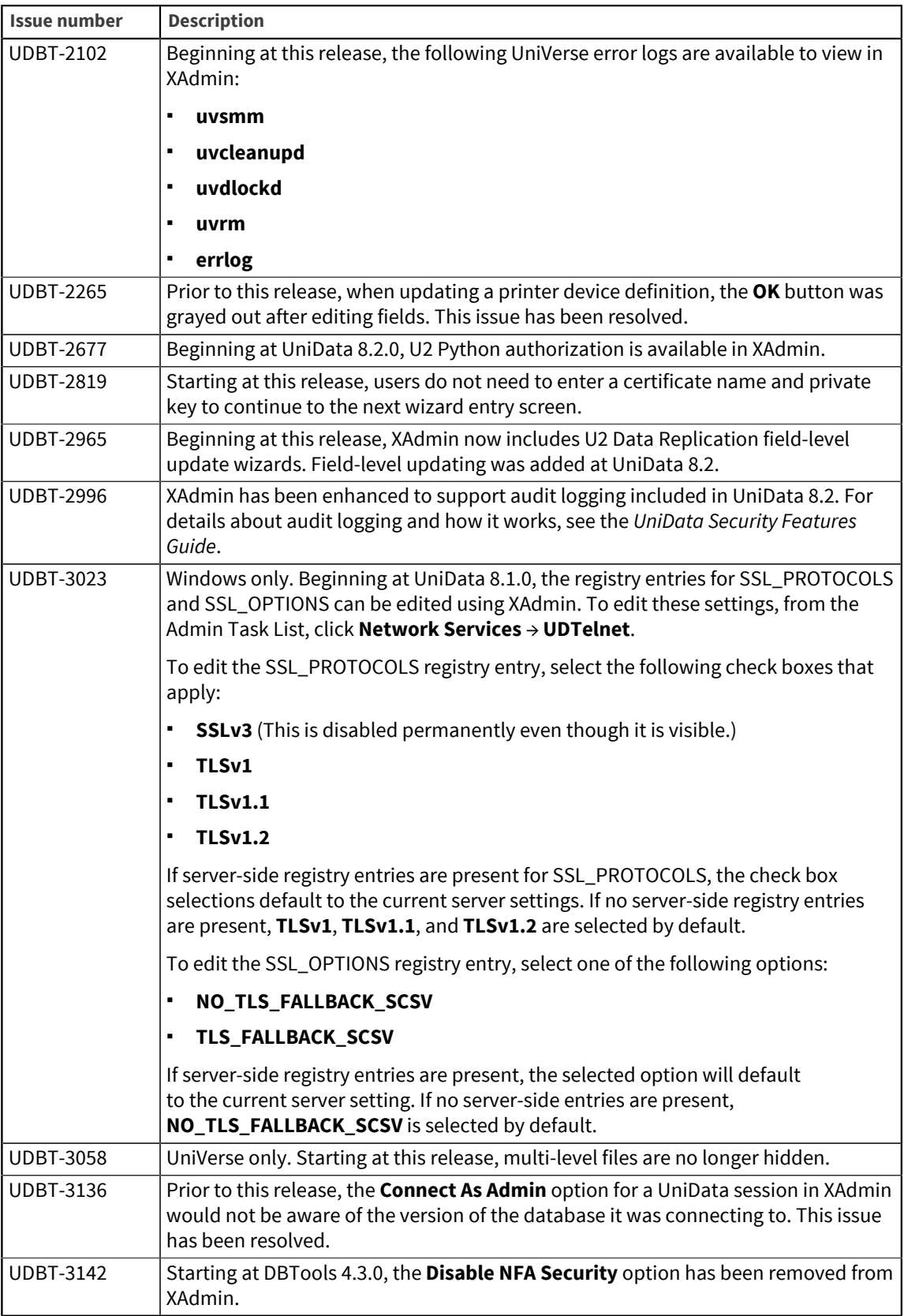

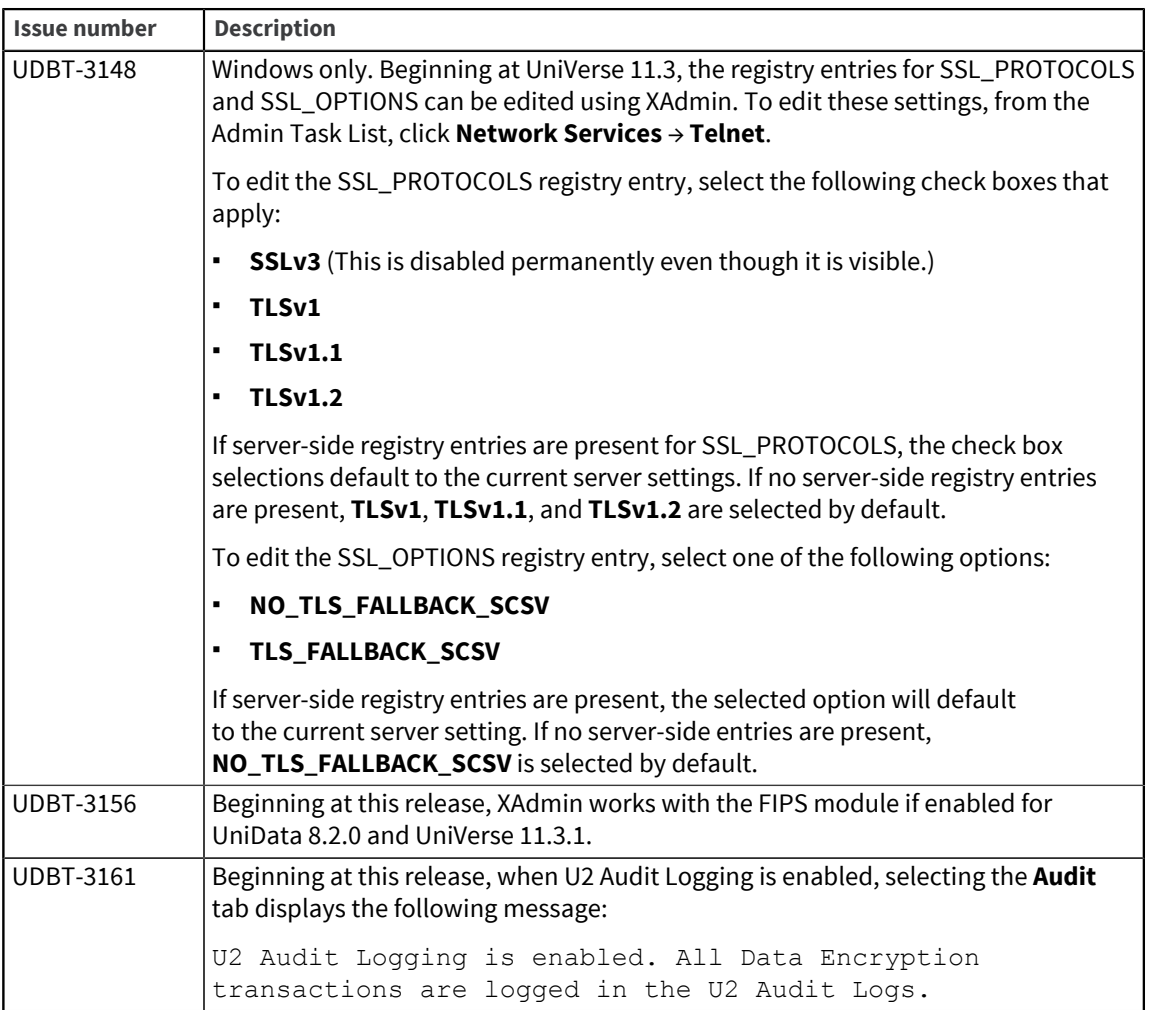

# U2 Extensible Administration Tool 4.12.0

These release notes provide information about new features and fixes in the Extensible Administration Tool (XAdmin).

### New features and fixes for U2 Extensible Administration Tool 4.12.0

To see a list of fixes and new features common to all U2 Eclipse-based tools, see [Shared components,](#page-3-0) [on page 4.](#page-3-0)

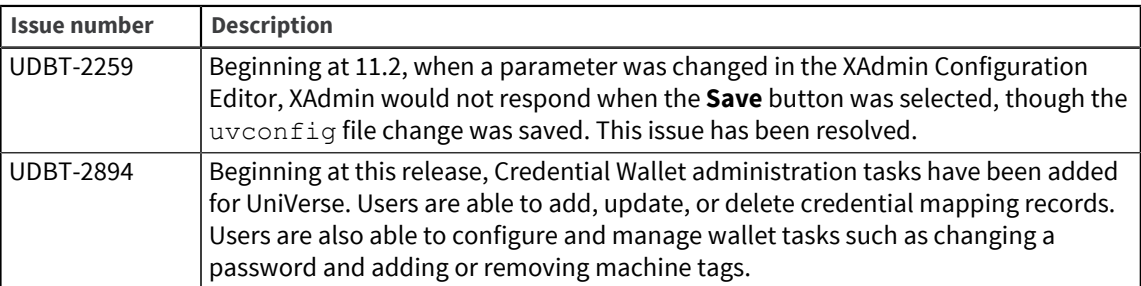

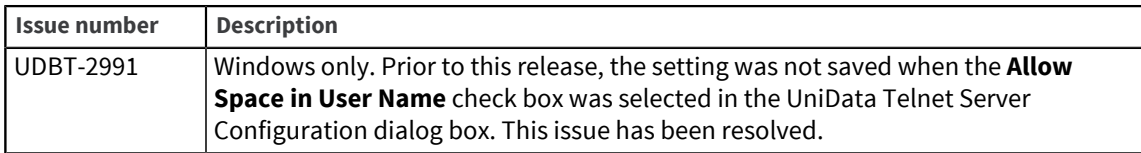

# U2 Extensible Administration Tool 4.11.0

These release notes provide information about new features and fixes in the Extensible Administration Tool (XAdmin).

### New features and fixes for U2 Extensible Administration Tool 4.11.0

To see a list of fixes and new features common to all U2 Eclipse-based tools, see [Shared components,](#page-3-0) [on page 4.](#page-3-0)

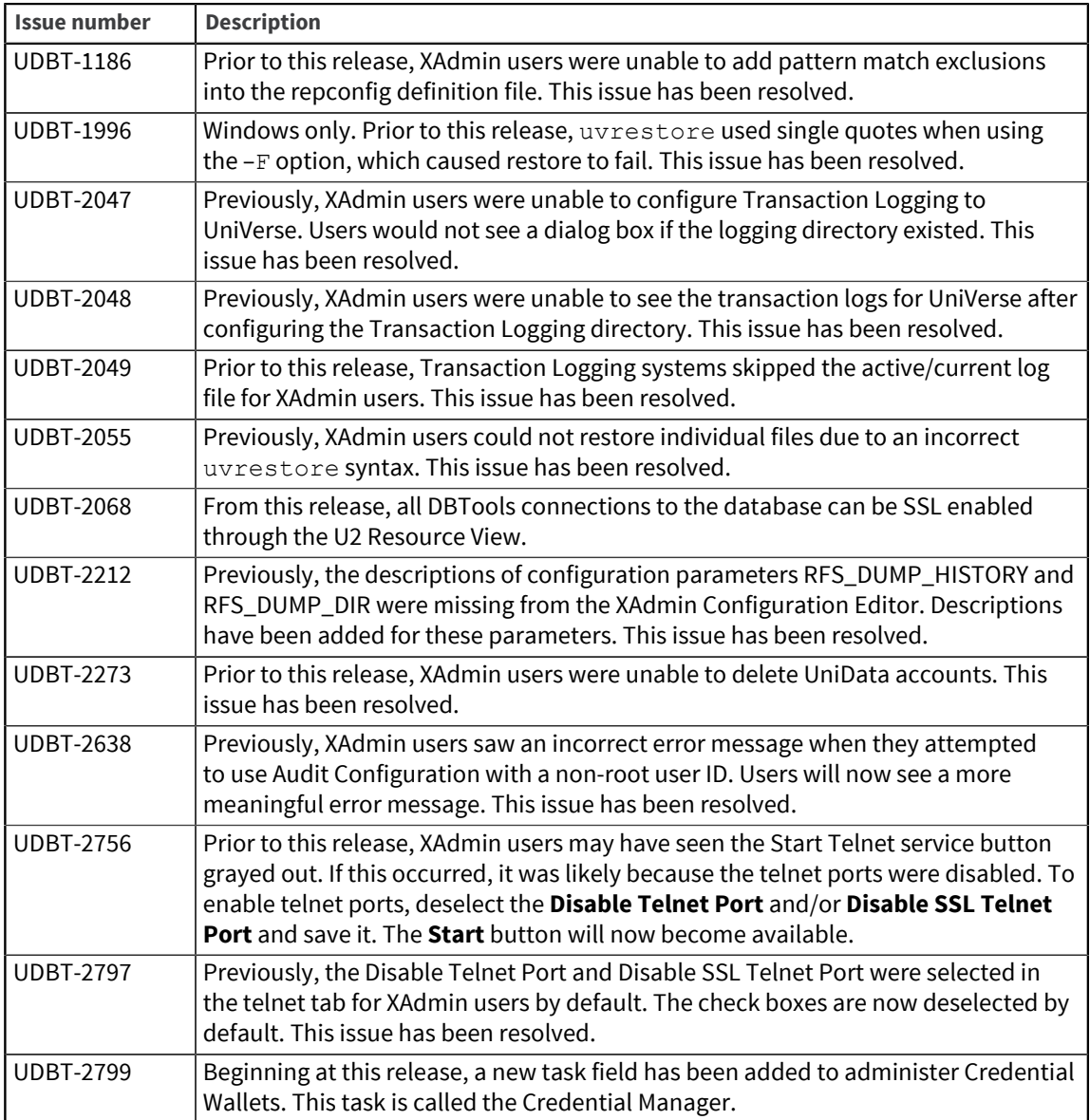

# U2 Extensible Administration Tool 3.12.1

These release notes provide information about new features and fixes in the Extensible Administration Tool (XAdmin).

### New Features and Fixes in U2 Extensible Administration Tool 3.12.1

To see a list of fixes and new features common to all U2 Eclipse-based tools, see [Shared components,](#page-3-0) [on page 4.](#page-3-0)

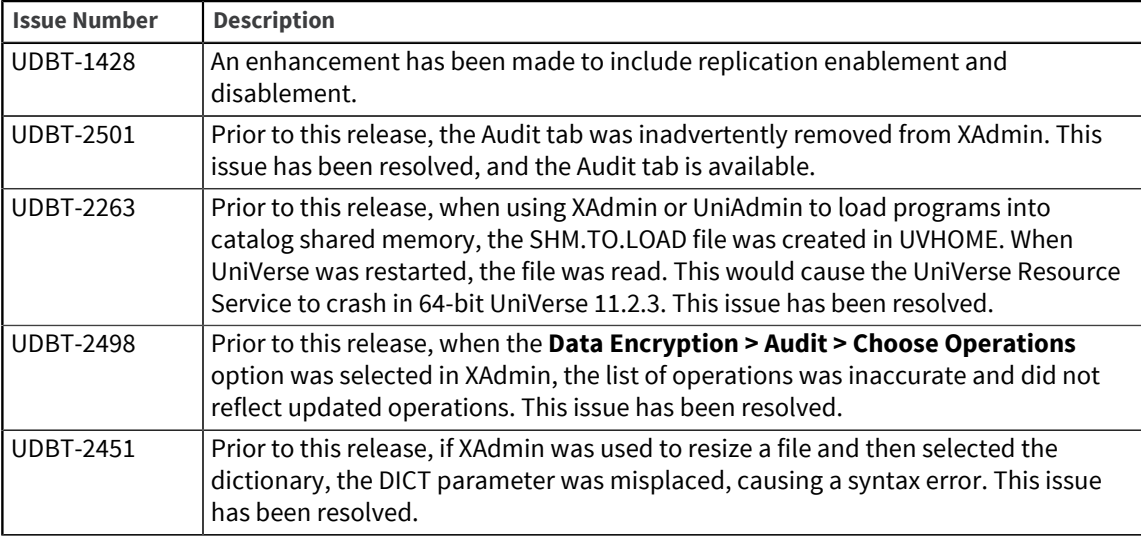

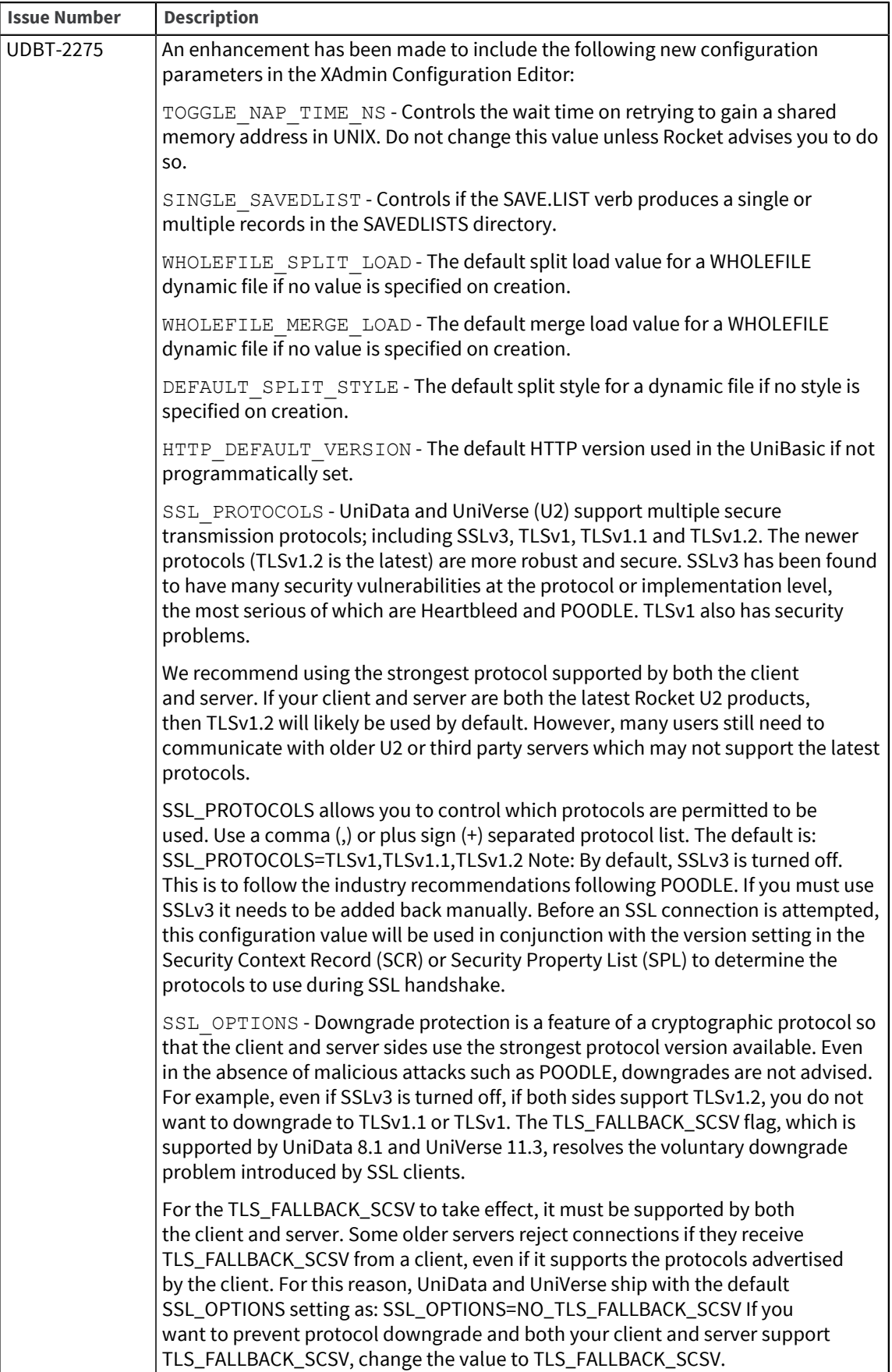

# U2 Extensible Administration Tool 3.12.0

These release notes provide information about new features and fixes in the Extensible Administration Tool (XAdmin).

### New Features and Fixes in U2 Extensible Administration Tool 3.12.0

To see a list of fixes and new features common to all U2 Eclipse-based tools, see [Shared components,](#page-3-0) [on page 4.](#page-3-0)

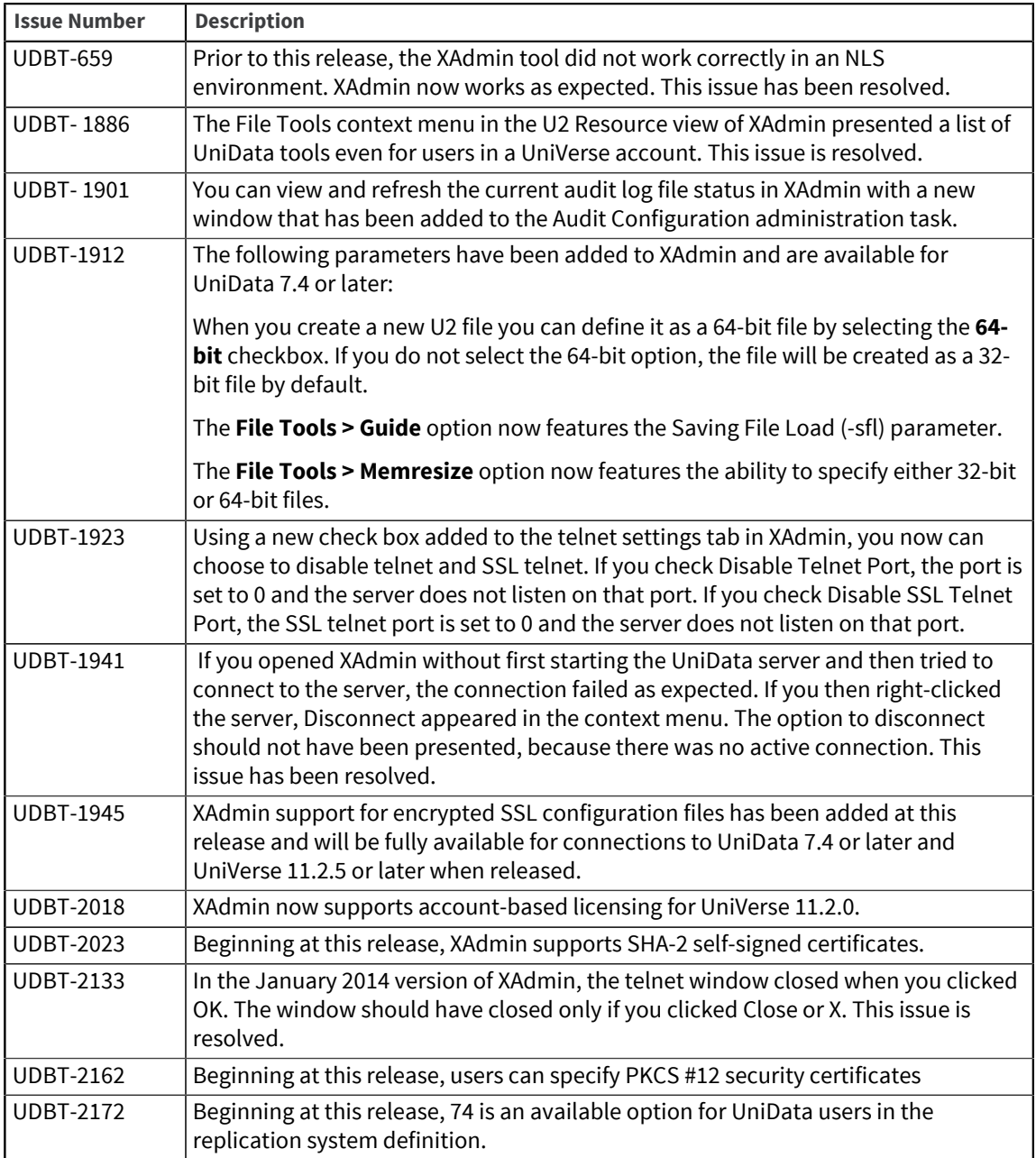

# U2 Extensible Administration Tool 3.11.2

These release notes provide information about new features and fixes in the Extensible Administration Tool (XAdmin).

Build: 2082 Release Date: January 2014

### New Features and Fixes in U2 Extensible Administration Tool 3.11.2

To see a list of fixes and new features common to all U2 Eclipse-based tools, see [Shared components,](#page-3-0) [on page 4.](#page-3-0)

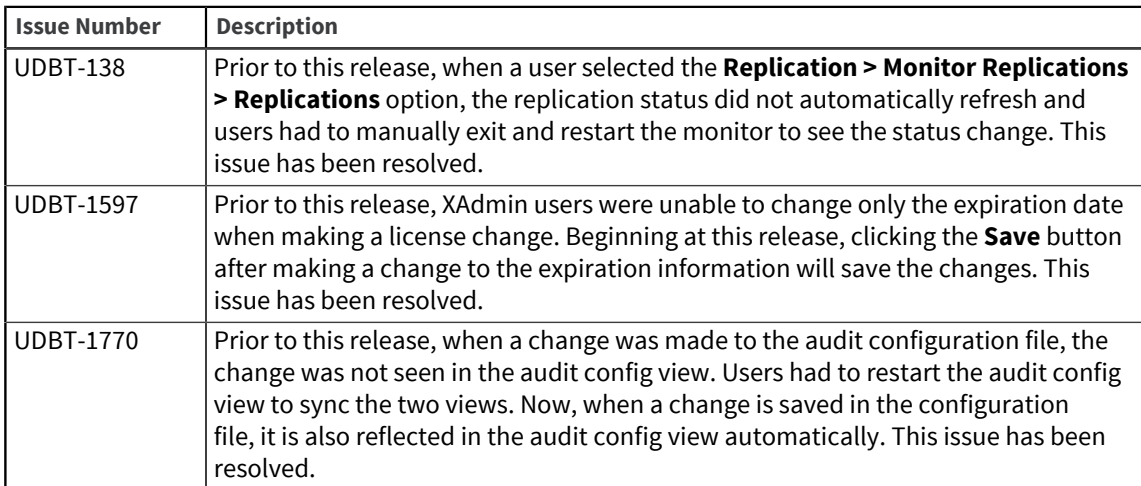

The following new features and fixes are implemented at this release:

# U2 Extensible Administration Tool 3.11.1

These release notes provide information about new features and fixes in the Extensible Administration Tool (XAdmin).

Build: 2054 Release Date: November 2013

### New Features and Fixes in U2 Extensible Administration Tool 3.11.1

To see a list of fixes and new features common to all U2 Eclipse-based tools, see [Shared components,](#page-3-0) [on page 4.](#page-3-0)

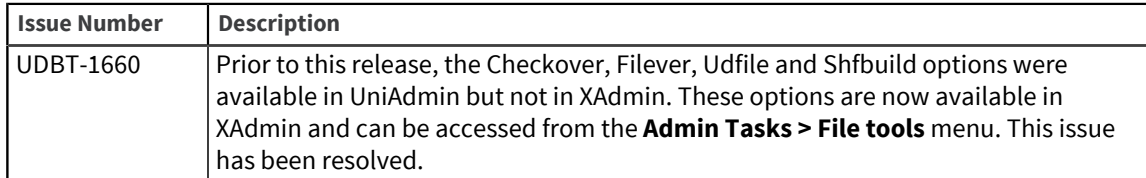

# U2 Extensible Administration Tool 3.11.0

These release notes provide information about new features and fixes in the Extensible Administration Tool (XAdmin).

Build: 2025 Release Date: October 2013

### New Features and Fixes in U2 Extensible Administration Tool 3.11.0

To see a list of fixes and new features common to all U2 Eclipse-based tools, see [Shared components,](#page-3-0) [on page 4.](#page-3-0)

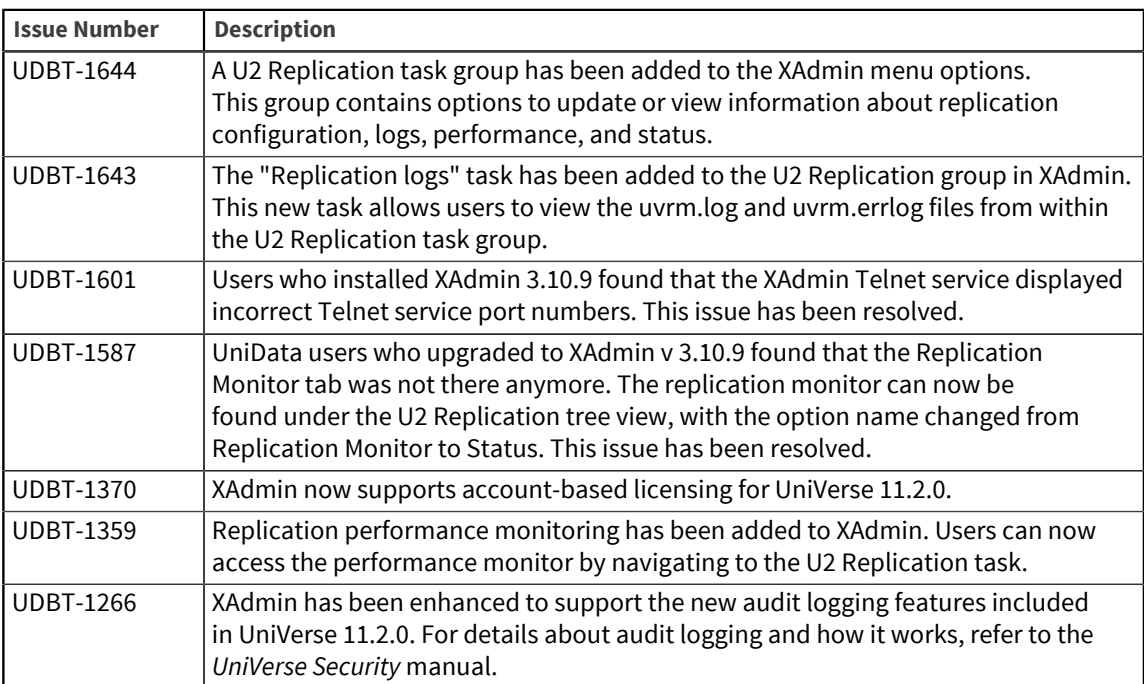

The following new features and fixes are implemented at this release:

# U2 Extensible Administration Tool 3.10.9

These release notes provide information about new features and fixes in the Extensible Administration Tool (XAdmin).

Build: 1114 Release Date: June 2013

#### New Features and Fixes in U2 Extensible Administration Tool 3.10.9

To see a list of fixes and new features common to all U2 Eclipse-based tools, see [Shared components,](#page-3-0) [on page 4.](#page-3-0)

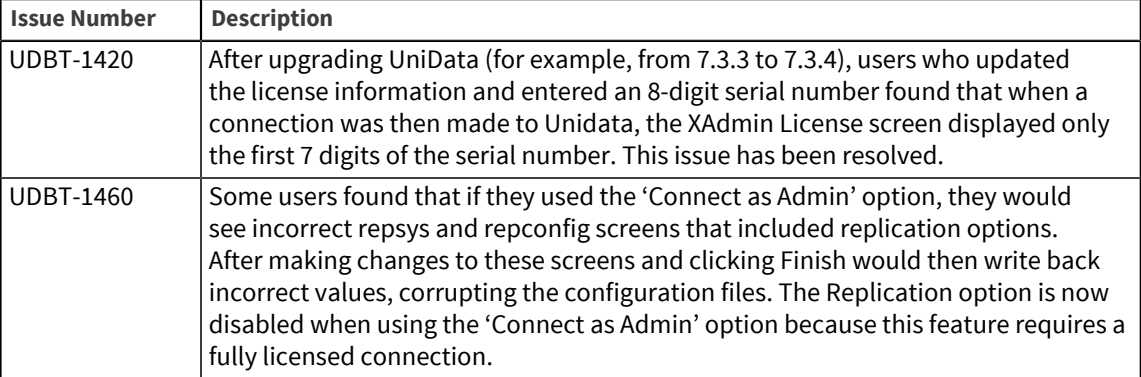

# U2 Extensible Administration Tool 3.10.8

These release notes provide information about new features and fixes in the Extensible Administration Tool (XAdmin).

Build: 1108 Release Date: May 2013

### New Features and Fixes in U2 Extensible Administration Tool 3.10.8

To see a list of fixes and new features common to all U2 Eclipse-based tools, see [Shared components,](#page-3-0) [on page 4.](#page-3-0)

The following new features and fixes are implemented at this release:

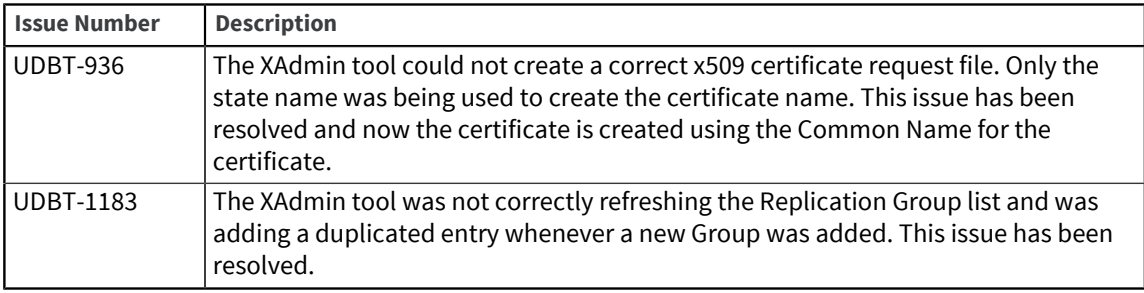

### U2 Extensible Administration Tool 3.10.6

These release notes provide information about new features and fixes in the Extensible Administration Tool (XAdmin).

Build: 1099 Release Date: March 2013

### New Features and Fixes in U2 Extensible Administration Tool 3.10.6

To see a list of fixes and new features common to all U2 Eclipse-based tools, see [Shared components,](#page-3-0) [on page 4.](#page-3-0)

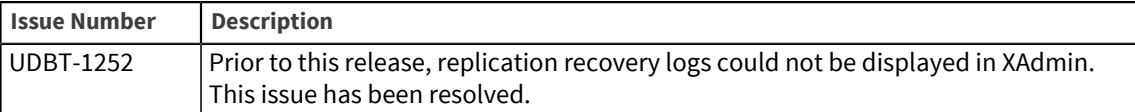

# U2 Extensible Administration Tool 3.10.5

These release notes provide information about new features and fixes in the Extensible Administration Tool (XAdmin).

Build: 1080 Release Date: November 2012

### New Features and Fixes in U2 Extensible Administration Tool 3.10.5

To see a list of fixes and new features common to all U2 Eclipse-based tools, see [Shared components,](#page-3-0) [on page 4.](#page-3-0)

The following new features and fixes are implemented at this release:

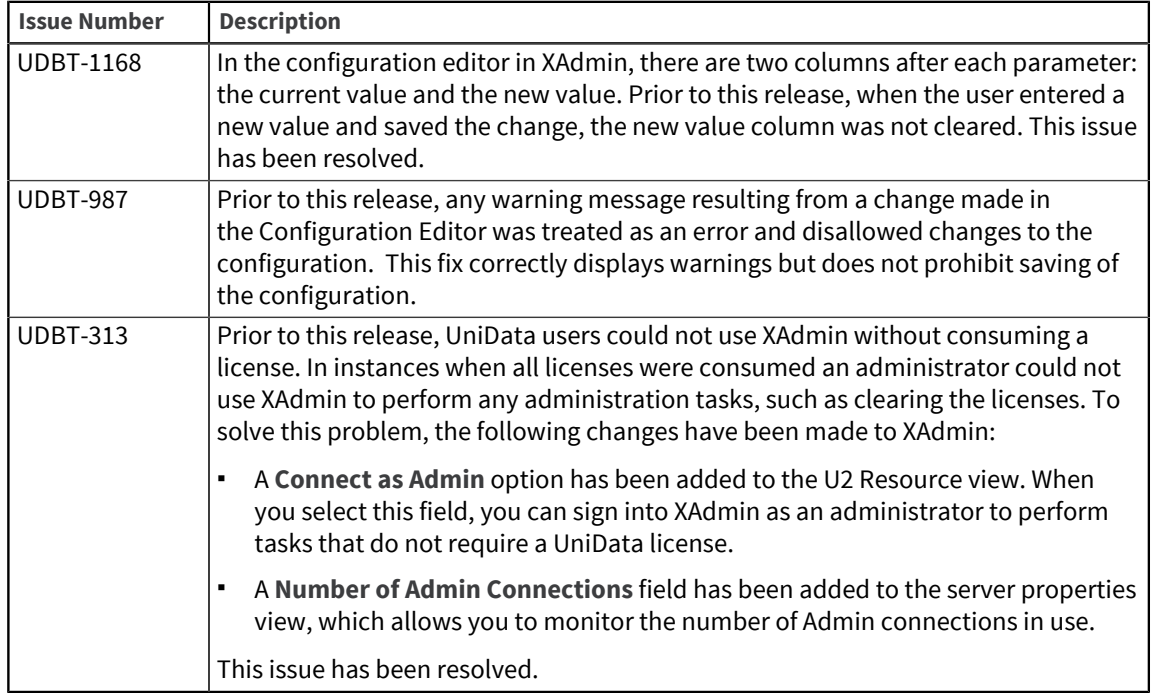

### U2 Extensible Administration Tool 3.10.4

These release notes provide information about new features and fixes in the Extensible Administration Tool (XAdmin).

Build: 1069 Release Date: September 2012

### New Features and Fixes in U2 Extensible Administration Tool 3.10.4

To see a list of fixes and new features common to all U2 Eclipse-based tools, see [Shared components,](#page-3-0) [on page 4.](#page-3-0)

The following new features and fixes are implemented at this release:

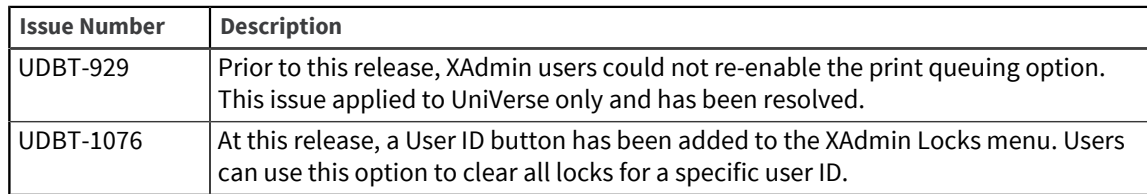

## U2 Extensible Administration Tool 3.10.3

These release notes provide information about new features and fixes in the Extensible Administration Tool (XAdmin).

Build: 1063 Release Date: August 2012

### New Features and Fixes in U2 Extensible Administration Tool 3.10.3

To see a list of fixes and new features common to all U2 Eclipse-based tools, see [Shared components,](#page-3-0) [on page 4.](#page-3-0)

The following new features and fixes are implemented at this release:

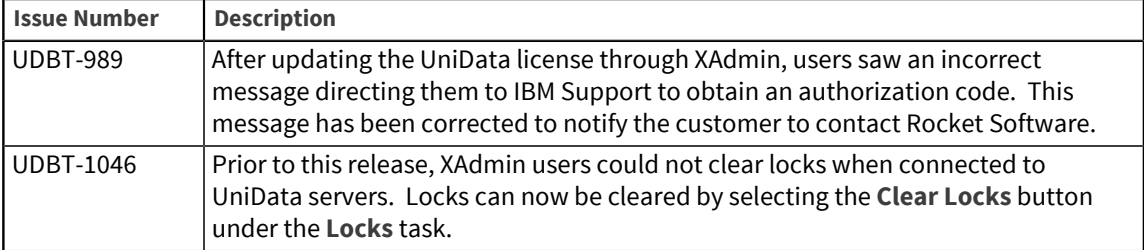

### U2 Extensible Administration Tool 3.10.2

These release notes provide information about new features and fixes in the Extensible Administration Tool (XAdmin).

Build: 1045 Release Date: April 2012

### New Features and Fixes in U2 Extensible Administration Tool 3.10.2

To see a list of fixes and new features common to all U2 Eclipse-based tools, see [Shared components,](#page-3-0) [on page 4.](#page-3-0)

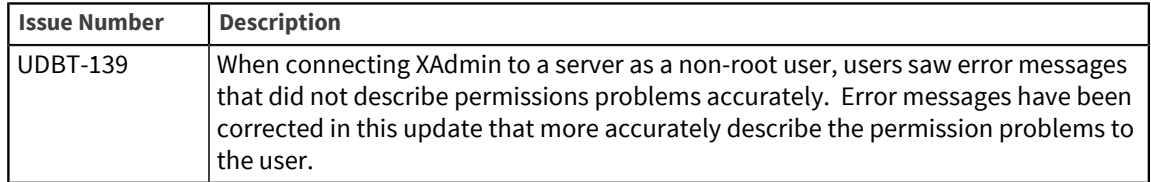

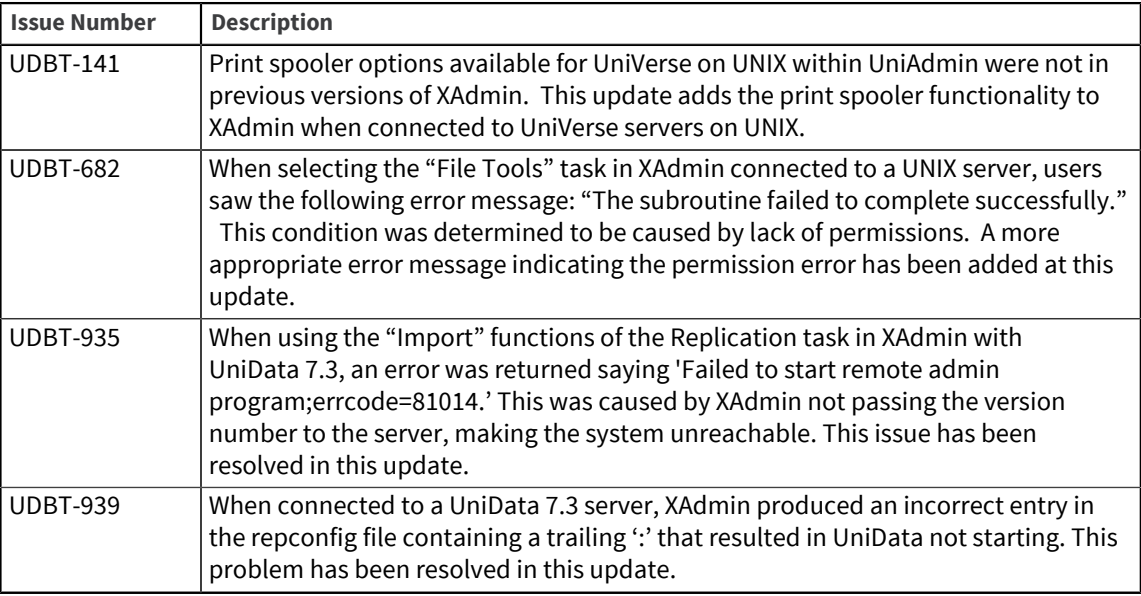

# U2 Extensible Administration Tool 3.10.1

These release notes provide information about new features and fixes in the Extensible Administration Tool (XAdmin).

Build: 1043 Release Date: March 2012

### New Features and Fixes in U2 Extensible Administration Tool 3.10.1

To see a list of fixes and new features common to all U2 Eclipse-based tools, see [Shared components,](#page-3-0) [on page 4.](#page-3-0)

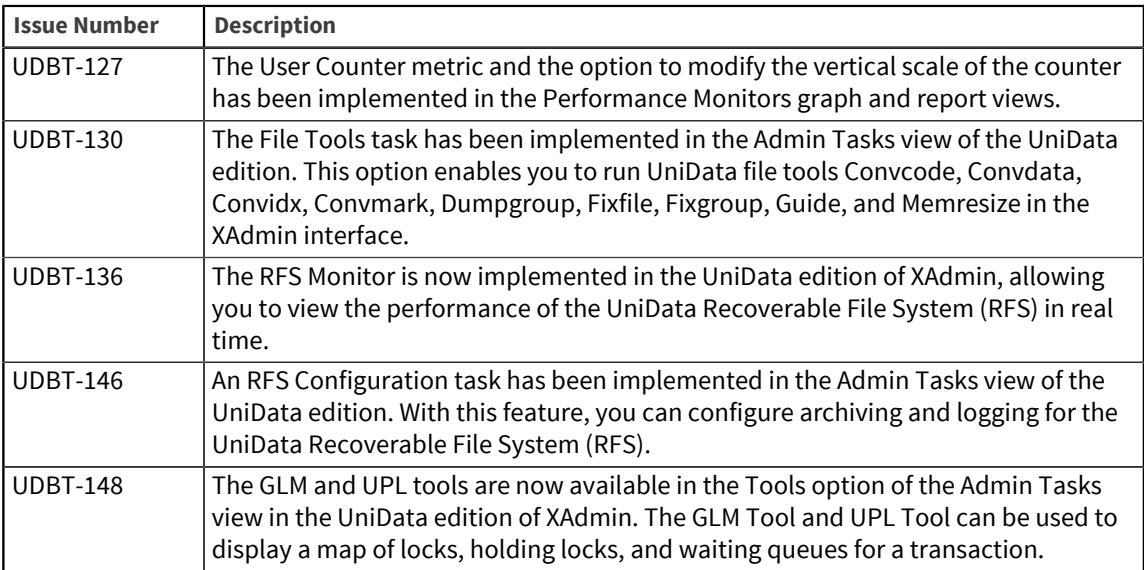

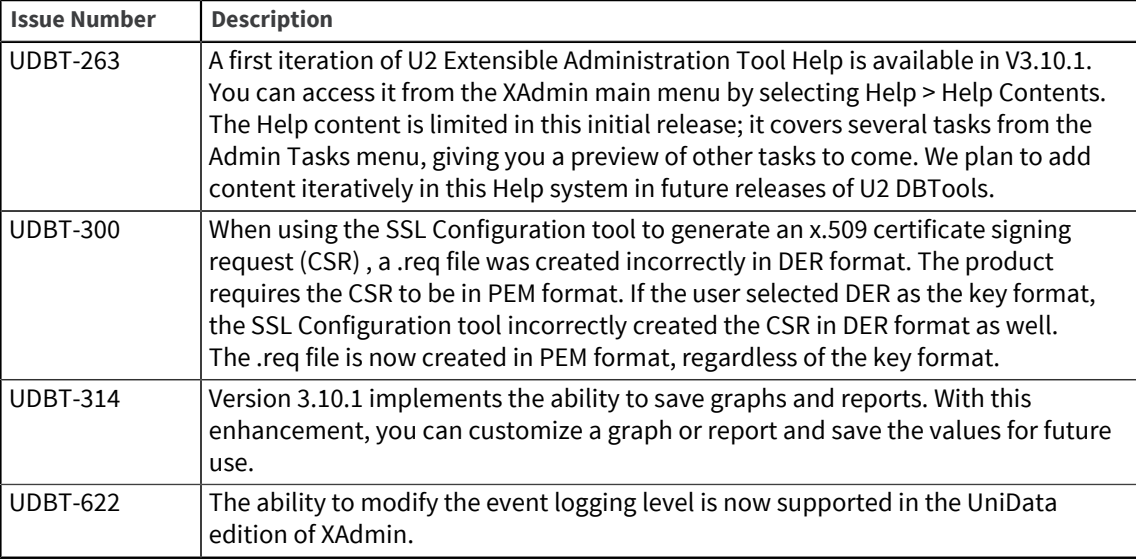

# Extensible Administration Tool 3.10.0

These release notes provide information about new features and fixes in the Extensible Administration Tool (XAdmin).

Build: 1022 Release Date: January 2012

### New Features and Fixes in Extensible Administration Tool 3.10.0

To see a list of fixes and new features common to all U2 Eclipse-based tools, see [Shared components,](#page-3-0) [on page 4.](#page-3-0)

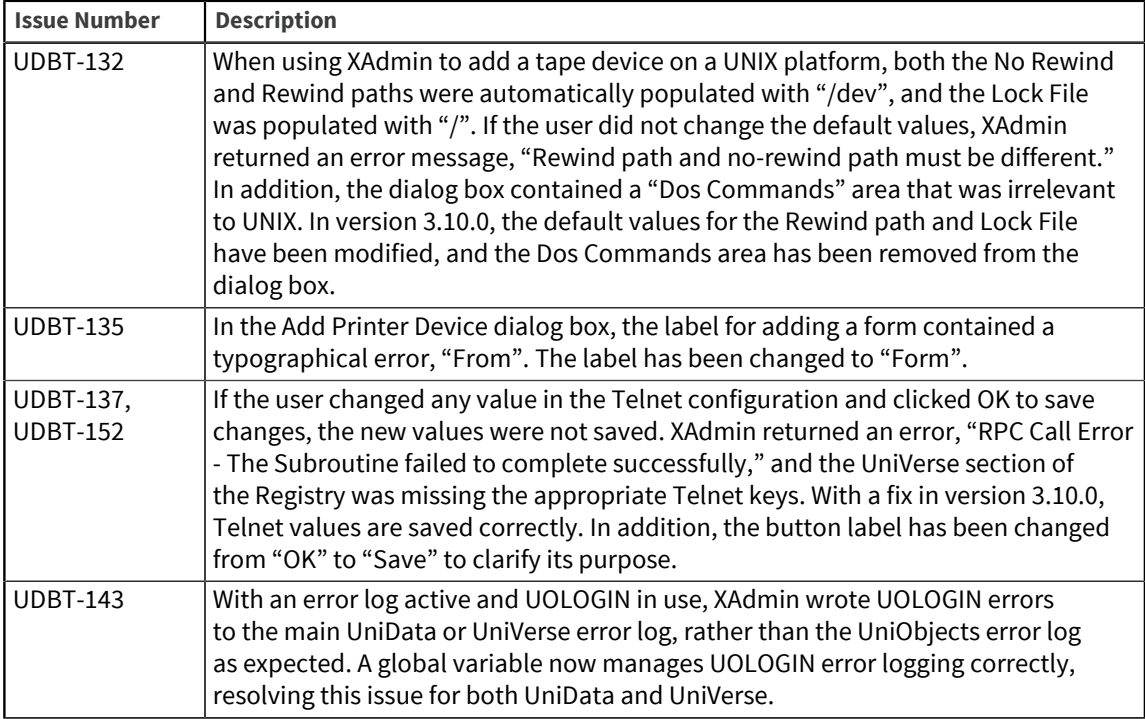

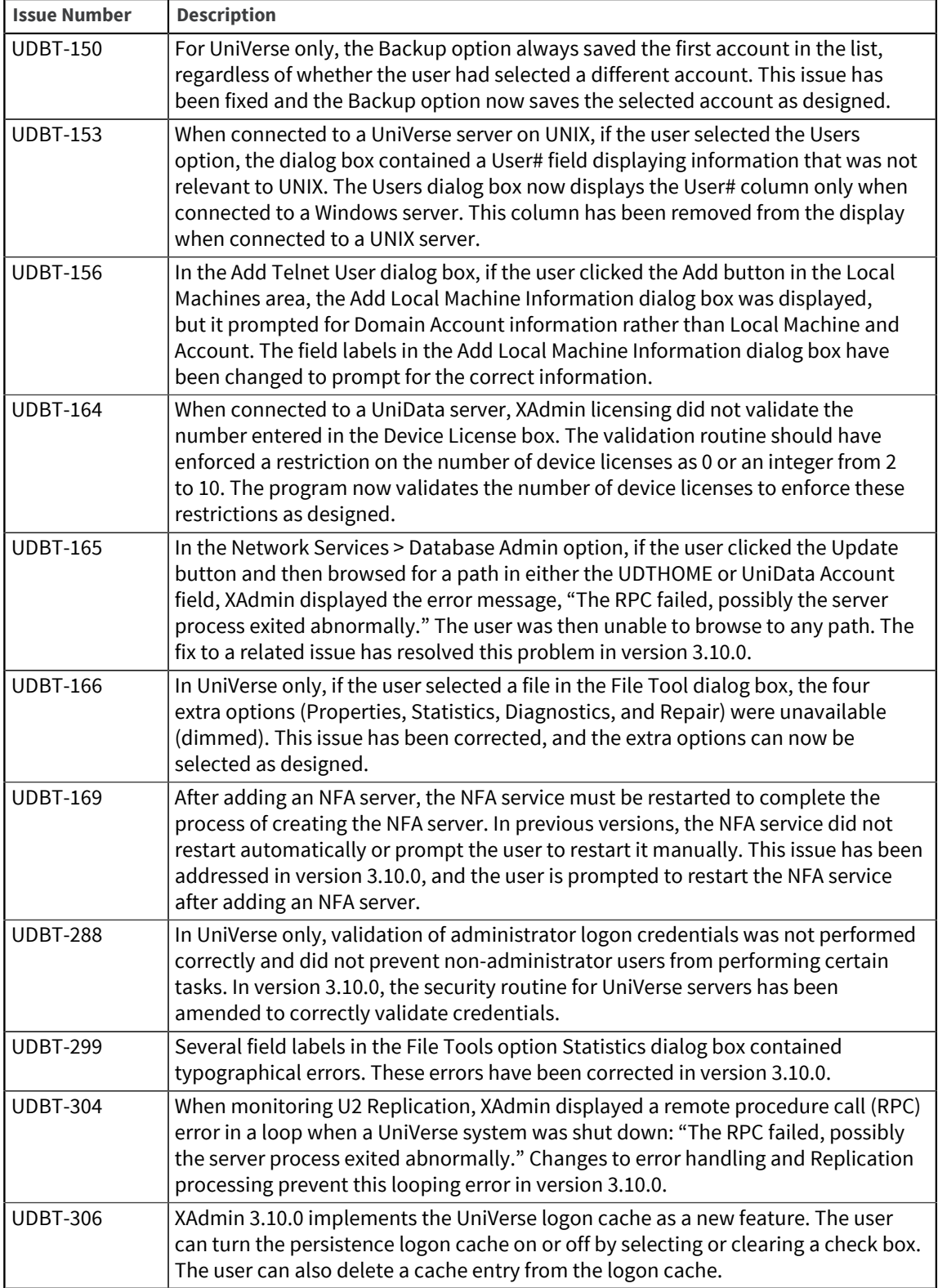

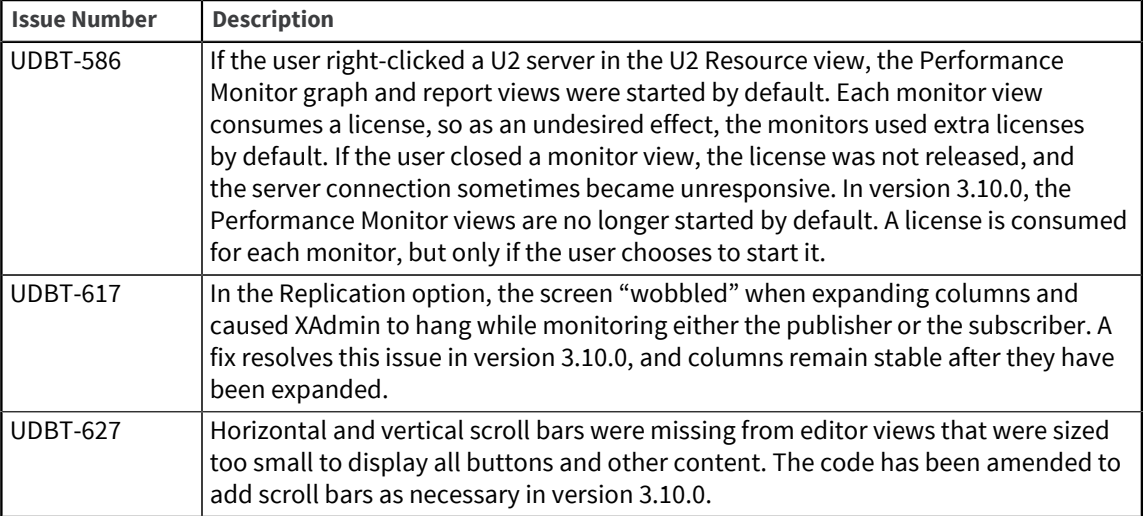

# Extensible Administration Tool 2.1.4

This Readme provides information about fixes in the Extensible Administration Tool (XAdmin).

Build: 7444 Release Date: May 2011

### Fixes in Extensible Administration Tool 2.1.4

The following issues were fixed at this release:

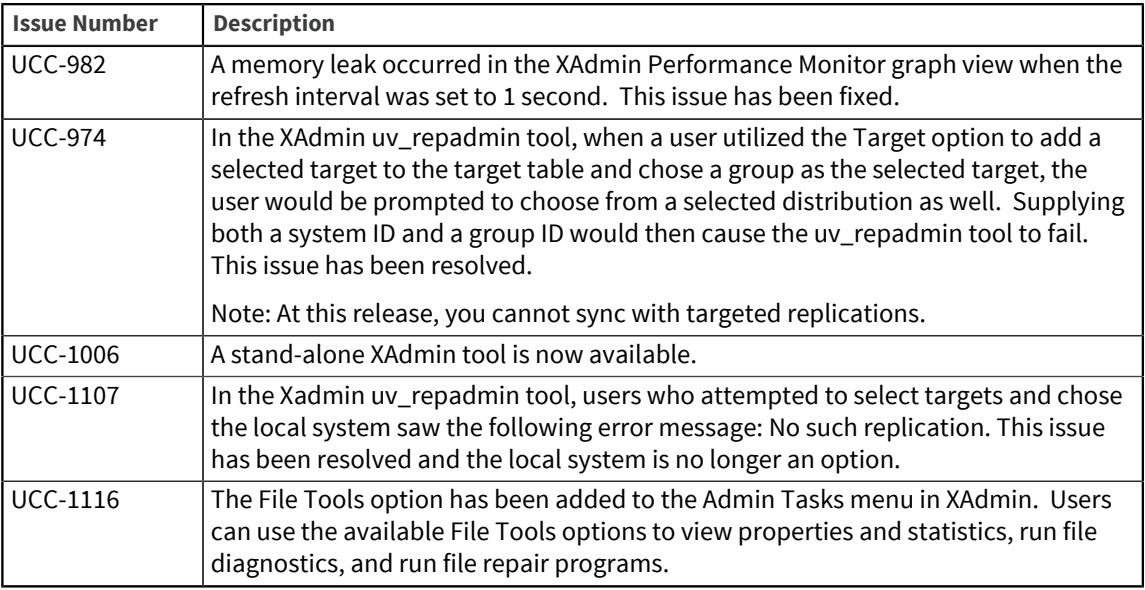

# Extensible Administration Tool 2.1.3

This Readme provides information about fixes in the Extensible Administration Tool (XAdmin).

Build: 7433 Release Date: March 2011
## Fixes in Extensible Administration Tool 2.1.3

The following issues were fixed at this release:

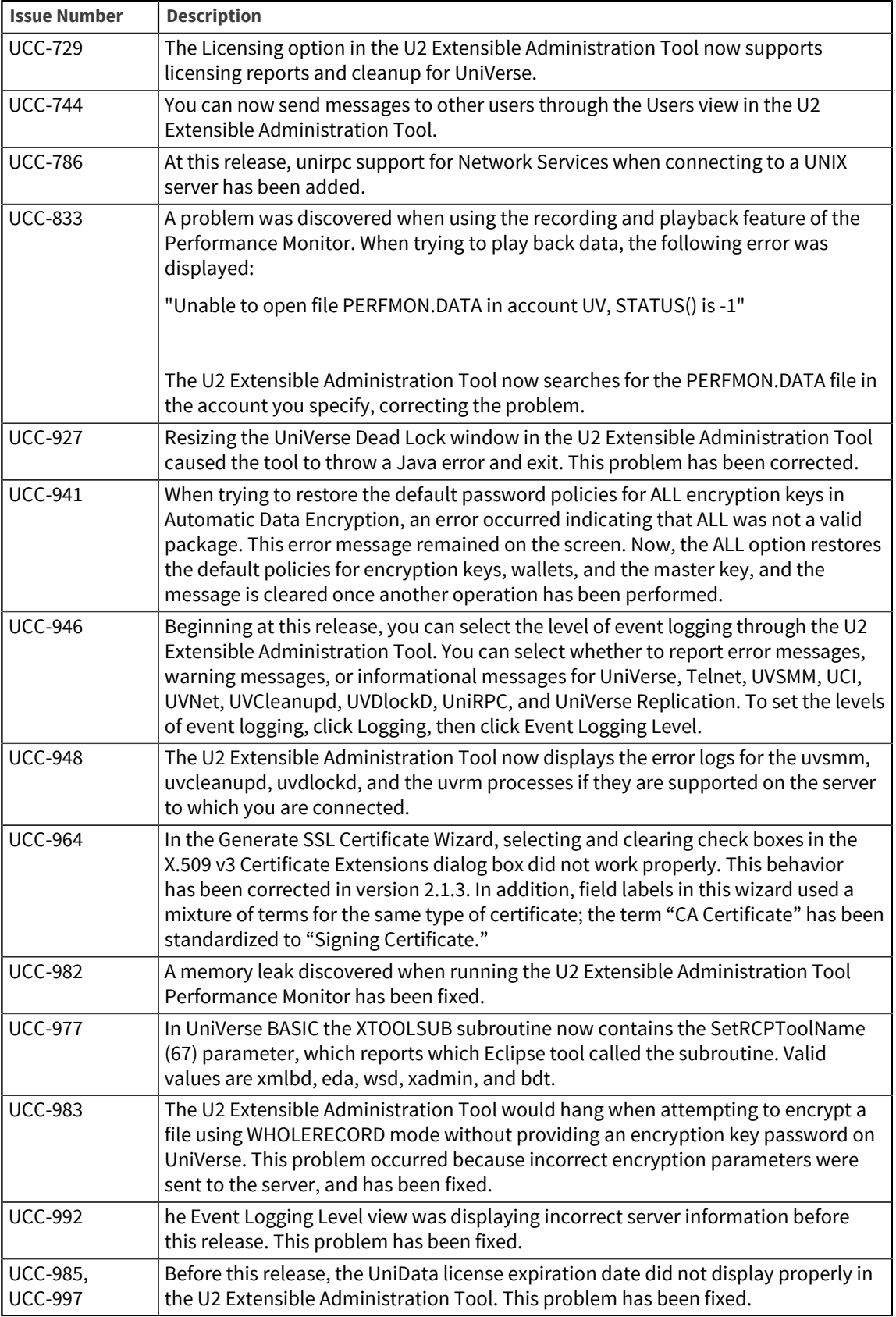

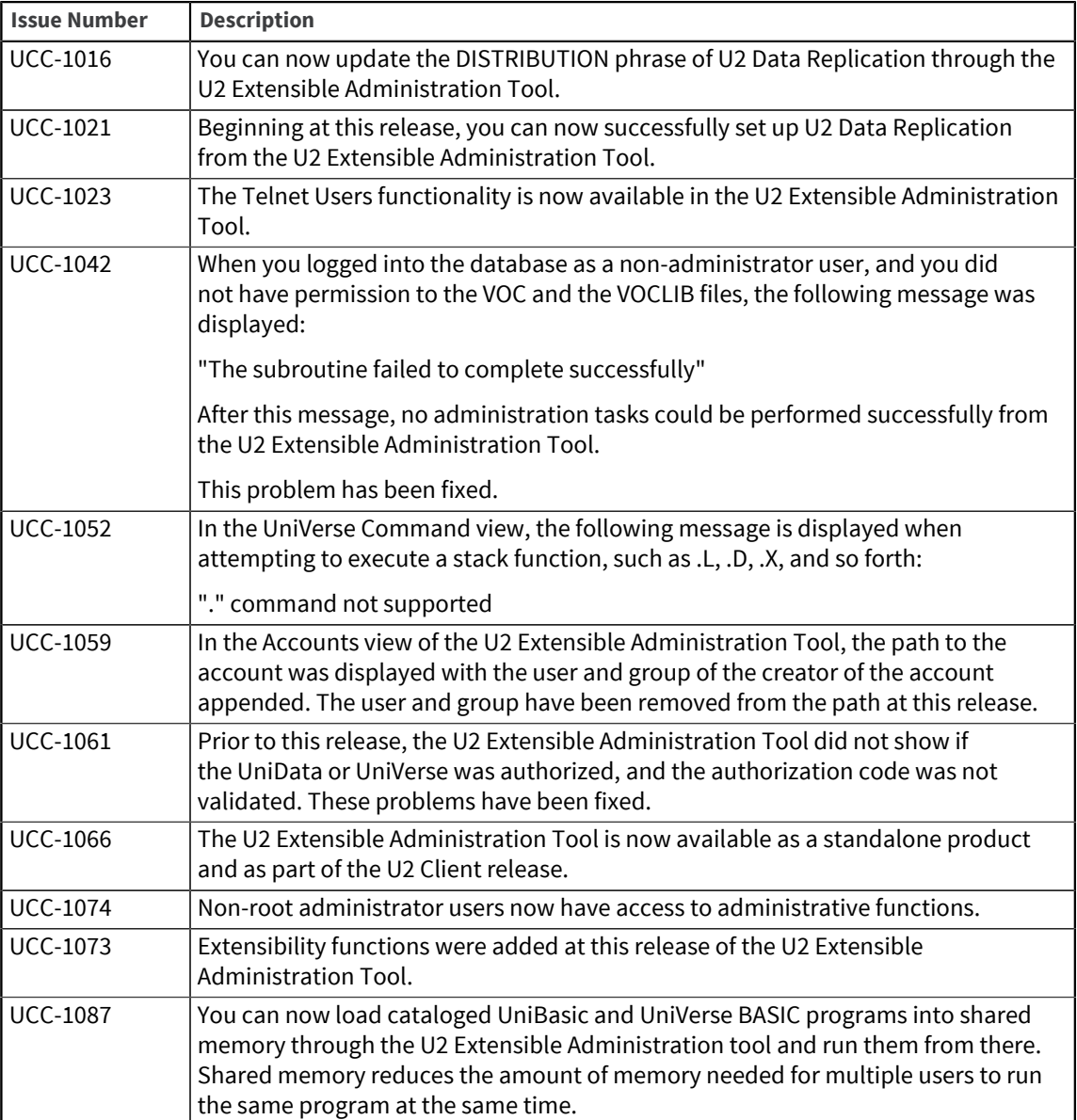

# U2 XML/DB Tool

The release notes in this section provide information about changes in the U2 XML/DB Tool.

The U2 XML/DB Tool is a graphical user interface tool with which you can create an XML mapping file to use when exporting or importing XML documents with the UniData or UniVerse databases.

# U2 XML/DB Tool 4.43.0

This release note provides information about fixes in the U2 XML/DB Tool.

### Fixes in U2 XML/DB Tool 4.43.0

The version number for all DBTools was increased at this release. To see a list of fixes and new features common to all U2 Eclipse-based tools, see [Shared components, on page 4.](#page-3-0)

## U2 XML/DB Tool 4.42.0

This release note provides information about fixes in the U2 XML/DB Tool.

### Fixes in U2 XML/DB Tool 4.42.0

The version number for all DBTools was increased at this release. To see a list of fixes and new features common to all U2 Eclipse-based tools, see [Shared components, on page 4.](#page-3-0)

## U2 XML/DB Tools 4.41.0

This release note provides information about fixes in the U2 XML/DB Tool.

### Fixes in U2 XML/DB Tools 4.41.0

The version number for all DBTools was increased at this release. To see a list of fixes and new features common to all Eclipse-based tools, see [Shared components, on page 4](#page-3-0).

## U2 XML/DB Tool 3.42.1

This release note provides information about fixes in the U2 XML/DB Tool.

### Fixes in U2 XML/DB Tool 3.42.1

The version number for all DBTools was increased at this release. To see a list of fixes and new features common to all U2 Eclipse-based tools, see [Shared components, on page 4.](#page-3-0)

## U2 XML/DB Tool 3.42.0

This release note provides information about fixes in the U2 XML/DB Tool.

### Fixes in U2 XML/DB Tool 3.42.0

The version number for all DBTools was increased at this release. To see a list of fixes and new features common to all U2 Eclipse-based tools, see [Shared components, on page 4.](#page-3-0)

## U2 XML/DB Tool 3.41.2

This release note provides information about fixes in the U2 XML/DB Tool.

Build: 2082 Release Date: January 2014

### Fixes in U2 XML/DB Tool 3.41.2

The version number for all DBTools was increased at this release. To see a list of fixes and new features common to all U2 Eclipse-based tools, see [Shared components, on page 4.](#page-3-0)

## U2 XML/DB Tool 3.41.1

This release note provides information about fixes in the U2 XML/DB Tool.

Build: 2054 Release Date: November 2013

#### Fixes in U2 XML/DB Tool 3.41.1

The version number for all DBTools was increased at this release. To see a list of fixes and new features common to all U2 Eclipse-based tools, see [Shared components, on page 4.](#page-3-0)

## U2 XML/DB Tool 3.41.0

This release note provides information about fixes in the U2 XML/DB Tool.

Build: 2025 Release Date: October 2013

### Fixes in U2 XML/DB Tool 3.41.0

There were no fixes specific to this release. To see a list of fixes and new features common to all U2 Eclipse-based tools, see [Shared components, on page 4.](#page-3-0)

## U2 XML/DB Tool 3.40.1

This release note provides information about fixes in the U2 XML/DB Tool.

Build: 1043 Release Date: March 2012

#### Fixes in U2 XML/DB Tool 3.40.1

There were no fixes specific to this release. To see a list of fixes and new features common to all U2 Eclipse-based tools, see [Shared components, on page 4.](#page-3-0)

## XML/DB Tool 3.40.0

This release note provides information about fixes in the XML/DB Tool.

Build: 1022 Release Date: January 2012

### Fixes in XML/DB Tool 3.40.0

There were no fixes specific to this release. To see a list of fixes and new features common to all U2 Eclipse-based tools, see [Shared components, on page 4.](#page-3-0)

## XML/DB Tool 1.3.5

This Readme provides information about fixes in the XML/DB Tool.

Build: 7409 Release Date: October 2010

#### Fixes in XML/DB Tool 1.3.5

There were no customer issues at this release.

## XML/DB Tool 1.3.4

This Readme provides information about fixes in the XML/DB Tool.

Release Date: June 2010

#### Fixes in XML/DB Tool 1.3.4

There were no customer issues at this release.

## XML/DB Tool 1.3.3

This Readme provides information about fixes in the XML/DB Tool.

Release Date: February 2009

### Fixes in XML/DB Tool 1.3.3

There were no customer issues at this release.

# XML/DB Tool 1.3.2

This Readme provides information about fixes in the XML/DB Tool.

Release Date: August 2008

### Fixes in XML/DB Tool 1.3.2

The following issues were fixed at this release:

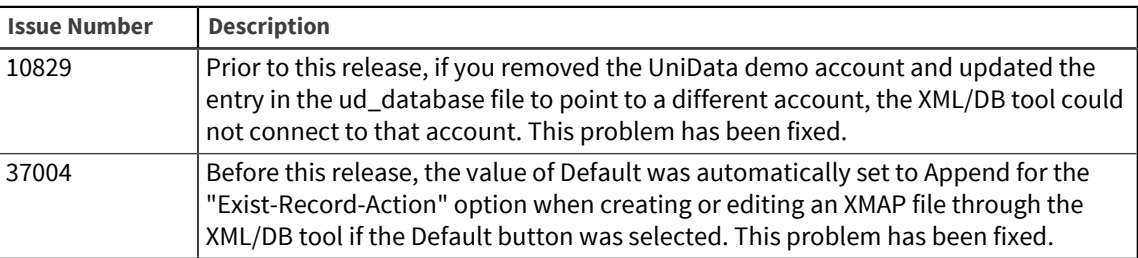

# XML/DB Tool 1.3.1

This Readme provides information about fixes in the XML/DB Tool.

Release Date: October 2007

### Fixes in XML/DB Tool 1.3.1

The following issues were fixed at this release:

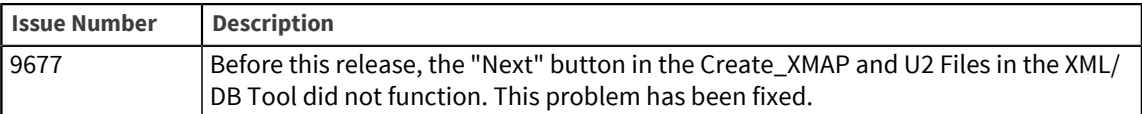

# **XTOOLSUB**

The release notes in this section provide information about changes to XTOOLSUB.

# XTOOLSUB 4.103.0

This release note provides information about fixes to XTOOLSUB.

### Fixes in XTOOLSUB 4.103.0

There were no fixes specific to this release. To see a list of fixes and new features common to all U2 Eclipse-based tools, see [Shared components, on page 4.](#page-3-0)

## XTOOLSUB 4.102.0

This release note provides information about fixes to XTOOLSUB.

### Fixes in XTOOLSUB 4.102.0

There were no fixes specific to this release. To see a list of fixes and new features common to all U2 Eclipse-based tools, see [Shared components, on page 4.](#page-3-0)

## XTOOLSUB 4.101.0

This release note provides information about fixes to XTOOLSUB.

Build: 2466

Release Date: December 2015

### Fixes in XTOOLSUB 4.101.0

There were no fixes specific to this release. To see a list of fixes and new features common to all U2 Eclipse-based tools, see [Shared components, on page 4.](#page-3-0)

## XTOOLSUB 3.102.2

This release note provides information about fixes to XTOOLSUB.

Build: 2258 Release Date: January 2015

### Fixes in XTOOLSUB 3.102.2

There were no fixes specific to this release. To see a list of fixes and new features common to all U2 Eclipse-based tools, see [Shared components, on page 4.](#page-3-0)

## XTOOLSUB 3.102.0

This release note provides information about fixes to XTOOLSUB.

Build: 2244 Release Date: August 2014

### Fixes in XTOOLSUB 3.102.0

There were no fixes specific to this release. To see a list of fixes and new features common to all U2 Eclipse-based tools, see [Shared components, on page 4.](#page-3-0)

## XTOOLSUB 3.101.0

This release note provides information about fixes to XTOOLSUB.

Build: 2025 Release Date: October 2013

### Fixes in XTOOLSUB 3.101.0

There were no fixes specific to this release. To see a list of fixes and new features common to all U2 Eclipse-based tools, see [Shared components, on page 4.](#page-3-0)

## XTOOLSUB 3.100.4

This release note provides information about fixes to XTOOLSUB.

Build: 1080 Release Date: November 2012

### Fixes in XTOOLSUB 3.100.4

There were no fixes specific to this release. To see a list of fixes and new features common to all U2 Eclipse-based tools, see [Shared components, on page 4.](#page-3-0)

# XTOOLSUB 3.100.1

This release note provides information about fixes to XTOOLSUB.

Build: 1043 Release Date: March 2012

### Fixes in XTOOLSUB 3.100.1

There were no fixes specific to this release. To see a list of fixes and new features common to all U2 Eclipse-based tools, see [Shared components, on page 4.](#page-3-0)

# XTOOLSUB 3.100.0

This release note provides information about fixes to XTOOLSUB.

Build: 1022 Release Date: January 2012

### Fixes in XTOOLSUB 3.100.0

There were no fixes specific to this release. To see a list of fixes and new features common to all U2 Eclipse-based tools, see [Shared components, on page 4.](#page-3-0)

# **Notices**

### Edition

**Publication date**: July 2017 **Book number**: UDBT-430-ALL-RN-01 **Product version**: Version 4.3.0

## Copyright

© Rocket Software, Inc. or its affiliates 2005-2017. All Rights Reserved.

## **Trademarks**

Rocket is a registered trademark of Rocket Software, Inc. For a list of Rocket registered trademarks go to: [www.rocketsoftware.com/about/legal.](http://www.rocketsoftware.com/about/legal) All other products or services mentioned in this document may be covered by the trademarks, service marks, or product names of their respective owners.

## Examples

This information might contain examples of data and reports. The examples include the names of individuals, companies, brands, and products. All of these names are fictitious and any similarity to the names and addresses used by an actual business enterprise is entirely coincidental.

## License agreement

This software and the associated documentation are proprietary and confidential to Rocket Software, Inc. or its affiliates, are furnished under license, and may be used and copied only in accordance with the terms of such license.

**Note:** This product may contain encryption technology. Many countries prohibit or restrict the use, import, or export of encryption technologies, and current use, import, and export regulations should be followed when exporting this product.

# Corporate information

Rocket Software, Inc. develops enterprise infrastructure products in four key areas: storage, networks, and compliance; database servers and tools; business information and analytics; and application development, integration, and modernization.

Website: [www.rocketsoftware.com](http://www.rocketsoftware.com)

Rocket Global Headquarters 774<sup>th</sup> Avenue, Suite 100 Waltham, MA 02451-1468 USA

To contact Rocket Software by telephone for any reason, including obtaining pre-sales information and technical support, use one of the following telephone numbers.

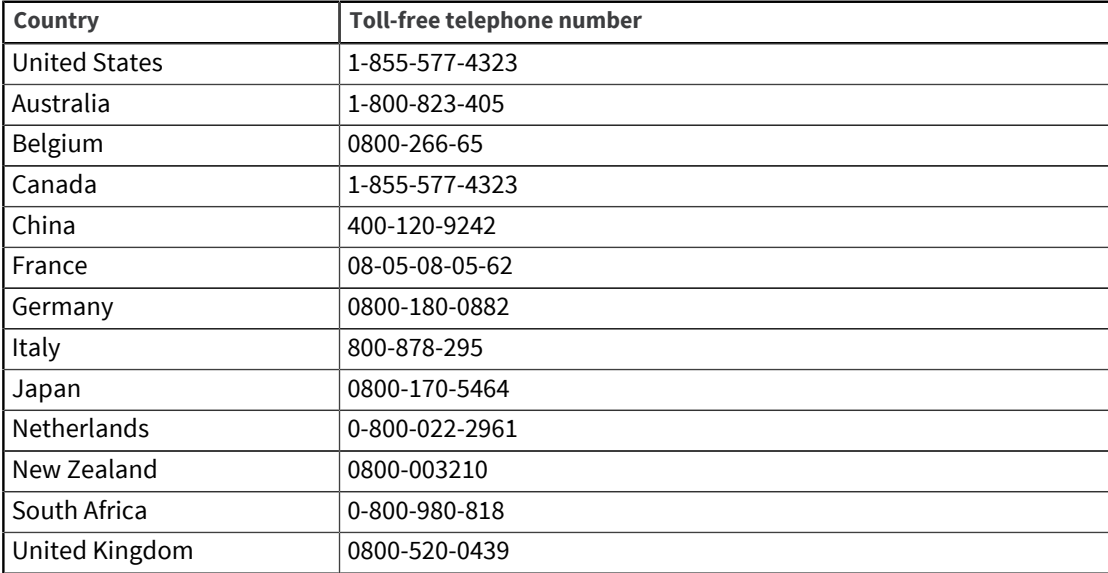

## Contacting Technical Support

The Rocket Community is the primary method of obtaining support. If you have current support and maintenance agreements with Rocket Software, you can access the Rocket Community and report a problem, download an update, or read answers to FAQs. To log in to the Rocket Community or to request a Rocket Community account, go to [www.rocketsoftware.com/support](http://www.rocketsoftware.com/support).

In addition to using the Rocket Community to obtain support, you can use one of the telephone numbers that are listed above or send an email to [support@rocketsoftware.com](mailto:support@rocketsoftware.com).